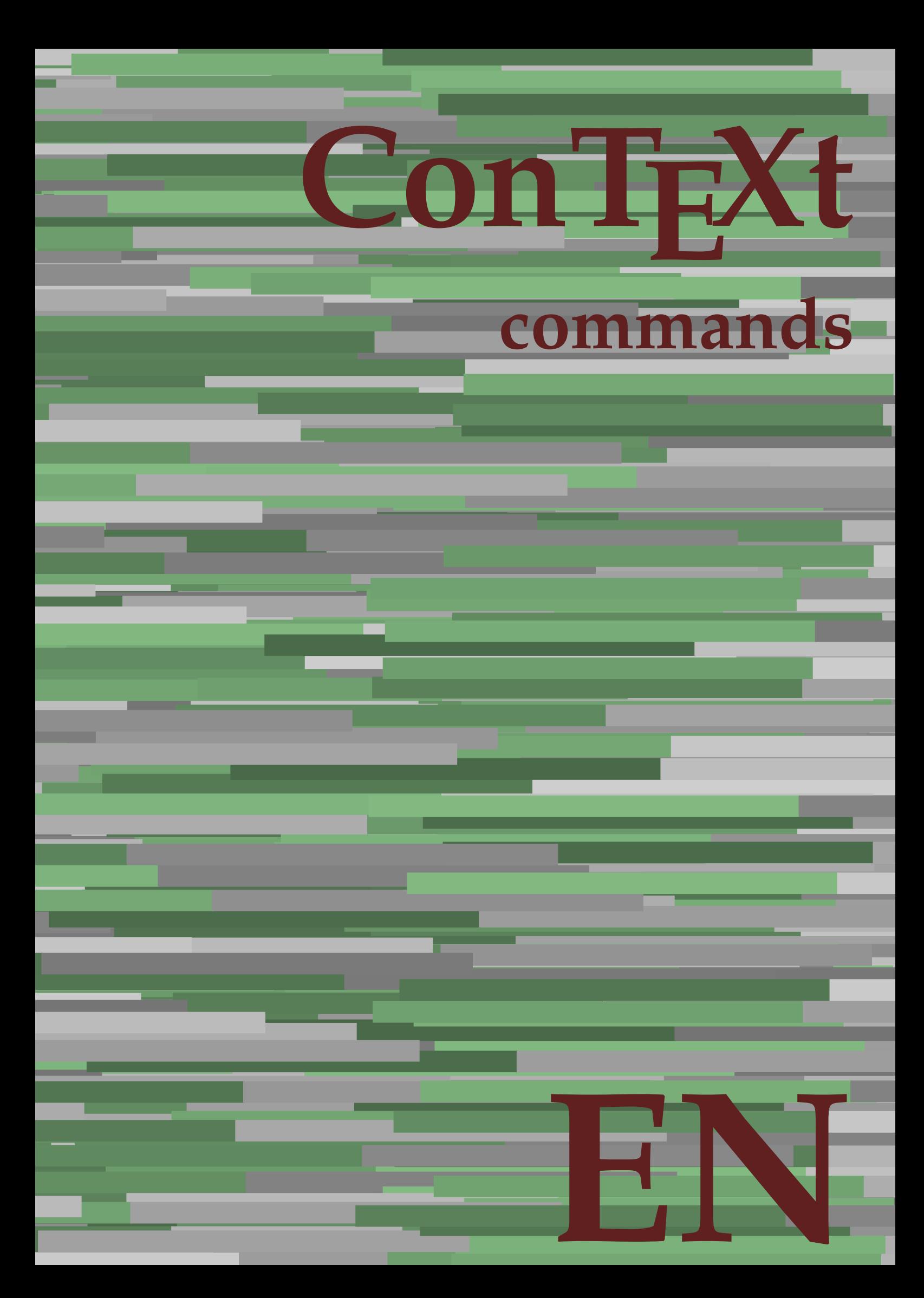

## **ConTEXt commands**

**en / english May 12, 2018**

AfterPar **\AfterPar {...}** Alphabeticnumerals **\Alphabeticnumerals {...}**<br>AMSTEX AMSTEX **\AMSTEX** AmSTeX **\AmSTeX** And **\And** abjadnaivenumerals **\abjadnaivenumerals {...}** abjadnodotnumerals **\abjadnodotnumerals {...}** abjadnumerals **\abjadnumerals {...}** about **\about [...]** activatespacehandler **activatespacehandler**  $\{... \}$ acute **\acute {...}** adaptlayout **\adaptlayout [...]** [..=..] adaptpapersize **\adaptpapersize [...]** [...] addfeature **based in the contract of the contract of the contract of the contract of the contract of the contract of the contract of the contract of the contract of the contract of the contract of the contract of the contr** addfeature:direct **\addfeature {...}** addfontpath **\addfontpath [...]** addtocommalist **\addtocommalist {...}** \... addtoJSpreamble **\addtoJSpreamble {...}** {...} addvalue **1...**} aftersplitstring the set of the set of the set of the set of the set of the set of the set of the set of the set of the set of the set of the set of the set of the set of the set of the set of the set of t alignbottom **\alignbottom** aligned **\aligned**  $\{\ldots\}$  {...} alignedbox **\alignedbox [...] \... {...}** alignhere **\alignhere** alignmentcharacter **\alignmentcharacter** allinputpaths **\allinputpaths** alphabeticnumerals **\alphabeticnumerals {...}** alwayscitation:alternative **\alwayscitation [...]** [...] alwayscite **business alwayscite**  $\lambda$  **alwayscite** [..=..] [...] alwayscite:alternative **business \alwayscite [...]** [...] alwayscite:userdata **being alwayscite** [..=..] [..=..] ampersand **\ampersand** appendetoks **\appendetoks** ... \to \... appendgvalue **being appendix** appendgvalue  $\{... \} \{... \}$ appendtoks **being appendtoks** ... \to \... appendtoks ... \to \... appendtoks ... \to \... appendtoksonce **\appendtoksonce** ... \to \... appendtoksonce ... \to \... appendtoksonce ... \to \...  $\label{lem:1} $$  
apply alternatives  
le $$  
applyalternatives  
le $$  
applyalternatives  
le $$  
applyalternatives  
le $$  
plyalternatives  
le $$  
plyalternatives  
le $$  
plyallowempty, $$  
plyallowempty, $$  
plyallowempty, $$  
plyallowempty, $$  
plyallowempty, $$  
plyallowempty, $$  
plyallowempty, $$  
plyallowempty, $$  
plyallowempty, $$  
plyallowempty, $$  
plyallowempty, $$  
plyallowempty, $$  
plyallowempty, $$  
plyallowempty, $$  
plyallowempty, $$  
plyallowempty$ applyprocessor **\applyprocessor {...} {...}** applytowords **\applytowords**  $\ldots$  {...} arabicdecimals **back arabicdecimals arabicdecimals**  $\{... \}$ arabicexnumerals **\arabicexnumerals {...}** arabicnumerals **back arabicnumerals**  $\{...$ arg  $\arg$ asciistr {...}<br>assignalfadimension **being the contract of the set of the set of the set of the set of the set of the set of the s** assigndimen **bassigndimen assigndimen assigndimen assigndimen assigndimen a** assignifempty **\assignifempty \... {...}** astype **\astype {...}** at **at**   $\{... \} \{... \}$  [...]

adaptcollector **\adaptcollector [...]** [..=..] adaptfontfeature **adaptively** adaptiontfeature  $\ldots$  [..=..] aftersplitstring **a** and the set of the set of the set of the set of the set of the set of the set of the set of the set of the set of the set of the set of the set of the set of the set of the set of the set of the set of \aftertestandsplitstring ... \at ... \to \... alignedline  $\alpha$  and  $\alpha$  alignedline  $\{\ldots\}$  {...}  $\{\ldots\}$ alwayscitation **be always** always always always always always always always always always always always always a alwayscitation:userdata **\alwayscitation [..=..]** [..=..] anchor **\anchor [...]**  $[..]$   $[..]$   $[..]$   $[..]$   $[..]$ appendtocommalist **appendtocommalist**  $\ldots$ appendvalue **\appendvalue {...} {...}** applyalternativestyle **\applyalternativestyle {...}** applytocharacters **\applytocharacters \... {...}** applytofirstcharacter **being applytofirstcharacter \... {...**} applytosplitstringchar **\applytosplitstringchar \... {...}** applytosplitstringcharspaced **\applytosplitstringcharspaced \...** {...} applytosplitstringline **being the contract of the contract of the contract of the contract of the contract of the contract of the contract of the contract of the contract of the contract of the contract of the contract of** applytosplitstringlinespaced **\applytosplitstringlinespaced \... {...}** applytosplitstringword **being applytosplitstringword** \... {...} applytosplitstringwordspaced **\applytosplitstringwordspaced \...** {...}  $\text{lassignalfadimension } \{... \} \, \{... \} \, \{... \} \, \{... \}$ assigndimension **\assigndimension {...} \... {...} {...}** {...} {...} {...}  $\text{assight}$  assigntranslation  $[..=..]$  \to \... assignvalue **based in the contract of the contract of the set of the contract of the contract of the contract of the contract of the contract of the contract of the contract of the contract of the contract of the contract** assignwidth  $\{\ldots\} \setminus \ldots \{...\} \{...\}$ assumelongusagecs **\assumelongusagecs \... {...}**

atpage **but a contract the contract of the contract of the contract of**  $\alpha$  **(...]** attachment:instance  $\{ATTACHMENT$  [...] [..=..]<br>attachment:instance:attachment  $\{... \}$  [...] [..=..]  $\mathtt{attachment:instance:attachment}$ autocap **\autocap {...}** autodirhbox **\autodirhbox ... {...}** autodirvbox **\autodirvbox ... {...}** autodirvtop **\autodirvtop** ... {...} autoinsertnextspace **business and the set of the set of the set of the set of the set of the set of the set of t** automathematics  $\alpha t$  **automathematics**  $\{ \ldots \}$ autosetups **\autosetups {...}** availablehsize **\availablehsize** averagecharwidth **\averagecharwidth** BeforePar **\BeforePar {...}** Big  $\bigcup$ Bigg ... Biggl ... **Biggl** ... Biggm **biggm** ... Biggr **\Biggr \Biggr** ... Bigl **\Bigl ...**<br>Bign **\Bign** ... Bigm **\Bigm ...**<br>Bigr ... **Bigm ...** background **discussed in the control of the control of the control of the control of the background image background image background image background image background image**  $\sim$  $\texttt{background:example}$ bar **\bar {...}** bar: instance  $\Delta$ bar:instance:hiddenbar \hiddenbar **{...}** bar:instance:nobar **\nobar {...}** bar:instance:overbar  $\overline{\phantom{a} \phantom{a}}$ bar:instance:overbars  $\overline{\ldots}$ bar:instance:overstrike **bar:**  $\overrightarrow{...}$ bar:instance:overstrikes **barish in the set of the set of the set of the set of the set of the set of the set of the set of the set of the set of the set of the set of the set of the set of the set of the set of the set of** bar:instance:underbar **barish in the set of the set of the set of the set of the set of the set of the set of the set of the set of the set of the set of the set of the set of the set of the set of the set of the set of th** bar:instance:underbars  $\{\ldots\}$ bar:instance:underdash  $\lvert \text{underdash } \ldots \rvert$ bar:instance:underdashes **{\underdashes {\underdashes {\underdashes {\underdashes {\underdashes {\underdof {\underdof {\underdof }}** bar:instance:underdot \underdot **{...}** bar:instance:underdots<br>
bar:instance:underrandom<br>  $\u$ nderrandom<br> **a**  $\u$ nderrandom<br> **bar:instance:underrandom** bar:instance:underrandom **and the set of the set of the set of the set of the set of the set of the set of the set of the set of the set of the bar:instance:underrandom set of the set of the set of the set of the set of th** bar:instance:underrandoms<br>bar:instance:understrike<br>**bar:instance:understrike** bar:instance:understrike  $\text{under}$ <br>bar:instance:understrikes  $\text{under}$ bar:instance:understrikes \understrikes **{...}** basegrid **\basegrid [..=..]** baselinebottom **\baselinebottom baselineleftbox**  $\{ \ldots \}$ baselinemiddlebox **\baselinemiddlebox {...}** baselinerightbox **\baselinerightbox {...} bbordermatrix**  $\{ \ldots \}$ bbox {...} beginhbox **\beginhbox ... \endhbox** beginvbox **\beginvbox ... \endvbox** beginvtop **\beginvtop ... \endvtop begstrut heating the set of the set of the set of the set of the set of the set of the set of the set of the set of the set of the set of the set of the set of the set of the set of the set of the set of the set of the** big **\big ...** bigg **bigg** ... bigger **\bigger** biggl **biggl heath is a complete of the complete**  $\lambda$  biggl ... biggr **\biggr ...** bigl **\bigl ...** bigm **\bigm ...** bigr **bigr** ... bigskip **\bigskip**

autointegral **butching autointegral {...}** {...} {...} autostarttext **autostarttext** ... \autostarttext ... \autostoptext Bigr **\Bigr ...** backgroundimage **\backgroundimage {...} {...} {...} {...}** backgroundimagefill **\backgroundimagefill {...} {...} {...} {...}** backgroundline **backgroundline**  $\backslash \text{background:example}$  **background:**  $\backslash \text{BACKGROUND}$  {...} beforesplitstring **\beforesplitstring ... \at ... \to \...** beforetestandsplitstring **\beforetestandsplitstring ... \at ... \to \...** beginblock:example  $\begin{array}{ccc} \end{array}$  ...  $\end{array}$  ...  $\end{array}$ beginofshapebox **\beginofshapebox ... \endofshapebox** bigbodyfont **\bigbodyfont** biggm **\biggm ...**

blackrule **\blackrule [..=..]** blackrules **\blackrules**  $\Delta$  \blackrules  $\Delta$  \blackrules  $\Delta$  \blackrules  $\Delta$  \blackrules  $\Delta$  \eval \eval \eval \eval \eval \eval \eval \eval \eval \eval \eval \eval \eval \eval \eval \eval \eval \eval \eval \eval \eva blank **\blank [...]** blap **\blap {...}** bleed **\bleed [..=..] {...}** bleedheight **\bleedheight \bleedheight** bleedwidth **\bleedwidth** blockligatures **\blockligatures [...]** blocksynctexfile **\blocksynctexfile [...]** bodyfontenvironmentlist **\bodyfontenvironmentlist** bodyfontsize **\bodyfontsize** bold **\bold** boldface **\boldface** bolditalic **\bolditalic** boldslanted **\boldslanted bookmark bookmark bookmark heads heads heads heads heads heads heads heads heads heads heads heads heads heads heads heads heads heads heads heads heads heads heads head** booleanmodevalue **\booleanmodevalue {...} bordermatrix bordermatrix 1...**} bottombox **\bottombox {...}** bottomleftbox<br>bottomrightbox<br>**bottomrightbox**<br>**bottomrightbox**<br>**d**<br>**bottomrightbox**<br>**d**<br>**bottomrightbox**<br>**d**<br>**bottomrightbox**<br>**d** boxcursor **\boxcursor** boxmarker **\boxmarker** {...} {...} boxofsize **\boxofsize \... ... {...}** boxreference **boxreference boxreference** [...]  $\ldots$  {...} bpar **bear heat**  $\beta$ ... \epar bpos **\bpos {...}** breakhere **\breakhere** breve **breve breve breve breve breve h** bTABLE **\bTABLE [..=..] ... \eTABLE** bTC **\bTC [..=..] ... \eTC** bTD **\bTD [..=..] ... \eTD** bTDs **\bTDs [...] ... \eTDs** bTH **\bTH [..=..] ... \eTH** bTN **bTN bTN bTN bTN bTN bTN bTN bTR bTR bTR bTR bTR bTR bTR bTR bTR bTR bTR bTR bTR bTR bTR bTR bTR bTR bTR bTR bTR bTR bTR bTR bTR bTR bTR bTR bTR b** bTRs **\bTRs [...] ... \eTRs** bTX  $\b{DT}$   $\b{DT}$   $\b{DT}$   $\b{DT}$   $\b{DT}$   $\b{DT}$   $\b{DT}$   $\b{DT}$   $\b{DT}$   $\b{DT}$   $\b{DT}$   $\b{DT}$   $\b{DT}$   $\b{DT}$   $\b{DT}$   $\b{DT}$   $\b{DT}$   $\b{DT}$   $\b{DT}$   $\b{DT}$   $\b{DT}$   $\b{DT}$   $\b{DT}$   $\b{DT}$   $\b{DT}$   $\b{DT}$   $\b{DT}$   $\$ bTY [..=..] ... **\eTY** <br>btxabbreviatedjournal <br>**\btxabbreviatedjournal** <br>**\btxabbreviatedjourna** btxaddjournal **\btxaddjournal [...] [...]** btxalwayscitation:alternative **\btxalwayscitation [...] [...]** btxauthorfield **\btxauthorfield {...}** btxdetail **\btxdetail {...}** btxdirect **\btxdirect {...}** btxdoif **\btxdoif {...} {...}** btxdoifelse **\btxdoifelse {...} {...} {...}** btxdoifnot **btxdoifnot**  $\mathcal{L}$ ..}  $\{... \}$ btxexpandedjournal **\btxexpandedjournal {...}** btxfield **btxfield btxfield btxfield btxfield btxfield btxfield btxfield btxfield btxfield btxfield btxfield** btxfieldname **btxfieldname \btxfieldname** {...} btxfirstofrange **\btxfirstofrange {...}** btxflush **\btxflush {...}** btxflushauthor **\btxflushauthor [...] {...}** btxflushauthorinverted **\btxflushauthorinverted {...}** btxflushauthorinvertedshort **\btxflushauthorinvertedshort {...}**

bitmapimage **bitmapinage bitmapinage**  $\tilde{...}$  {...} bottomrightbox **\bottomrightbox {...}** bTABLEbody **\bTABLEbody [..=..] ... \eTABLEbody** bTABLEfoot **\bTABLEfoot [..=..] ... \eTABLEfoot** bTABLEhead **\bTABLEhead [..=..] ... \eTABLEhead** bTABLEnext **\bTABLEnext [..=..] ... \eTABLEnext** bTR **\bTR [..=..] ... \eTR** btxabbreviatedjournal **\btxabbreviatedjournal {...}** btxalwayscitation **\btxalwayscitation** [..=..] [...] btxalwayscitation:userdata **\btxalwayscitation [..=..] [..=..]** btxdoifcombiinlistelse **\btxdoifcombiinlistelse {...} {...} {...} {...}** btxdoifelsecombiinlist **\btxdoifelsecombiinlist {...} {...} {...} {...}** btxdoifelsesameasprevious **\btxdoifelsesameasprevious {...} {...} {...}** btxdoifelsesameaspreviouschecked **\btxdoifelsesameaspreviouschecked** {...} {...} {...} {...} <br>btxdoifelseuservariable **\btxdoifelseuservariable** {...} {...} {...} {...} btxdoifelseuservariable **\btxdoifelseuservariable {...} {...} {...}** btxdoifsameaspreviouscheckedelse **\btxdoifsameaspreviouscheckedelse {...} {...} {...} {...}** btxdoifsameaspreviouselse **\btxdoifsameaspreviouselse {...} {...} {...}** btxdoifuservariableelse **\btxdoifuservariableelse {...} {...} {...}** btxfieldtype **\btxfieldtype {...}**

btxflushauthornormal **\btxflushauthornormal {...}** btxflushsuffix **\btxflushsuffix** btxfoundname **\btxfoundname {...}** btxfoundtype **\btxfoundtype {...}** btxhiddencitation **btxhiddencitation \btxhiddencitation** [...] btxhybridcite **\btxhybridcite [..=..] [...]** btxhybridcite:alternative **\btxhybridcite [...] [...]** btxhybridcite:direct **\btxhybridcite {...}** btxhybridcite:userdata **\btxhybridcite [..=..] [..=..]** btxlistcitation **btxlistcitation btxlistcitation (....)** [...] btxlistcitation:alternative **\btxlistcitation [...] [...]** btxloadjournalist **\btxloadjournalist [...]** btxremapauthor **\btxremapauthor [...] [...]** btxsavejournalist **\btxsavejournalist [...]** btxsetup **\btxsetup {...}** btxtextcitation **btxtextcitation btxtextcitation** [..=..] [...]<br>btxtextcitation:alternative **btxtextcitation** [...] [...] buildmathaccent **\buildmathaccent {...} {...}** buildtextaccent **\buildtextaccent {...} {...}** buildtextbottomcomma **\buildtextbottomcomma {...}** buildtextbottomdot **\buildtextbottomdot {...}** buildtextcedilla **\buildtextcedilla {...}** buildtextgrave **buildtextgrave buildtextgrave**  $\{\ldots\}$ buildtextmacron **\buildtextmacron {...}** buildtextognek **\buildtextognek {...} button**  $\begin{bmatrix} 0 & 1 \\ 0 & 1 \end{bmatrix}$ button:example  $\Delta B = \begin{bmatrix} BUTTON & .5 & .5 \\ 0.5 & .5 & .5 \end{bmatrix}$ Caps **Caps**  $\{\ldots\}$ Character **\Character {...}** Characters **\Characters {...} CONTEXT** *CONTEXT* ConTeXt **\ConTeXt** Context **\Context**  $\setminus$  Context calligraphic **being a calligraphic**  $\{\ldots\}$   $\{\ldots\}$ camel  $\{\ldots\}$ <br>catcodetablename  $\setminus$ catcodetablename  $\setminus$ catcodetabl cbox ... {...} centeraligned **\centeraligned** {...} centerbox **\centerbox** ... {...} centeredbox  $\{\text{box} \dots \}$ centeredlastline **butteredlastline and the centered of the centered associated**  $\mathcal{L}$ centerednextbox **\centerednextbox** ... {...} centerline **\centerline**  $\{\ldots\}$ cfrac **\cfrac [...] {...} {...}** character **\character {...}** characterkerning:example \CHARACTERKERNING **[...] {...}** characters **\characters**  $\{...$ chardescription **\chardescription \chardescription \chardescription \chardescription \chardescription \chardescription \chardescription \chardescription \chardescription \chardescription \chardescriptio** charwidthlanguage **\charwidthlanguage** check  $\{\ldots\}$ checkcharacteralign **business \checkcharacteralign** {...} checkedchar **\checkedchar {...}** {...} checkedfiller **\checkedfiller** {...} checkedstrippedcsname **\checkedstrippedcsname \...** checkedstrippedcsname:string **\checkedstrippedcsname ...** checkinjector **\checkinjector [...]**<br>
checknextindentation **\checknextindentation** checknextinjector **\checknextinjector [...]** checkpage **business in the checkpage**  $\{... \}$  [...] [..=..] checkparameters **\checkparameters [...]** checkpreviousinjector **\checkpreviousinjector [...]** checksoundtrack **\checksoundtrack {...}** checktwopassdata **\checktwopassdata {...}**

btxflushauthorname **\btxflushauthorname {...}** btxflushauthornormalshort **\btxflushauthornormalshort {...}** btxlistcitation:userdata **\btxlistcitation [..=..] [..=..]** btxoneorrange **\btxoneorrange {...} {...} {...}** btxsingularorplural **\btxsingularorplural {...} {...} {...}** btxsingularplural **btxsingularplural {...}** {...} {...} <br>btxtextcitation **btxtextcitation btxtextcitation** [...] [...] \btxtextcitation [...] [...] btxtextcitation:userdata **\btxtextcitation [..=..] [..=..]** ConvertConstantAfter **\ConvertConstantAfter \... {...}** {...} ConvertToConstant **ConvertToConstant \ConvertToConstant \... {...}** {...} catcodetablename **\catcodetablename** checknextindentation **\checknextindentation [...]**

chem **\chem \chem {...}** {...} {...} chemical **beaming the contract of the contract (i.i)**  $\Delta$  [...] [...] chemicalbottext **\chemicalbottext** {...} chemicalmidtext **\chemicalmidtext** {...} chemicalsymbol **\chemicalsymbol [...]** chemicaltext **\chemicaltext** {...} chemicaltoptext **\chemicaltoptext {...}** chineseallnumerals **\chineseallnumerals {...}** chinesecapnumerals **\chinesecapnumerals {...}** chinesenumerals **\chinesenumerals {...}** citation **\citation \citation \citation \citation \citation \citation \citation \citation \citation \citation \citation \citation \citation \citation \citation \citation \citation \citatio** citation:alternative **business \citation** [...] [...] citation:direct **\citation {...}** citation:userdata **\citation [..=..] [..=..]** cite **\cite [..=..]** [...] cite:alternative **business \cite [...]** [...] cite:direct **\cite {...}** cite:userdata **\cite [..=..] [..=..]** clap **\clap**  $\{\ldots\}$ classfont **\classfont** {...} {...}<br>cldcommand **\classfont** {...} {...} cldcommand **\cldcommand \cldcommand \cldcommand {...}**<br>cldcontext \cldcontext \cldcontext } cldloadfile **\cldloadfile {...}** cldprocessfile **\cldprocessfile {...}** clip **\clip [..=..] {...}** clonefield **\clonefield [...] [...] [...] [...]** collect **\collect**  $\text{...}$ collectexpanded **and a collecter**  $\{... \}$ color **\color [...]** {...} colorbar **\colorbar [...]** colorcomponents **\colorcomponents {...}** colored **\colored \colored**  $\ldots$ } colored:name **\colored [...] {...}** coloronly **coloronly coloronly coloronly**  $\{... \} \{... \}$ colorvalue **business**  $\{...$ column **\column**  $\{\ldots\}$ columnbreak **\columnbreak [...]** combinepages  $\{\ldots\}$  combinepages  $\ldots$ <br>
commalistelement  $\{\ldots\}$ commalistsentence **business commalistsentence** [...] [...] commalistsize **\commalistsize \commalistsize \commalistsize \commalistsize \COMMENT** [...] comment:instance:comment  $\{\ldots\}$ comparecolorgroup **being the comparecolorgroup (i...**] comparedimension **\comparedimension \comparedimension**  $\{ \ldots \}$ comparedimensioneps **\comparedimensioneps {...} {...}** comparepalet **business in the comparepalet**  $\ldots$ ] completebtxrendering **\completebtxrendering [...] [..=..]** completecombinedlist:instance \completeCOMBINEDLIST **[..=..]** completecombinedlist:instance:content \completecontent **[..=..]** completelist **be a completelist**  $\text{1}$ ...] [.....] completelistoffloats:instance \completelistofFLOATS **[..=..]** completelistoffloats:instance:chemicals \completelistofchemicals **[..=..]** completelistoffloats:instance:figures \completelistoffigures **[..=..]** completelistoffloats:instance:graphics \completelistofgraphics **[..=..]** completelistoffloats:instance:intermezzi \completelistofintermezzi **[..=..]** completelistoffloats:instance:tables \completelistoftables **[..=..]** completelistofsorts **but all the completelistofsorts**  $\ldots$  [...] [..=..] completelistofsorts:instance \completelistofSORTS **[..=..]** completelistofsorts:instance:logos \completelistoflogos **[..=..]** completelistofsynonyms:instance \completelistofSYNONYMS [..=..]<br>completelistofsynonyms:instance:abbreviations \completelistofabbreviations [..=..] completelistofsynonyms:instance:abbreviations<br> **completepagenumber** completeregister **\completeregister**  $\{\ldots\}$  [...] completeregister:instance \completeREGISTER **[..=..]** completeregister:instance:index \completeindex **[..=..]** complexorsimple **business and the complex of the complex or simple \...** 

checkvariables **\checkvariables [...] [..=..]** cldcontext **\cldcontext {...}** collectedtext **\collectedtext [..=..] [..=..] {...} {...}** commalistelement **\commalistelement**  $\text{COMMENT}$   $[...]$   $[...]$   $[...]$   $[...]$ completelistofpublications **but all the completelistofpublications** [...] [..=..] completelistofsynonyms **\completelistofsynonyms [...] [..=..]** completepagenumber **\completepagenumber** complexorsimpleempty **being the complexorsimpleempty**  $\ldots$ 

complexorsimpleempty:argument **\complexorsimpleempty {...}** complexorsimple:argument **\complexorsimple {...}** component  $\{\ldots\}$ component:string **\component** ... composedcollector **\composedcollector {...}** composedlayer **but all the composedlayer finally composedlayer finally be a set of**  $\{... \}$ compresult **but a compresult**  $\{\text{compresult}\}$ constantdimen **but all the constant of the constant of the constant of the constant of the constant of the constant of the constant of the constant of the constant of the constant of the constant of the constant of the con** constantdimenargument **but all intervals of the constantdimenargument** \... constantemptyargument **being the constantempty of the constantempty argument**  $\ldots$ constantnumber **\constantnumber \example** \constantnumber \... constantnumberargument **\constantnumberargument \...** continuednumber **\continuednumber {...}** continueifinputfile **business continueifing**  $\{\ldots\}$ convertargument **but all the convertargument** ... \to \... convertcommand **be a convert convert convert convert convert convert convert convert convert convert convert convert convert convert convert convert convert convert convert convert convert convert convert convert convert c** convertedcounter **\convertedcounter**  $\ldots$  [...] [..=..] converteddimen **but all the converteddimen**  $\text{complex}$ convertmonth **\convertmonth** {...}<br>
convertnumber **\convertnumber** {...} convertvalue **business convertvalue** ... \to \... convertvboxtohbox **\convertvboxtohbox** copyfield **contract to the contract of the contract of the contract of the contract**  $\text{compfield}$  **[...]** copylabeltext:instance  $\{copyLABELet x [...] [...] [...]$ copylabeltext:instance:btxlabel \copybtxlabeltext **[...] [..=..]** copylabeltext:instance:head \copyheadtext **[...] [..=..]** copylabeltext:instance:label  $\text{[...]}$  [..=..] copylabeltext:instance:operator \copyoperatortext **[...] [..=..]** copylabeltext:instance:prefix \copyprefixtext [...] [..=..] copylabeltext:instance:suffix \copysuffixtext [...] [..=..] copylabeltext:instance:taglabel \copytaglabeltext **[...] [..=..]** copylabeltext:instance:unit \copyunittext [...] [..=..] copyposition  $\text{Copyposition } \{... \}$ correctwhitespace **being the correctwhitespace for the correctwhitespace for the set of the correctwhitespace for the set of the set of the set of the set of the set of the set of the set of the set of the set of the set o** countersubs **being a countersubs**  $\{\ldots\}$  [...] counttoken **below that the counttoken**  $\text{column} \ldots \text{ to } \ldots$ counttokens **becounttokens**  $\{... \to \mathbb{C} \}$  cramped  $\{... \}$ cramped **\cramped {...}**<br>crampedclap **\cramped {...}** crampedllap **\crampedllap** {...} crampedrlap **\crampedrlap** {...} ctop \ctop ... {...} ctxcommand **\ctxcommand {...}** ctxdirectcommand **\ctxdirectcommand {...}** ctxdirectlua **\ctxdirectlua {...}** ctxfunction **\ctxfunction {...}** ctxfunctiondefinition:example \CTXFUNCTIONDEFINITION ctxfunction:example \CTXFUNCTION ctxlatecommand **\ctxlatecommand {...}** ctxlatelua **\ctxlatelua {...}** ctxloadluafile **\ctxloadluafile {...}** ctxlua **\ctxlua {...}** ctxluabuffer **\ctxluabuffer [...]** ctxluacode **business and the contract of the contract of the contract of the contract of the contract of the contract of the contract of the contract of the contract of the contract of the contract of the contract of the** ctxreport **\ctxreport {...}** ctxsprint **\ctxsprint {...}** currentassignmentlistvalue **\currentassignmentlistvalue** currentbtxuservariable **being the current of the current of the current of the current of the current of the current of the current of the current of the current of the current of the current of the current of the current** currentcomponent **\currentcomponent** currentdate **\currentdate \currentdate**  $\ldots$ currentenvironment **\currentenvironment** currentfeaturetest **\currentfeaturetest** currentheadnumber **\currentheadnumber**

contentreference **\contentreference [...]** [..=..]  $\{ \ldots \}$ convertedsubcounter **\convertedsubcounter [...] [...] [..=..]** convertnumber **\convertnumber {...} {...}** copyboxfromcache **business copyboxfromcache**  $\{ \ldots \}$  ... copylabeltext:instance:mathlabel \copymathlabeltext **[...] [..=..]** copypages **\copypages [...] [..=..] [..=..]** copyparameters **but all the comparameters**  $\ldots$  [...] [...] crampedclap **\crampedclap {...}** currentassignmentlistkey **\currentassignmentlistkey** currentcommalistitem **\currentcommalistitem** currentinterface **but all the currentinterface**  $\text{carrent}$ 

currentlanguage **\currentlanguage** currentlistentrynumber **\currentlistentrynumber** currentlistentrypagenumber **\currentlistentrypagenumber** currentlistentrytitle **\currentlistentrytitle** currentlistentrytitlerendered **\currentlistentrytitlerendered** currentlistsymbol **\currentlistsymbol** currentmainlanguage **and the set of the currentmainlanguage and the currentmainlanguage** currentmessagetext **\currentmessagetext** currentmoduleparameter **\currentmoduleparameter {...}** currentoutputstream **\currentoutputstream**  $\verb|currentproduct| \verb|currentproduct|$ currentproject **\currentproject**  $\langle$  \currentproject currentregime **business and the current of the current of the current regime**  $\text{current}$ currentresponses **\currentresponses** currenttime **\currenttime [...]** currentvalue **\currentvalue** currentxtablecolumn **\currentxtablecolumn** d **\d {...}** date  $\lambda = \lambda$  **date** [..=..] [...] dayoftheweek **being a constructed about the constraint of the department of**  $\text{dagger}$  **and**  $\text{dagger}$  $\text{dagger}$  $\text{dagger}$ dayspermonth **being a constant of the constant of the constant of the constant of the constant of the constant of the constant of the constant of the constant of the constant of the constant of the constant of the constant** dddot **\dddot {...}** ddot {...} decrement **\decrement** \... decrementcounter **decrement \decrementcounter [...]** [...] decrementedcounter **business and the contract of the contract of the contract of the contract of the contract of the contract of the contract of the contract of the contract of the contract of the contract of the contrac** decrementpagenumber **\decrementpagenumber** decrementsubpagenumber **\decrementsubpagenumber** decrementvalue **\decrementvalue {...}** decrement:argument **\decrement cd:parentheses-s** defaultinterface **business and the contract of the contract of the contract of the contract of the contract of the contract of the contract of the contract of the contract of the contract of the contract of the contract of** defaultobjectpage **\defaultobjectpage** defaultobjectreference **\defaultobjectreference** defconvertedargument **business \defconvertedargument** \... {...} defconvertedcommand<br>defconvertedvalue<br>defconvertedvalue<br>defconvertedvalue<br>defconverted by the set of the set of the set of the set of the set of the set of the set of the set of the set of the set of the set of the set of define **\define \define \define \define \define \define \mathbf{\mathbf{\mathbf{\mathbf{\mathbf{\mathbf{\mathbf{\mathbf{\mathbf{\mathbf{\mathbf{\mathbf{\mathbf{\mathbf{\mathbf{\mathbf{\mathbf{\mathbf{\mathbf{\m** defineaccent **being a controlled a controlled a controlled a controlled a controlled a controlled a controlled a controlled a controlled a controlled a controlled a controlled a controlled a controlled a controlled a contr** defineactivecharacter **\defineactivecharacter ...** {...} defineattribute **\defineattribute**  $\qquad \qquad \text{defineattribute } [\dots]$  [...] definebar **\definebar [...] [...] [..=..]** defineblock **\defineblock [...] [...] [..=..]** definebreakpoints **\definebreakpoints [...]** definebtx **\definebtx [...] [...] [..=..]** definecharacter **\definecharacter ...** ... **\definecharacter** ... ... definecharacterspacing **between the contracters**  $\delta$ definechemical **\definechemical [...] {...}**

currentlabel:example \currentLABEL **[...] {...}** currentlistentrydestinationattribute **\currentlistentrydestinationattribute** currentlistentrylimitedtext **\currentlistentrylimitedtext** {...} currentlistentryreferenceattribute **\currentlistentryreferenceattribute {...}** currentregisterpageuserdata **beidening that in the currentregisterpageuserdata** {...} currentxtablerow **\currentxtablerow** datasetvariable **being a constant of the constant of the constant of the constant of the constant of the constant of the constant of the constant of the constant of the constant of the constant of the constant of the const** defcatcodecommand **defunction \defunction \defunction \defunction \defunction \defunction \defunction \defunction \defunction \defunction \defunction \defunction \defunction \defunction \defunct** \defconvertedvalue \... {...} definealternativestyle **business of the contract of the contract of the contract of the contract of the contract of the contract of the contract of the contract of the contract of the contract of the contract of the contra** defineanchor **\defineanchor [...] [...] [..=..] [..=..]** defineattachment **\defineattachment**  $\ldots$  [...] [...] ... definebackground **\definebackground [...]** [...] [..=..] definebodyfont **\definebodyfont [...] [...] [...] [..=..]** definebodyfontenvironment **\definebodyfontenvironment** [...] [..=..] definebodyfontswitch **\definebodyfontswitch [...] [...]** definebodyfont:argument **bodyfont and the set of the set of the set of the set of the set of the set of the set of the set of the set of the set of the set of the set of the set of the set of the set of the set of the se** definebreakpoint **\definebreakpoint [...] [...] [..=..]** \definebtxdataset [...] [...] [..=..] definebtxregister **\definebtxregister [...] [...] [..=..]** definebtxrendering **before the contract of the contract of the contract of the contract of the contract of the contract of the contract of the contract of the contract of the contract of the contract of the contract of the** definebuffer **a**<br>definebutton **definebutton definebutton definebutton definebutton c** and **definebutton c** and **definebutton c** and **definebutton c** and **definebutton c** and **definebutton c** and **definebu** definebutton **\definebutton [...]** [...] [..=..]<br>definecapitals **\definebutton [...]** [...] [...] .= definecapitals **\definecapitals [...] [...] [..=..]** definecharacterkerning **because and the contracter of the contracter of the contracter of the contracter of the contracter of the contracter of the contracter of the contracter of the contracter of the contracter of the co** definechemicals **\definechemicals [...] [...] [..=..]**

definecolor **\definecolor [...]** [..=..] definecolor:name **\definecolor [...]** [...] definecolumnbreak **\definecolumnbreak [...] [...]** definecommand **\definecommand ... ...** definecomplexorsimple **business \definecomplexorsimple \...** definecomplexorsimple:argument **\definecomplexorsimple {...}** definedfont **the definition of the contract of the contract of the definedfect [...]<br>defineeffect <b>definedfect**  $\mathbf{f}$ ... definefloat:name **\definefloat [...]** [...] [...]<br>definefont **definefont definefont definefont definefont definefont definefont definefont definefont define** definefontalternative **business of the contral of the contral of the contral of the definefontfallback [...] [.**<br>definefontfallback **business** \definefontfallback [...] [. definefontsize **\definefontsize**  $\ldots$ definefontstyle **\definefontstyle**  $\text{definefontstyle$  [...] definefont:argument **\definefont [...]** [...] [...] defineframedtable **being the contramediable (i.i)** [...] [...]<br>defineframedtext **and the contramediable of the contramediable (i.i)** [...] definefrozenfont **\definefrozenfont [...] [...]** defineglobalcolor:name<br>
definegraphictypesynonym<br>
definegraphictypesynonym<br>
[...] definehbox **\definehbox**  $\ldots$  **[...]** definehelp **\definehelp**  $\text{[...]}$   $[...]$   $[...]$   $[...]$ 

definechemicalsymbol **\definechemicalsymbol [...] [...]** definecollector **\definecollector [...]** [...] [...] definecolorgroup **belogated \definecolorgroup** [...] [...] [x:y:z,..] definecombination **\definecombination [...]** [...] [...] definecombinedlist **definecombinedlist** [...] [..=..] definecomment **\definecomment [...] [...] [..=..]** definecomplexorsimpleempty **butters definecomplexorsimpleempty \...** definecomplexorsimpleempty:argument **\definecomplexorsimpleempty {...}** defineconversion **\defineconversion \defineconversion** [...] [...] [...] [...] defineconversionset \defineconversionset [...] [...] [...] defineconversion:list **\defineconversion [...] [...] [...]** definecounter **\definecounter [...]** [...] [..=..] definedataset **\definedataset [...]** [...] [..=..] definedelimitedtext **\definedelimitedtext [...] [...] [..=..]** definedescription **because of the contract of the contract of the contract of the contract of the contract of the defined for the defined for the defined for the defined for the defined for the defined for the defined for** defineeffect **\defineeffect [...] [...] [..=..]** defineenumeration **because the contract of the contract of the contract of the contract of the contract of the contract of the contract of the contract of the contract of the contract of the contract of the contract of the** defineexpandable **\defineexpandable**  $\delta$  **\defineexpandable**  $\ldots$  {...} defineexternalfigure **below that all the contract of the contract of the contract of the contract of the contract of the contract of the contract of the contract of the contract of the contract of the contract of the contr** definefallbackfamily **\definefallbackfamily [...]** [...] [...] [...] .=..] definefallbackfamily:preset **\definefallbackfamily [...]** [...] [...] [...] definefield **\definefield [...] [...] [...] [...] [...]** definefieldbody **before the contract of the contract of the contract of the contract of the contract of the contract of the contract of the contract of the contract of the contract of the contract of the contract of the co** definefieldbodyset **\definefieldbodyset** [...] [...] definefieldcategory **\definefieldcategory [...] [...] [..=..]** definefieldstack **\definefieldstack [...] [...] [..=..]** definefiguresymbol **because of the contract of the contract of the contract of the contract of the contract of the contract of the contract of the contract of the contract of the contract of the contract of the contract of** definefileconstant **because the constant of the constant {...}** {...} definefilefallback **\definefilefallback**  $\ddot{\theta}$  \definefilefallback  $\ddot{\theta}$  [...]  $\ddot{\theta}$ definefilesynonym **\definefilesynonym [...] [...]** definefiller **\definefiller** [...] [...=..] definefirstline **definefirstline**  $\qquad$   $\qquad$  definefittingpage  $\begin{array}{ccc}\n\text{definefittingpage } [\dots] & [\dots] & [\dots] = .\n\end{array}$ definefloat **\definefloat [...] [...] [..=..]** definefont **definefont**  $\begin{bmatrix} 1 & 0 \\ 0 & 1 \end{bmatrix}$  ( $\begin{bmatrix} 0 & 1 \\ 0 & 1 \end{bmatrix}$  ( $\begin{bmatrix} 1 & 0 \\ 0 & 1 \end{bmatrix}$  ( $\begin{bmatrix} 0 & 1 \\ 0 & 1 \end{bmatrix}$  ( $\begin{bmatrix} 1 & 0 \\ 0 & 1 \end{bmatrix}$  ( $\begin{bmatrix} 0 & 0 \\ 0 & 1 \end{bmatrix}$  ( $\begin{bmatrix} 0 & 0 \\ 0 & 1 \end{bmatrix}$  ( $\begin{bmatrix}$ \definefontfallback [...] [...] [...] [..=..] definefontfamily **defined defined**  $\delta$  **defined**  $\delta$   $\delta$   $\delta$   $\delta$   $\delta$   $\delta$   $\delta$   $\delta$   $\delta$   $\delta$   $\delta$   $\delta$   $\delta$   $\delta$   $\delta$   $\delta$   $\delta$   $\delta$   $\delta$   $\delta$   $\delta$   $\delta$   $\delta$   $\delta$  definefontfamilypreset **\definefontfamilypreset [...] [..=..]** definefontfamilypreset:name **\definefontfamilypreset [...] [...]** definefontfamily:preset **\definefontfamily [...]** [...] [...] [...] definefontfeature  $\delta$  **\definefontfeature** [...] [...] [...] definefontfile **because and the contract of the contract of the contract of the contract of the contract of the contract of the contract of the contract of the contract of the contract of the contract of the contract of th** definefontsolution **\definefontsolution \definefontsolution** [...] [...] [..=..] definefontsynonym **\definefontsynonym** [...] [...] [..=..] defineformula **\defineformula [...] [...] [..=..]** defineformulaalternative **bluestical and the contrative contrative (i...**] [...] [...] defineformulaframed **\defineformulaframed [...] [...] [..=..]** defineframed **\defineframed [...] [...] [..=..]** defineframedcontent **\defineframedcontent [...] [...] [..=..]** defineframedtext **\defineframedtext [...] [...] [..=..]** defineglobalcolor  $\delta$ **defineglobalcolor [...]** [..=..]<br>defineglobalcolor:name  $\delta$  **\defineglobalcolor** [...] [...] \definegraphictypesynonym [...] [...] definegridsnapping **better of the contract of the contract of the contract of the contract of the contract of the contract of the contract of the contract of the contract of the contract of the contract of the contract of** definehead **\definehead [...] [...] [..=..]** defineheadalternative **business in the contract of the contract of the contract of the contract of the contract of the contract of the contract of the contract of the contract of the contract of the contract of the contrac** 

defineindenting **definition definition definition definition**  $\delta$  **definition [...]** [...] definemarker **and the control of the control of the control of the control of the control of the control of the control of the control of the control of the control of the control of the control of the control of the contr** definemathstyle **being a constructed definemathstyle**  $\text{definemathstyl}$ ...] definemeasure **definemeasure**  $\{... \}$  [...]  $\{... \}$  definemeasure  $\{... \}$  definemessage constant  $\{... \}$ definemessageconstant **\definemessageconstant** {...} definemixedcolumns  $\ldots$  } [. definemode **\definemode [...] [...]**

definehigh **\definehigh [...] [...] [..=..]** definehighlight **definehight <b>definehight** [...] [...] [...] definehspace **being a contract to the contract of the contract of the definehspace**  $[\ldots]$  **[...] [...]** definehypenationfeatures **\definehypenationfeatures [...] [..=..]** defineindentedtext **\defineindentedtext [...] [...] [..=..]** defineinitial **\defineinitial [...] [...] [..=..]** defineinsertion **\defineinsertion \defineinsertion** [...] [..=..] defineinteraction **because the contraction function**  $\text{defineinteraction}$  [...] [...] [...] defineinteractionbar **\defineinteractionbar [...] [...] [..=..]** defineinteractionmenu **before the contraction of the contraction of the contraction of the contraction of the contraction of the contraction of the contraction of the contraction of the contraction of the contraction of th** defineinterfaceconstant **\defineinterfaceconstant {...} {...}** defineinterfaceelement **\defineinterfaceelement {...} {...}** defineinterfacevariable **\defineinterfacevariable {...} {...}** defineinterlinespace **\defineinterlinespace [...] [...] [..=..]** defineintermediatecolor **\defineintermediatecolor [...] [...] [..=..]** defineitemgroup **\defineitemgroup \defineitemgroup**  $\ldots$  [...] [...] ... defineitems **\defineitems**  $\ldots$  [...] [...] ... definelabel **\definelabel [...] [...] [..=..]** definelabelclass **\definelabelclass [...] [...]** definelayer **definelayer \definelayer** [...] [...=..]<br>definelayerpreset **definelation definelation definelation definelation definelation definelation definelation definelation definelation definelation** definelayerpreset  $\left.\begin{array}{ccccc}\n\end{array}\right.\n\begin{array}{ccccc}\n\end{array}\n\begin{array}{ccccc}\n\end{array}\n\end{array}\n\begin{array}{ccccc}\n\end{array}\n\begin{array}{ccccc}\n\end{array}\n\end{array}\n\begin{array}{ccccc}\n\end{array}\n\begin{array}{ccccc}\n\end{array}\n\end{array}\n\begin{array}{ccccc}\n\end{array}\n\end{array}\n\begin{array}{ccccc}\n\end{array}\n\end{array}\n\begin{array}{ccccc}\n\end{array}\n\end{array}\n\begin{array}{ccccc}\n\end{array$ \definelayerpreset [...] [...] definelayout **but allows and the contract of the contract of the contract of the contract of the contract of the contract of the contract of the contract of the contract of the contract of the contract of the contract of** definelinefiller **\definelinefiller**  $\delta$  **\definelinefiller** [...] [...] [... definelinenote **\definelinenote [...] [...] [..=..]** definelinenumbering **because the contract of the contract of the contract of the contract of the contract of the contract of the contract of the contract of the contract of the contract of the contract of the contract of t** definelines **\definelines [...] [...] [..=..]** definelist **\definelist [...] [...] [..=..]** definelistalternative **business \definelistalternative [...]** [...] [...] [... definelistextra **because the contract of the contract of the contract of the contract of the contract of the contract of the contract of the contract of the contract of the contract of the contract of the contract of the c** definelow **\definelow [...] [...] [..=..]** definelowhigh **b**  $\delta$  **definelowhigh** [...] [...] [...] definelowmidhigh  $\det$  **\definelowmidhigh** [...] [..=..] defineMPinstance **\defineMPinstance** [...] [..=..] definemakeup **\definemakeup [...] [...] [..=..]** definemarginblock **\definemarginblock [...] [...] [..=..]** definemargindata **because and the contract of the contract of the definemargindata [...] [...] [...]** definemarking **better as a consequence of the consequence**  $\text{d}$  definemath  $\text{d}$ ...] [...] [... definemathaccent **\definemathaccent ... ...** definemathalignment **\definemathalignment [...] [...] [..=..]** definemathcases **\definemathcases [...] [...]** [...] [...] [...] definemathcommand **\definemathcommand [...]** [...] [...] definemathcommand<br>definemathdouble<br>definemathdouble **before the contract of the contract of the contract of the definemathdouble** [...] [...] [...] \definemathdouble [...] [...] [...] [...] definemathdoubleextensible **\definemathdoubleextensible [...] [...] [...] [...]** definemathematics  $\delta$  **\definemathematics [...]** [...] [...] definemathextensible **\definemathextensible [...] [...] [...]** definemathfence **\definemathfence [...] [...] [..=..]** definemathfraction **because the contraction**  $\delta$  **\definemathfraction** [...] [...=..] definemathframed **\definemathframed [...]** [...] [..=..] definemathmatrix  $\ddot{\text{...}}$   $\ddot{\text{...}}$   $\ddot{\text{...}}$   $\ddot{\text{...}}$ definemathornament **\definemathornament [...] [...] [..=..]** definemathover **\definemathover**  $\ldots$  [...] [...] definemathoverextensible **business in the contract of the contract of the contract of the contract of the contract of the contract of the contract of the contract of the contract of the contract of the contract of the cont** definemathovertextextensible **\definemathovertextextensible [...] [...] [...]** definemathradical **\definemathradical [...] [...] [..=..]** definemathstackers **because the contract of the contract of the contract of the contract of the contract of the contract of the contract of the contract of the contract of the contract of the contract of the contract of th** definemathtriplet **definemathtriplet**  $\delta$  **definemathtriplet** [...] [...] definemathunder **being a controlled a controlled a controlled a controlled a controlled a controlled a controlled a controlled a controlled a controlled a controlled a controlled a controlled a controlled a controlled a co** definemathunderextensible **beiderextensible (i...]** [...] [...]<br>definemathundertextextensible **beiderensity of the setting of the setting of the setting of the setting of the s** \definemathundertextextensible  $\lceil$ ...]  $\lceil$ ...]  $\lceil$ ...] definemathunstacked **\definemathunstacked [...] [...] [...]** \definemixedcolumns [...] [...] [..=..] definemultitonecolor **\definemultitonecolor [...]** [..=..] [..=..] [..=..] definenamedcolor **\definenamedcolor [...] [..=..]** definenamedcolor:name **\definenamedcolor [...] [...]** definenamespace **\definenamespace [...] [..=..]**

definepage **\definepage [...] [...]** definepalet **\definepalet**  $\text{left}$  [...] [..=..] definepalet:name **\definepalet [...]** [...] defineparbuilder **\defineparbuilder [...]** definesection **\definesection [...]**<br>definesectionblock **\definesectionblock** \definesectionblock definetransparency:1 **\definetransparency [...]** [...]

definenarrower **\definenarrower [...] [...] [..=..]** definenote **business definition definence** [...] [...] [..=..] defineornament:collector **\defineornament [...] [..=..] [..=..]** defineornament:layer **\defineornament [...] [..=..] [..=..]** defineoutputroutine **definection defined**  $\delta$  **l** *...***] [...] [...] [...] [...] [...] [...] [...] [...] [...] [...] [...] [...] [...] [...] [...] [...] [...] [...] [...] [...] [...] [...] [...] [...] [...] [...] [..** defineoutputroutinecommand **\defineoutputroutinecommand [...]** defineoverlay **a** defined **defined defined**  $\delta$  **defined**  $\delta$   $\delta$   $\delta$   $\delta$   $\delta$   $\delta$   $\delta$   $\delta$   $\delta$   $\delta$   $\delta$   $\delta$   $\delta$   $\delta$   $\delta$   $\delta$   $\delta$   $\delta$   $\delta$   $\delta$   $\delta$   $\delta$   $\delta$ definepagebreak **\definepagebreak [...] [...]** definepagechecker **\definepagechecker [...] [...] [..=..]** definepagegrid **\definepagegrid [...] [...] [..=..]** definepagegridarea **definepagegridarea** [...] [..=..] definepagegridspan **\definepagegridspan [...] [...] [..=..]** definepageinjection **\definepageinjection [...]** [..=..]<br>definepageinjectionalternative **\definepageinjectionalternative** [...] [. \definepageinjectionalternative [...] [...] [..=..] definepageshift **defined definepageshift** [...] [...] [...] definepagestate **being a contract to the contract of the contract of the definepagestate [...] [...] [...]** definepairedbox **\definepairedbox [...] [...] [..=..]** definepapersize  $\left.\begin{array}{cc} \text{define} \end{array}\right.$  definepapersize  $\left.\begin{array}{c} \text{define} \end{array}\right.$ definepapersize:name **being applicated the contract of the contract of the definepapersize [...] [...] [...] [...] [...** defineparagraph **\defineparagraph [...] [...] [..=..]** defineparagraphs **\defineparagraphs [...] [...] [..=..]** defineparallel **defineparallel** [...] [...] defineplacement **being a constant to the constant of the constant**  $\delta$   $\delta$   $\delta$   $\delta$   $\delta$   $\delta$   $\delta$ definepositioning **definentially defined in the set of the set of the set of the set of the set of the set of the set of the set of the set of the set of the set of the set of the set of the set of the set of the set of** defineprefixset **definest** [...] [...] [...] defineprocesscolor **\defineprocesscolor [...] [...] [..=..]** defineprocessor **\defineprocessor [...] [...] [..=..]** defineprofile **\defineprofile [...] [...] [..=..]** defineprogram **because the contract of the contract of the define program [...] [...] [...]** definepushbutton **\definepushbutton** [...] [..=..] definepushsymbol **\definepushsymbol [...] [...]** definereference **\definereference [...] [...]** definereferenceformat **\definereferenceformat** [...] [..=..] defineregister **\defineregister [...] [...] [..=..]** definerenderingwindow **\definerenderingwindow** [...] [...=..] defineresetset **defineresetset**  $\text{defineres}$   $\text{definescale}$   $\text{definescale}$   $\text{definescale}$   $\text{definescale}$   $\text{definescale}$ definescale **\definescale [...] [...] [..=..]** definescript **\definescript [...] [...] [..=..]** definesectionblock **\definesectionblock \definesectionblock** [...] [...] [..=..]<br>definesectionlevels **\definesectionlevels** [...] [...] definesectionlevels **\definesectionlevels [...] [...]** defineselector **because and all of the selection**  $\delta$  defineselector  $[\ldots]$  [..=..] defineseparatorset **by the contract of the contract of the contract**  $\Delta$  (...) [...] [...] defineshift **but allows and the contract of the contract of the contract of the contract of the contract of the contract of the contract of the contract of the contract of the contract of the contract of the contract of** definesidebar **\definesidebar [...]** [...] [..=..] definesort **but all the contract of the contract of the contract**  $\delta$  **definesort**  $\left[\ldots\right]$   $\left[\ldots\right]$   $\left[\ldots\right]$ definesorting **below that the contract of the contract of the contract of the contract of the contract of the contract of the contract of the contract of the contract of the contract of the contract of the contract of the** definespotcolor **\definespotcolor [...] [...] [..=..]** definestartstop **\definestartstop**  $\ldots$  [...] [...] ... definestyle **\definestyle [...] [...] [..=..]** definestyleinstance **being a superfinestyleinstance [...]** [...] [...] [...] definesubfield **being a contract to the contract of the contract of the contract of the contract of the contract of the contract of the contract of the contract of the contract of the contract of the contract of the contra** definesubformula **\definesubformula [...] [...] [..=..]** definesymbol **\definesymbol [...] [...] [...]** definesynonym **\definesynonym [...] [...] [...] {...} {...}** definesynonyms **\definesynonyms [...] [...] [...] [...]** definesystemattribute  $\text{definesystem}$  **\definesystemattribute** [...] [...] definesystemconstant **because the constant of the constant**  $\{\ldots\}$ definesystemvariable **\definesystemvariable {...}** defineTABLEsetup<br>definetabletemplate **definetabletemplate**  $\begin{array}{ccc} \text{definetable template} & \text{definetable template} \\ \end{array}$ definetabletemplate **\definetabletemplate [...] [|...|] [...] [...]** definetabulate **definetabulate definetabulate** [...]  $[...]$   $[...]$   $[...]$   $[...]$   $[...]$   $[...]$   $[...]$   $[...]$   $[...]$   $[...]$   $[...]$   $[...]$   $[...]$   $[...]$   $[...]$   $[...]$   $[...]$   $[...]$   $[...]$   $[...]$   $[...]$   $[...]$   $[...]$   $[...]$   $[...]$   $[...]$   $[...]$   $[...]$  $\det$ inetabulation  $[\ldots]$   $[\ldots]$   $[$ <sup>pPT</sup>.=..] definetext **\definetext [...] [...] [...] [...] [...] [...] [...]** definetextbackground **\definetextbackground [...] [...] [..=..]** definetextflow **\definetextflow** [...] [...] [...] ... definetooltip **\definetooltip**  $\text{defineto}$  [...] [...] [....]

definetwopasslist **definetwopasslist**  $\ddot{\textbf{x}}$ ...} definevspacing **better as a contract of the contract of the definevspacing [...] [...]** delimited **\delimited**  $\ddot{\text{...}}$   $\ddot{\text{...}}$   $\ddot{\text{...}}$ delimitedtext:instance  $\Delta$  **DELIMITEDTEXT** [...] {...} delimitedtext:instance:aside \aside **[...] {...}** delimitedtext:instance:blockquote \blockquote **[...] {...}** delimitedtext:instance:quotation **(delimitedtext:instance:quotation for all instance:quote for all instance:quote for all instance:quote for all instance:quote for all instance:quote for all instance:quote fo** delimitedtext:instance:quote \quote **[...] {...}**  $delimitedtext:instance: speech$ depthofstring **\depthofstring {...}** depthonlybox  $\{\ldots\}$ depthstrut **\depthstrut**  $\qquad \qquad \qquad \qquad \qquad \qquad \qquad \qquad$ determineheadnumber **\determineheadnumber [...]** determinenoflines **\determinenoflines {...}** devanagarinumerals **\devanagarinumerals {...}** digits  $\text{digits } \{... \}$ digits:string **\digits ...** dimensiontocount **\dimensiontocount {...} \...** directcolor **\directcolor \directcolor \direct**color **\direct**color **\direct**color **\direct** directcolored **\directcolored [..=..]** directcolored:name **\directcolored [...]** directdummyparameter **being a constant of the constant of the constant of the constant of the constant of the directgetboxllx** ...<br>  $\text{directgetboxllx}$  ... directgetboxllx **\directgetboxllx ...** directhighlight **being the contract of the contract of the contract of the contract of the contract of the contract of the contract of the contract of the contract of the contract of the contract of the contract of the con** directluacode **\directluacode** {...} directsetup **\directsetup {...}** directsymbol **business and the contracts of the contractsymbol {...} {...}** directvspacing **directvs directvs directvs directvs directvs directvs directvs directvs directvs directvs directvs directvs directvs directvs d** dis **\dis {...}** disabledirectives **\disabledirectives [...]** disableexperiments **\disableexperiments [...]** disablemode **\disablemode [...]** disableoutputstream **\disableoutputstream** disableparpositions **\disableparpositions** disableregime **\disableregime** disabletrackers **\disabletrackers [...]** displaymath **\displaymath {...}** displaymathematics **\displaymathematics {...}** displaymessage **the contract of the contract of the contract of the contract of the displaymessage {...}<br>distributedbsize <b>f** the distributedbsize **f** and distributedbsize **f** doadaptrightskip **blue and the controller of the controller of the controller of the controller of the controller of the controller**  $\lambda$  **doadaptrightskip**  $\{ \ldots \}$ doaddfeature **\doaddfeature {...}** doassign **b**  $\text{doassign}$  [...] [..=..] doassignempty **be a constant of the constant of the constant of the constant of the constant of the constant of the constant of the constant of the constant of the constant of the constant of the constant of the constant o** doboundtext **\doboundtext** {...} {...}

definetransparency:2 **\definetransparency [...]** [..=..] definetransparency:3 **black** and  $\text{superscript{1}$   $\text{superscript{1}$ ...] [...] definetype **\definetype [...] [...] [..=..]** definetypeface **\definetypeface [...] [...] [...] [...] [...] [..=..]** definetypescriptprefix **\definetypescriptprefix [...] [...]** definetypescriptsynonym **\definetypescriptsynonym [...] [...]** definetypesetting **definetypesetting**  $\delta$  **definetypesetting [...] [...] [...**] definetyping  $\delta$  **definetyping [...]** [...] [...] [...] defineunit **below that the contract of the contract of the contract**  $\delta$  **(...] [...] [....] [...** defineviewerlayer **because the contract of the contract of the contract of the contract of the contract of the contract of the contract of the contract of the contract of the contract of the contract of the contract of the** definevspace **being a contract to the contract of the contract of the contract of the contract of the contract of the contract of the contract of the contract of the contract of the contract of the contract of the contract** definevspacingamount **\definevspacingamount [...] [...] [...]** definextable **\definextable [...] [...] [..=..]** delimitedtext **belief as a contract of the contract of the contract of the delimitedtext**  $\ldots$  [...]  $\{\ldots\}$ depthspanningtext **because the contract of the contract of the contract of the contract of the contract of the contract of the contract of the contract of the contract of the contract of the contract of the contract of the** description:example \DESCRIPTION **[...] {...} ... \par** determinelistcharacteristics **\determinelistcharacteristics** [...] [..=..] determineregistercharacteristics **\determineregistercharacteristics [...] [..=..]** directboxfromcache **\directboxfromcache {...} {...}** directconvertedcounter **\directconvertedcounter {...} {...}** directcopyboxfromcache **\directcopyboxfromcache {...} {...}** directgetboxlly **\directgetboxlly ...** directlocalframed **business and the contract of the contract of the contract of the contract of the contract of the contract of the contract of the contract of the contract of the contract of the contract of the contract** directselect  $\begin{matrix} \text{directselect} \end{matrix} \quad \begin{matrix} \text{directselect} \end{matrix} \quad \begin{matrix} \text{OPT} & \text{OPT} & \text{OPT}$ **OPT** directsetbar **\directsetbar {...}** distributedhsize **\distributedhsize {...}** {...} {...} {...} dividedsize **\distributedhsize {...}** {...} {...} dividedsize  $\{... \} \{... \}$  doadaptleftskip doadaptleftskip **\doadaptleftskip {...}**

docheckedpair **blue and the contract of the contract of the contract of the contract of the contract of the contract of the contract of the contract of the contract of the contract of the contract of the contract of the co** documentvariable **business \documentvariable {...}** doeassign **becase of the contract of the contract of the contract of the contract of the contract of the contract of the contract of the contract of the contract of the contract of the contract of the contract of the contr** dofastloopcs **\dofastloopcs**  $\{... \} \ldots$ dogetattribute **business dogetattribute** {...} dogetattributeid **\dogetattributeid** {...} dogobblesingleempty **butters dogobblesingleempty**  $\ldots$ ] doif  $\qquad \qquad \text{dof} \qquad \qquad \text{dof} \qquad \text{...} \qquad \text{...}$ doifcolor **\doifcolor**  $\{... \}$  {...} doifcounter **\doifcounter {...}** {...} doifdefined **but allowed a controlled a controlled**  $\qquad \qquad \text{defined } \{ \ldots \} \{ \ldots \}$ 

docheckassignment **business docheckassignment** {...} docheckedpagestate **\docheckedpagestate {...}** {...} {...} {...} {...} {...} {...} dodoubleargument **being a constant of the constant of the constant of the constant**  $\ldots$  **[...] [...]** dodoubleargumentwithset **\dodoubleargumentwithset \...** [...] [...] dodoubleempty **\dodoubleempty \dodoubleempty \dodoubleempty \dodoubleempty \dodoubleempty \dodoubleempty \dodoubleempty \dodoubleempty \dodoubleempty \dodoubleempty \dodoubleempty \dodoubleempty \do** dodoubleemptywithset **\dodoubleemptywithset \...** [...] [...] dodoublegroupempty **because the contract of the contract of the contract of the contract of the contract of the contract of the contract of the contract of the contract of the contract of the contract of the contract of th** doexpandedrecurse **\doexpandedrecurse {...} {...}** dogetcommacommandelement **\dogetcommacommandelement** ... \from ... \to \... dogobbledoubleempty **\dogobbledoubleempty [...] [...]** doifallcommon **\doifallcommon {...}** {...} {...} doifallcommonelse **\doifallcommonelse {...}** {...} {...} {...}<br>doifalldefinedelse **by a** and a contral doifall definedelse {  $\rightarrow$  } {  $\rightarrow$  } {  $\rightarrow$  } {  $\rightarrow$  } {  $\rightarrow$  } {  $\rightarrow$  } {  $\rightarrow$  } {  $\rightarrow$  } {  $\rightarrow$  } {  $\rightarrow$  } {  $\rightarrow$  doifalldefinedelse **business are all the controlled to the controlled to the controlled to the controlled to the doifall modes {...} {...} {...} doifall modes <b>business are controlled to the controlled to the controlled to** doifallmodes **\doifallmodes {...} {...} {...}** doifallmodeselse **\doifallmodeselse {...} {...} {...}** doifassignmentelse **business \doifassignmentelse {...}** {...} doifblackelse **business and the control of the control of the control of the control of the control of the control of the control of the control of the control of the control of the control of the control of the control** doifbothsides **\doifbothsides {...}** {...} {...} doifbothsidesoverruled **\doifbothsidesoverruled {...} {...} {...}** doifboxelse **\doifboxelse {...} {...} {...} {...}** doifbufferelse  $\{... \} \{... \}$ doifcolorelse **\doifcolorelse {...} {...} {...}** doifcommandhandler **\doifcommandhandler** \... {...} {...} doifcommandhandlerelse **business \doifcommandhandlerelse** \... {...} {...} doifcommon **\doifferman {...}** {...} {...} doifcommonelse **business and the commonelse field of commonelse**  $\{\ldots\}$  {...} {...} doifcontent **business a a doifcontent doifcontent {...} {...} {...}**  $\{...$  **{...}** doifconversiondefinedelse **business \doifconversiondefinedelse** {...} {...} doifconversionnumberelse **business \doifconversionnumberelse** {...} {...} {...} doifcounterelse<br>doifcurrentfonthasfeatureelse **\doifcurrentfonthasfeatureelse** {...}<br>doifcurrentfonthasfeatureelse {.. \doifcurrentfonthasfeatureelse  $\{... \} \{... \}$ doifdefinedcounter **\doifdefinedcounter**  $\{\ldots\}$  {...} {...} {...} {...} { doifdefinedcounterelse<br>
doifdefinedelse **a doifdefinedelse** {...} {...}<br>
doifdefinedelse {...} {...} {...} doifdefinedelse **\doifdefinedelse {...} {...} {...}** doifdimensionelse **business doifdimensionelse** {...} {...} doifdimenstringelse **being the controller of the controller of the controller**  $\set{...}$  **{...} {...}** doifdocumentargument **being a supported as a support of the set of the set of the set of the set of the set of the set of the set of the set of the set of the set of the set of the set of the set of the set of the set of t** doifdocumentargumentelse **business \doifdocumentargumentelse** {...} {...} doifdocumentfilename **\doifdocumentfilename {...} {...}** doifdocumentfilenameelse **business \doifdocumentfilenameelse** {...} {...} doifdrawingblackelse **by the contract of the contract of the contract of the contract of the contract of the contract of the contract of the contract of the contract of the contract of the contract of the contract of the c** doifelse **\doifelse {...} {...} {...} {...}** doifelseallcommon **but allows**  $\delta$  **doifelseallcommon**  $\{ \ldots \}$   $\{ \ldots \}$   $\{ \ldots \}$ doifelsealldefined **being the controller of the controller of the controller of the controller of the controller of the controller of the controller of the controller of the controller of the controller of the controller o** doifelseallmodes  $\{\ldots\}$  {...}  $\{\ldots\}$ } doifelseassignment **below a a doifelseassignment**  $\{ \ldots \}$   $\{ \ldots \}$ doifelseblack **being a constant of the constant of the constant of the constant of the constant of the constant of the constant of the constant of the constant of the constant of the constant of the constant of the constan** doifelsebox **\doifelsebox {...} {...} {...} {...}** doifelseboxincache **\doifelseboxincache {...} {...} {...} {...}** doifelsebuffer **\doifelsebuffer** {...} {...} doifelsecolor<br>
doifelsecommandhandler<br>
doifelsecommandhandler<br>
doifelsecommandhandler<br>
doifelsecommandhandler<br>
doifelsecommandhandler<br>
doifelsecommandhandler  $\dot{\phi}$   $\ddot{\phi}$   $\ddot{\phi$ doifelsecommon **\doifelsecommon {...} {...} {...} {...}** doifelseconversiondefined<br>doifelseconversionnumber<br>doifelseconversionnumber<br>doifelseconversionnumber<br>doifelseconversionnumber \doifelseconversionnumber {...} {...} {...} {...} doifelsecounter **\doifelsecounter** {...} {...} doifelsecurrentfonthasfeature **\doifelsecurrentfonthasfeature** {...} {...} doifelsecurrentsortingused  $\qquad \qquad \qquad \qquad \qquad$  **doifelsecurrentsortingused** {...} {...} doifelsecurrentsynonymshown **\doifelsecurrentsynonymshown** {...} {...} doifelsecurrentsynonymused **\doifelsecurrentsynonymused** {...} {...} doifelsedefined **business doifelsedefined**  $\{ \ldots \} \{ \ldots \} \{ \ldots \}$ 

doifelsehelp **\doifelsehelp** {...} {...} doifelseitalic **be a conserved doifelseitalic** {...} {...} doifelseoddpage **(...}** {...} {...} doifelseoddpage **{...}** {...} {...} doifelseparentfile **being a constant of the constant of the constant of the constant of the constant of the constant of the constant of the constant of the constant of the constant of the constant of the constant of the co** 

doifelsedefinedcounter  $\dot{\theta}$   $\dot{\theta}$ doifelsedimension **\doifelsedimension** {...} {...} doifelsedimenstring **being the contract of the contract of the contract of the contract of the contract of the contract of the contract of the contract of the contract of the contract of the contract of the contract of the** doifelsedocumentargument **being a set of the contract of the contract (iii)** doifelsedocumentargument  $\{... \} \{... \}$ doifelsedocumentfilename **business \doifelsedocumentfilename** {...} {...} doifelsedrawingblack **\doifelsedrawingblack** {...} {...} doifelseempty **a doifelseempty a doifelseempty**  $\{ \ldots \} \{ \ldots \}$ doifelseemptyvalue **business doifelseemptyvalue {...}** {...} doifelseemptyvariable **business \doifelseemptyvariable {...}** {...} {...} doifelseenv **business and the contract of the contract of the contract of the contract**  $\mathcal{L}$  **(...} {...}** doifelsefastoptionalcheck **\doifelsefastoptionalcheck** {...} {...} doifelsefastoptionalcheckcs **\doifelsefastoptionalcheckcs** \... \... doifelsefieldbody **\doifelsefieldbody {...}** {...} doifelsefieldcategory **bidden and**  $\ddot{\theta}$   $\ddot{\theta}$  **doifelsefieldcategory {...} {...}** doifelsefigure **being a contract to the contract of the contract of the contract of the contract of the contract of the contract of the contract of the contract of the contract of the contract of the contract of the contra** doifelsefile **business and the contract of the contract of the contract of the contract of the contract of the contract of the contract of the contract of the contract of the contract of the contract of the contract of the** doifelsefiledefined **being a constant of the constant of the constant of the constant of the constant of the constant of the constant of the constant of the constant of the constant of the constant of the constant of the c** doifelsefileexists **\doifelsefileexists {...} {...} {...}** doifelsefirstchar **\doifelsefirstchar {...}** {...} {...} {...} doifelseflagged **\doifelseflagged {...} {...} {...}** doifelsefontchar **being the controlled of the controlled area** doifelsefontchar {...} {...} {...} {...} doifelsefontfeature doifelsefontfeature doifelsefont  $\alpha$  {...} {...} {...} {...} {...} {...} {...} {...} {...} {...} \doifelsefontfeature {...} {...} {...} doifelsefontpresent **business doifelsefontpresent** {...} {...} doifelsefontsynonym **below \doifelsefontsynonym** {...} {...} doifelsehasspace **being a constant of the constant of the constant of the constant of the constant of the constant of the constant of the constant of the constant of the constant of the constant of the constant of the cons** doifelseincsname **business and the contract of the contract of the contract of the contract of the contract of the contract of the contract of the contract of the contract of the contract of the contract of the contract** doifelseinelement **being a constant of the set of the set of the set of the set of the set of the set of the set of the set of the set of the set of the set of the set of the set of the set of the set of the set of the set** doifelseinputfile **business and the contract of the contract of the contract of the contract of the contract of the contract of the contract of the contract of the contract of the contract of the contract of the contract o** doifelseinsertion **business doifelseinsertion**  $\delta$  **doifelseinsertion {...} {...**} doifelseinset **\doifelseinset {...} {...} {...} {...}** doifelseinstring **being the subset of the contract of the set of the contract of the contract of the contract of the contract of the contract of the contract of the contract of the contract of the contract of the contract** doifelseinsymbolset **being a constant of the constant of the constant of the constant of the constant of the constant of the constant of the constant of the constant of the constant of the constant of the constant of the c** doifelseintoks **\doifelseintoks {...} {...} {...} {...}** doifelseintwopassdata **being a constant of the constant of the constant of the constant of the constant of the constant of the constant of the constant of the constant of the constant of the constant of the constant of the** doifelselanguage **biased in the contract of the contract of the contract of the contract of the contract of the contract of the contract of the contract of the contract of the contract of the contract of the contract of th** doifelselayerdata **be a summer of the contract of the contract of the contract of the contract of the contract of the contract of the contract of the contract of the contract of the contract of the contract of the contract** doifelselayoutdefined **business doifelselayoutdefined** {...} {...} doifelselayoutsomeline **business \doifelselayoutsomeline** {...} {...} {...} doifelselayouttextline **business \doifelselayouttextline {...}** {...} {...} doifelseleapyear **being a constant of the constant of the constant of the constant of the constant of the constant of the constant of the constant of the constant of the constant of the constant of the constant of the cons** doifelselist intervalse and the control of the control of the control of the control of the control of the control of the control of the control of the control of the control of the control of the control of the control of \doifelselocation {...} {...} doifelselocfile **\doifelselocfile**  $\ddot{\text{...}}$  {...} {...} doifelseMPgraphic **\doifelseMPgraphic {...}** {...} doifelsemainfloatbody **being a support of the set of the set of the set of the set of the set of the set of the set of the set of the set of the set of the set of the set of the set of the set of the set of the set of the** doifelsemarkedpage **being the contract of the contract of the contract of the contract of the contract of the contract of the contract of the contract of the contract of the contract of the contract of the contract of the** doifelsemarking **being the contract of the contract of the contract of the contract of the contract of the contract of the contract of the contract of the contract of the contract of the contract of the contract of the con** doifelsemeaning **being the contract of the contract of the contract of the contract of the contract of the contract of the contract of the contract of the contract of the contract of the contract of the contract of the con** doifelsemessage  $\qquad \qquad \qquad \qquad$   $\qquad \qquad$  doifelsemessage {...} {...} {...} doifelsemode **being a constant of the constant of the constant of the constant of the constant of the constant of the constant of the constant of the constant of the constant of the constant of the constant of the constant** doifelsenextbgroup **being the contract of the contract of the contract of the contract of the contract of the contract of the contract of the contract of the contract of the contract of the contract of the contract of the** doifelsenextbgroupcs  $\ddot{\text{de}}$ doifelsenextchar **\doifelsenextchar {...}** {...} {...} doifelsenextoptional **being a constant of the constant of the constant of the constant of the constant of the constant of the constant of the constant of the constant of the constant of the constant of the constant of the** doifelsenextoptionalcs **\doifelsenextoptionalcs**  $\ldots \ldots$ doifelsenextparenthesis **\doifelsenextparenthesis {...} {...}** doifelsenonzeropositive **business \doifelsenonzeropositive {...} {...}** doifelsenoteonsamepage **being a constant of the set of the set of the set of the set of the set of the set of the set of the set of the set of the set of the set of the set of the set of the set of the set of the set of th** doifelsenothing  $\dot{\text{and}} \dot{\text{and}} \dot$ doifelsenumber **\doifelsenumber {...}** {...} doifelseobjectfound  $\qquad \qquad \qquad \qquad \text{doif} \text{else}$ doifelseobjectreferencefound  $\qquad \qquad \qquad \qquad$  **\doifelseobjectreferencefound** {...} {...} {...} doifelseoddpagefloat **\doifelseoddpagefloat {...} {...}** \doifelseoldercontext {...} {...} {...} doifelseolderversion **being a support of the contract of the contract of the contract of the contract of the contract of the contract of the contract of the contract of the contract of the contract of the contract of the c** doifelseoverlapping **being the contract of the contract of the contract of the contract of the contract of the contract of the contract of the contract of the contract of the contract of the contract of the contract of the** doifelseoverlay **being the contract of the contract of the contract of the contract of the contract of the contract of the contract of the contract of the contract of the contract of the contract of the contract of the con** doifelseparallel **\doifelseparallel {...} {...} {...} {...}**

doifempty **\doifempty** {...} {...} doifemptytoks \... {...} doifemptyvalue **business doifemptyvalue {...}** {...} doifenv **but all the contract of the contract of the contract of the contract of the contract of the contract of the contract of the contract of the contract of the contract of the contract of the contract of the contract** doiffile **\doiffile {...} {...}** doifhelpelse **business and the contract of the contract of the contract of the contract of the contract of the contract of the contract of the contract of the contract of the contract of the contract of the contract of the** doifinset<br>doifinsetelse  $\begin{array}{c} \text{dom} \text{ind} \left( \ldots \right) \{ \ldots \} \{ \ldots \} \{ \$ 

doifelsepath **being a contract to the contract of the contract of the contract of the contract of the contract of the contract of the contract of the contract of the contract of the contract of the contract of the contract** doifelsepathexists **\doifelsepathexists {...}** {...} doifelsepatterns **because the contract of the contract of the contract of the contract of the contract of the contract of the contract of the contract of the contract of the contract of the contract of the contract of the** doifelseposition **be absoluted absoluted \doifelseposition** {...} {...} doifelsepositionaction **\doifelsepositionaction** {...} {...} doifelsepositiononpage  $\qquad \qquad \qquad \qquad$   $\qquad \qquad$   $\$ doifelsepositionsonsamepage **\doifelsepositionsonsamepage {...}** {...} doifelsepositionsonthispage **\doifelsepositionsonthispage {...}** {...} {...} doifelsepositionsused **business and the contract of the set of the contract of the contract of the contract of the contract of the contract of the contract of the contract of the contract of the contract of the contract** doifelsereferencefound<br>
doifelserightpagefloat<br>
doifelserightpagefloat<br>
doifelserightpagefloat<br>
doifelserightpagefloat<br>
doifelserightpagefloat<br>
doifelserightpagefloat<br>
doifelserightpagefloat<br>
doifelserightpagefloat<br>
doifel doifelserightpagefloat **\doifelserightpagefloat {...} {...}** doifelserighttoleftinbox **\doifelserighttoleftinbox** ... {...} {...} doifelsesamelinereference **beides \doifelsesamelinereference** {...} {...} doifelsesamestring **being the contract of the contract of the contract of the contract of the contract of the contract of the contract of the contract of the contract of the contract of the contract of the contract of the** doifelsesetups **being the contract of the contract of the contract of the contract of the contract of the contract of the contract of the contract of the contract of the contract of the contract of the contract of the cont** doifelsesomebackground **business**  $\delta$  **doifelsesomebackground** {...} {...} doifelsesomespace **\doifelsesomespace {...}** {...} doifelsesomething **\doifelsesomething {...}** {...} {...} doifelsesometoks **but allows and the control of the control of the control of the control of the control of the control of the control of the control of the control of the control of the control of the control of the con** doifelsestringinstring **being the contract of the contract of the contract of the contract of the contract of the contract of the contract of the contract of the contract of the contract of the contract of the contract of** doifelsestructurelisthasnumber<br>doifelsestructurelisthaspage **\doifelsestructurelisthaspage** {...} {...} doifelsestructurelisthaspage  $\ddot{\theta}$   $\ddot{\theta}$   $\ddot$ \doifelsesymboldefined {...} {...} {...} doifelsesymbolset **business \doifelsesymbolset {...}** {...} doifelsetext **\doifelsetext** {...} {...} doifelsetextflow  $\qquad \qquad \qquad \qquad \qquad \text{and} \qquad \{ \ldots \} \{ \ldots \}$ doifelsetextflowcollector **\doifelsetextflowcollector {...}** {...} {...} doifelsetopofpage **business \doifelsetopofpage {...}** {...} doifelsetypingfile **being the contract of the contract of the contract of the contract of the contract of the contract of the contract of the contract of the contract of the contract of the contract of the contract of the** doifelseundefined **business doifelseundefined** {...} {...} doifelseurldefined  $\qquad \qquad \qquad \qquad \text{dof} \ \text{dof} \ \$ doifelsevalue **business \doifelsevalue {...}** {...} {...} doifelsevaluenothing **being the contract of the contract of the contract of the contract of the contract of the contract of the contract of the contract of the contract of the contract of the contract of the contract of th** doifelsevariable **business \doifelsevariable {...}** {...} {...} doifemptyelse **\doifemptyelse** {...} {...} doifemptyvalueelse **\doifemptyvalueelse** {...} {...} doifemptyvariable **being the contract of the contract of the contract of the contract of the doifemptyvariable {...} {...} {<br>doifemptyvariableelse <b>being the contract of the contract of the contract of the contract of the** \doifemptyvariableelse {...} {...} {...} {...} doifenvelse<br>doiffastoptionalcheckcselse **biographic intervalse and the contract of the doiffastoptionalcheckcselse** doiffastoptionalcheckcselse **\doiffastoptionalcheckcselse \... \...** \doiffastoptionalcheckelse {...} {...} doiffieldbodyelse **business and the contract of the contract of the contract of the contract of the contract of the contract of the contract of the contract of the contract of the contract of the contract of the contract o** doiffieldcategoryelse **\doiffieldcategoryelse {...} {...} {...}** doiffigureelse **business a doiffigureelse** {...} {...} doiffiledefinedelse **businedelse \doiffiledefinedelse** {...} {...} doiffileelse **business a doiffileelse** {...} {...} doiffileexistselse **building and the control of the control of the control of the control of the control of the control of the control of the control of the control of the control of the control of the control of the contr** doiffirstcharelse **being a constant of the constant of the constant of the constant of the constant of the constant of the constant of the constant of the constant of the constant of the constant of the constant of the con** doifflaggedelse **\doifflaggedelse {...} {...} {...}** doiffontcharelse **\doiffontcharelse {...} {...} {...} {...}** doiffontfeatureelse **\doiffontfeatureelse {...} {...} {...}** doiffontpresentelse **\doiffontpresentelse {...} {...} {...}** doiffontsynonymelse **being a support of the contract of the contract of the contract of the contract of the contract of the contract of the contract of the contract of the contract of the contract of the contract of the co** doifhasspaceelse **\doifhasspaceelse {...} {...} {...}** doifincsnameelse **being a constant of the constant of the constant of the constant of the constant of the constant of the constant of the constant of the constant of the constant of the constant of the constant of the cons** doifinelementelse **being the controller of the controller (the controller and doifinelementelse {...} {...} {...} {...} }** doifinputfileelse **\doifinputfileelse {...} {...} {...}** doifinsertionelse **\doifinsertionelse {...} {...} {...}** doifinsetelse **\doifinsetelse {...} {...} {...} {...}** doifinstring  $\ddot{\text{...}} \{...} \{... \}$ doifinstringelse **being a contained a**  $\text{domifinstring}$  {...} {...} {...} doifinsymbolset **\doifinsymbolset {...}** {...} {...} doifinsymbolsetelse **business doifinsymbolsetelse**  $\{ \ldots \}$   $\{ \ldots \}$   $\{ \ldots \}$ doifintokselse **being a contained a container a container**  $\text{dofintokseles} \{ \ldots \} \{ \ldots \} \{ \ldots \}$ doifintwopassdataelse **being a contained as a container**  $\text{A}\text{of}\$   $\text{A}\text{of}\$   $\{\ldots\}$   $\{\ldots\}$   $\{\ldots\}$ 

doifmode **\doifmode {...} {...}** doifnotempty  $\qquad \qquad \text{dom} \$ doifnotenv **b**  $\qquad \qquad \qquad \qquad$  doifnotenv {...} {...} doifnotfile **\doifnotfile {...} {...}** doifnotmode **\doifnotmode**  $\{\ldots\}$  {...} doifnotnumber **\doifnotnumber {...}** {...} doifnotsetups **being a contract to the contract of the contract of the contract of the contract of the contract of the contract of the contract of the contract of the contract of the contract of the contract of the contrac** doifnumber **1... doifnumber and the set of the set of the set of the set of the set of the set of the set of the set of the set of the set of the set of the set of the set of the set of the set of the set of the set of** 

doifitalicelse **being the contract of the contract of the contract of the contract of the contract of the contract of the contract of the contract of the contract of the contract of the contract of the contract of the cont** doiflanguageelse **being a contained a container a container a container a container a container**  $\delta$  **doiflanguageelse {...} {...}** doiflayerdataelse **being a support of the controllation of the controllation of the controllation of the controllation of the controllation of the controllation of the controllation of the controllation of the controllatio** doiflayoutdefinedelse **businedelse**  $\ddot{\text{d}$ **oiflayoutdefinedelse** {...} {...} doiflayoutsomelineelse **business \doiflayoutsomelineelse** {...} {...} doiflayouttextlineelse **business \doiflayouttextlineelse** {...} {...} doifleapyearelse **being a constant of the constant of the constant of the constant of the constant of the constant of the constant of the constant of the constant of the constant of the constant of the constant of the cons** doiflistelse **\doiflistelse {...} {...} {...}** doiflocationelse **business doiflocationelse and <b>doiflocationelse** {...} {...} doiflocfileelse **business a doiflocfileelse**  $\{... \} \{... \} \{... \}$ doifMPgraphicelse **\doifMPgraphicelse {...} {...} {...}** doifmainfloatbodyelse **business and the set of the set of the set of the set of the set of the set of the set of the set of the set of the set of the set of the set of the set of the set of the set of the set of the set** doifmarkingelse **being as a constant of the constant of the constant of the constant of the constant of the constant of the constant of the constant of the constant of the constant of the constant of the constant of the co** doifmeaningelse **business and the contract of the contract of the contract of the contract of the contract of the contract of the contract of the contract of the contract of the contract of the contract of the contract of** doifmessageelse **business \doifmessageelse {...}** {...} {...} doifmodeelse **\doifmodeelse {...} {...} {...}** doifnextbgroupcselse **business \doifnextbgroupcselse**  $\ldots$   $\ldots$ doifnextbgroupelse **\doifnextbgroupelse {...} {...}** doifnextcharelse **being a constant of the constant of the constant of the constant of the constant of the constant of the constant of the constant of the constant of the constant of the constant of the constant of the cons** doifnextoptionalcselse **\doifnextoptionalcselse \... \...** \doifnextoptionalelse {...} {...} doifnextparenthesiselse **\doifnextparenthesiselse {...} {...}** doifnonzeropositiveelse **\doifnonzeropositiveelse** {...} {...} {...} doifnot **\doifnonzeropositiveelse** {...} {...} doifnot **\doifnot** } doifnot **\doifnot {...} {...} {...}** doifnotallcommon **being a controlled by the controlled by the controlled by the controlled by**  $\delta$  **and**  $\delta$  **(...}**  $\{...$  **}**  $\{...$  **}**  $\{...$  **}**  $\{...$  **}**  $\{...$  **}**  $\{...$  **}**  $\{...$  **}**  $\{...$  **}**  $\{...$  **}**  $\{...$  **}**  $\{...$  **}**  $\{...$  **}**  $\{...$  **} \{...** doifnotallmodes **\doifnotallmodes {...} {...} {...}** doifnotcommandhandler **\doifnotcommandhandler \... {...}** {...} doifnotcommon **\doifnotcommon \doifnotcommon {...}** {...} doifnotcounter **\doifnotcounter {...}** {...} doifnotdocumentargument **\doifnotdocumentargument {...} {...}** doifnotdocumentfilename **\doifnotdocumentfilename {...} {...}** doifnotemptyvalue **business doiffract and**  $\alpha$  **doiffract emptyvalue {...}** {...} doifnotemptyvariable **business \doifnotemptyvariable {...}** {...} doifnoteonsamepageelse **\doifnoteonsamepageelse {...} {...} {...}** doifnotescollected **\doifnotescollected** {...} {...} doifnotflagged **a doifnotflagged doifnotflagged doifnothing doifnothing doifnothing doifnothing doifnothing d**...} **{...}** doifnothing **\doifnothing {...} {...}** doifnothingelse **being as a controlled by the controlled by doifnothingelse**  $\{... \} \{... \}$ doifnotinset {...} {...} doifnotinset {...} {...} {...} doifnotinsidesplitfloat \doifnotinsidesplitfloat {...} doifnotinstring **doifficially doifinding doifinding**  $\ddot{\textbf{a}}$   $\ddot{\textbf{b}}$ doifnotsamestring **because that the contract of the contract of the contract of the contract of the contract of the contract of the contract of the contract of the contract of the contract of the contract of the contract o** doifnotvalue **\doifnotvalue {...}** {...} {...} doifnotvariable **be a subset of the contract of the contract of the contract of the contract of the contract of the contract of the contract of the contract of the contract of the contract of the contract of the contract o** doifnumberelse **business \doifnumberelse {...}** {...} doifobjectfoundelse **business in the contract of the contract of the contract of the contract of the contract of the contract of the contract of the contract of the contract of the contract of the contract of the contract** doifobjectreferencefoundelse **\doifobjectreferencefoundelse** {...} {...} {...} doifoddpageelse **bluesting and the control of the control of the control of the control of the control of the control of the control of the control of the control of the control of the control of the control of the control** doifoddpagefloatelse **business in the contract of the contract of the contract of the contract of the contract of the contract of the contract of the contract of the contract of the contract of the contract of the contract** doifoldercontextelse **\doifoldercontextelse {...} {...} {...}** doifolderversionelse **business \doifolderversionelse** {...} {...} {...} doifoverlappingelse **being as a contract of the contract of the contract of the contract of the contract of the contract of the contract of the contract of the contract of the contract of the contract of the contract of th** doifoverlayelse **business and the contract of the contract of the contract of the contract of the contract of the contract of the contract of the contract of the contract of the contract of the contract of the contract o** doifparallelelse **business in the contract of the contract of the contract of the contract of the contract of the contract of the contract of the contract of the contract of the contract of the contract of the contract of** doifparentfileelse **being a constant of the constant of the constant of the constant of the constant of the constant of the constant of the constant of the constant of the constant of the constant of the constant of the co** doifpathelse **being a contract to the contract of the set of the set of the set of the set of the set of the set of the set of the set of the set of the set of the set of the set of the set of the set of the set of the set** doifpathexistselse **being the contract of the contract of the contract of the contract of the doifpathernselse f...} {...} {...} doifpatternselse f...} {...}**  $\sim$  **{...} {...}**  $\sim$  **{...} {...}**  $\sim$  **{...}**  $\sim$  **{...}**  $\sim$  **{..** doifpatternselse **\doifpatternselse {...} {...} {...}** doifposition **being the contract of the contract of the contract of the contract of the contract of the contract of the contract of the contract of the contract of the contract of the contract of the contract of the contra** doifpositionaction **\doifpositionaction** {...} {...} doifpositionactionelse **business \doifpositionactionelse** {...} {...} doifpositionelse **business doifpositionelse** {...} {...} {...} doifpositiononpageelse **being a controlled as a controlled by the controlled by doifpositiononpageelse** {...} {...} {...} doifpositionsonsamepageelse  $\dot{\text{dep}}$   $\text{dep}}$ 

doifsamestring **because the contract of the contract of the contract of the contract of the contract of the contract of the contract of the contract of the contract of the contract of the contract of the contract of the co** doifsetups **being the contract of the contract of the contract of the contract of the contract of the contract of the contract of the contract of the contract of the contract of the contract of the contract of the contract** doifsetupselse **being a constant of the constant of the constant of the constant of the constant of the constant of the constant of the constant of the constant of the constant of the constant of the constant of the consta** doifsomething **doifsomething**  $\{... \} \{... \}$  doifsomething doifsomething doifsomething doifsomething doifsomething doifsomething doifsomething doifsomething doifsomething doifsomething doifsomething doifsomething doifsomethi doifsometoks **\doifsometoks** \... {...} doiftextelse **doiftextelse**  $\ddot{\text{double}}$   $\ddot{\text{double}}$   $\ddot{\$ doiftopofpageelse **business doiftopofpageelse** {...} {...} doifundefined **because the contract of the contract of the contract of the contract of the contract of the contract of the contract of the contract of the contract of the contract of the contract of the contract of the con** doifundefinedcounter **\doifundefinedcounter {...}** {...} doifvalue **\doifvalue \doifvalue {...}** {...} doifvaluenothing **doifvaluenting**  $\ddot{\textbf{a}}$ ...} {...} doifvaluesomething **being the contract of the contract of the contract of the contract of the contract of the contract of the contract of the contract of the contract of the contract of the contract of the contract of the** doifvariable **being the controller of the controller of the controller of the controller of the controller of the controller of the controller of the controller of the controller of the controller of the controller of the** dollar **\dollar**  $\ddot{\text{d}}$ doloop<br>doloop<br>doloopoverlist<br>doloopoverlist<br>doloopoverlist<br>doloopoverlist<br>doloopoverlist<br>doloopoverlist<br>doloopoverlist<br>doloopoverlist<br>doloopoverlist<br>doloopoverlist<br>doloopoverlist<br>doloopoverlist<br>doloopoverlist<br>doloopoverlis doloopoverlist **\doloopoverlist {...}** {...} donothing dont.convertfont **b**  $\ddot{\theta}$  dontconvertfont dontleavehmode **business \dontleavehmode \dontleavehmode** dontpermitspacesbetweengroups **\dontpermitspacesbetweengroups** dopositionaction **\dopositionaction \dopositionaction**  $\{ \ldots \}$ doprocesslocalsetups **\doprocesslocalsetups {...}** dorechecknextindentation **because the controller of the controller of the controller of the controller of the controller of the controller of the controller of the controller of the controller of the controller of the cont** dorecurse **\dorecurse {...}** {...} dorepeatwithcommand **business and the contract of the contract of the contract of the contract of the contract of the contract of the contract of the contract of the contract of the contract of the contract of the contra** doreplacefeature **but all the contract of the contract of the contract of the contract of the contract of the contract of the contract of the contract of the contract of the contract of the contract of the contract of the** doresetandafffeature **but all the set of the set of the set of the set of the set of the set of the set of the set of the set of the set of the set of the set of the set of the set of the set of the set of the set of the s** doresetattribute **but all the controlled as a set of the controlled as a set of the controlled as**  $\setminus$  **doresetattribute**  $\{ \ldots \}$ dorotatebox **\dorotatebox** {...} \... {...} dosetattribute<br>dosetleftskipadaption<br>dosetleftskipadaption<br>dosetleftskipadaption<br>dosetleftskipadaption dosetleftskipadaption **being the contract of the contract of the contract of the dosetrightskipadaption {...}<br>dosetrightskipadaption <b>\dosetrightskipadaption** {...} dosetrightskipadaption<br>dosetupcheckedinterlinespace<br>dosetupcheckedinterlinespace<br>dosetupcheckedinterlinespace<br>dosetupcheckedinterlinespace dosingleargument **\dosingleargument** \... [...]

doifpositionsonthispageelse **\doifpositionsonthispageelse** {...} {...} doifpositionsusedelse **business doifpositionsusedelse** {...} {...} doifreferencefoundelse **\doifreferencefoundelse** {...} {...} {...} doifrightpagefloatelse **business** \doifrightpagefloatelse {...} {...} doifrighttoleftinboxelse **business in the contract of the contract of the contract of the contract of the contract of the contract of the contract of the contract of the contract of the contract of the contract of the cont** doifsamelinereferenceelse **\doifsamelinereferenceelse** {...} {...} doifsamestringelse **being the contract of the contract of the contract of the contract of the contract of the contract of the contract of the contract of the contract of the contract of the contract of the contract of the** doifsomebackground **being a support of the contract of the contract of the contract of the contract of the contract of the contract of the contract of the contract of the contract of the contract of the contract of the con** doifsomebackgroundelse **business \doifsomebackgroundelse** {...} {...} {...} doifsomespaceelse **\doifsomespaceelse {...} {...} {...}** doifsomethingelse **\doifsomethingelse {...} {...} {...}** doifsometokselse **business doifsometokselse**  $\ldots$  {...} {...} doifstringinstringelse **being a constringed as a constring of the set of the set of the set of the set of the set of the set of the set of the set of the set of the set of the set of the set of the set of the set of the se** doifstructurelisthasnumberelse **\doifstructurelisthasnumberelse** {...} {...} doifstructurelisthaspageelse **\doifstructurelisthaspageelse** {...} {...}<br>doifsymboldefinedelse **\doifsymboldefinedelse** {...} {...} {...} doifsymboldefinedelse **being a conserved doifsymboldefinedelse {...} {...}** doifsymbolsetelse {...} {...} {...} doifsymbolsetelse **business and the contract of the contract of the contract of the contract of the doiftext**  $\{... \}$  **{...} {...} {...} {...} {...} {...} {...} {...} {...} {...} {...} {...} {...} {...} {...} {...} {...} {..** doiftext **\doiftext {...} {...} {...}**  $\label{thm:joint} $$\doif text flowcollectorelse {...} {...} {...}$ doiftextflowelse **\doiftextflowelse \doiftextflowelse** {...} {...} doiftypingfileelse **\doiftypingfileelse** {...} {...} doifundefinedelse **businedelse \doifundefinedelse** {...} {...} doifunknownfontfeature **\doifunknownfontfeature {...}** {...} doifurldefinedelse **business \doifurldefinedelse** {...} {...} doifvalueelse **being as a constant of the constant of the constant of the constant of the constant of the constant of the constant of the constant of the constant of the constant of the constant of the constant of the cons** doifvaluenothingelse **being the controller of the controller of the controller**  $\delta$  **(...} {...}** {...} doifvariableelse **being a constant of the constant of the constant of the constant of the constant of the doindentation \doindentation \doindentation \doindentation** doindentation **\doindentation** donothing **\donothing** doquadrupleargument **being a completed by the computational computation of the computation of the computation of the computation of the computation of the computation of the computation of the computation of the computatio** doquadrupleempty **being the contract of the contract of the contract of the contract of the contract of the contract of the contract of the contract of the contract of the contract of the contract of the contract of the co** doquadruplegroupempty **being a computed as a controllegroup of the computer**  $\alpha$  doquadruplegroupempty  $\ldots$   $\{\ldots\}$   $\{\ldots\}$   $\{\ldots\}$ doquintupleargument **\doquintupleargument \...** [...] [...] [...] [...] [...] doquintupleempty **being the contract of the contract of the contract of the contract of the contract of the contract of the contract of the contract of the contract of the contract of the contract of the contract of the co** doquintuplegroupempty **because that the conduction of the conduction of the conduction of the conduction of the conduction of the conduction of the conduction of the conduction of the conduction of the conduction of the co** \dosetupcheckedinterlinespace {..=..} dosetupcheckedinterlinespace:argument **\dosetupcheckedinterlinespace {...}** dosetupcheckedinterlinespace:name **\dosetupcheckedinterlinespace {...}**  $\verb|\doseventvpleargument \mbox{ ... } [\ldots] [\ldots] [\ldots] [\ldots] [\ldots] [\ldots] [\ldots] [\ldots]$ doseventupleempty **below that the contempt of the contempt of the contempt of the contempt of the contempt of the contempt of the contempt of the contempt of the contempt of the contempt of the contempt of the contempt of** 

dot **\dot** {...} dotfskip **\dotfskip** {...} dotoks \...<sup>1</sup> doublebond **\doublebond** dowith  $\{\ldots\}$  {...} dowithpargument **\dowithpargument \...** dowithwargument **\dowithwargument** \... dpofstring **\dpofstring {...}** dummydigit **\dummydigit** dummyparameter **\dummyparameter {...}** ETEX **\ETEX** EveryLine **\EveryLine {...}** EveryPar **\EveryPar {...}** efcmaxheight **\efcmaxheight {...}** efcmaxwidth **\efcmaxwidth {...}** efcminheight **\efcminheight {...}** efcminwidth **\efcminwidth {...}** effect **\effect [...] {...}** elapsedseconds **\elapsedseconds** elapsedtime **\elapsedtime** em **\em** emphasisboldface **\emphasisboldface** emphasistypeface **\emphasistypeface** emptylines **\emptylines**  $\text{emptylines}$  [...] emspace **\emspace** enablemode **behaviour contract that the enablemede [...]** enableparpositions **\enableparpositions** enableregime **below that the end-contract of the end-contract of the end-contract of the end-contract of the end**enabletrackers **\enabletrackers [...]** enskip **\enskip** enspace **\enspace** env \env {...} environment **\environment**  $\ldots$ environment:string **\environment ...** envvar **\envvar {...}** {...} epos **\epos {...}** equaldigits **\equaldigits {...}** eTeX **\eTeX** exitloop **\exitloop \exitloop** exitloopnow **\exitloopnow** expanded **\expanded {...}**<br>expandfontsynonym **because and respectively.** 

```
dosingleempty being a contract to the contract of the contract of the dosingleempty \... [...]
dosinglegroupempty because the contract of the contract of the contract of the contract of the contract of the contract of the contract of the contract of the contract of the contract of the contract of the contract of th
dosixtupleargument being a constructed by the construction of the construction of the construction of the construction of the construction of \lambda dosixtupleargument \lambda... [...] [...] [...] [...] [...]
dosixtupleempty \dosixtupleempty \... [...] [...] [...] [...] [...] [...] [...]
dostarttagged \dostarttagged {...} {...} ... \dostoptagged
dostepwiserecurse \dostepwiserecurse {...} {...} {...} {...}
dosubtractfeature buying the contraction of the contraction of the contraction of the contraction of the contraction of the contraction of the contraction of the contraction of the contraction of the contraction of the co
dotripleargument \dotripleargument \... [...] [...] [...]
dotripleargumentwithset the conduct of the conduct of the conduct of the conduct of the conduct of the conduct
dotripleempty \dotripleempty \... [...] [...] [...]
dotripleemptywithset \dotripleemptywithset \... [...] [...] [...]
dotriplegroupempty \dotriplegroupempty \... {...} {...} {...}
dowithnextbox \dowithnextbox {...} \... {...}
dowithnextboxcontent \dowithnextboxcontent {...} {...} \... {...}
dowithnextboxcontentcs \dowithnextboxcontentcs \... \... {...}
dowithnextboxcs being the control of the control of the control of the control of the control of the downthrangument \... {...}<br>dowithpargument being the control of the control of the control of the control of the contr
                                                    \downarrow dowithrange \{... \} \setminus ...edefconvertedargument \edefconvertedargument \... {...}
efcparameter \efcparameter {...} {...}
                                                    enabledirectives \enabledirectives [...]
enableexperiments below that the enableexperiments [...]enableoutputstream below below that the enableoutputstream [...]
enumeration:example \text{EWMERATION} [...] {...} ... \par
executeifdefined because and the secuteifdefined \{... \} \{... \}expandcheckedcsname \emptyset \expandcheckedcsname \ldots {...} {...} expanded \emptyset \expanded {...}
                                                    expandfontsynonym \expandfontsynonym \... {...}
expdoif \expdoif {...} {...} {...}
expdoifcommonelse \expdoifcommonelse {...} {...} {...} {...}
expdoifelse \expdoifelse {...} {...} {...} {...}
expdoifelsecommon \expdoifelsecommon {...} {...} {...} {...}
expdoifelseinset \expdoifelseinset {...} {...} {...} {...}
```
expdoifnot **\expdoifnot** {...} {...} {...} fakebox **\fakebox** ... fastdecrement **\fastdecrement** \fastdecrement \fastdecrement \fastdecrement \fastdecrement \fastdecrement \fastdecrement \fastdecrement \fastdecrement \fastdecrement \fastdecrement \fastdecrement \fastdecrement \fastdecrem fastincrement **\fastincrement \fastincrement** \... fastloopfinal **\fastloopfinal** fastloopindex **\fastloopindex** fastscale **\fastscale {...}** {...} fastsetup **b hastsetup hastsetup hastsetup hastsetup hastsetup hastsetup hastsetup hastsetup hastsetup hastsetup hastsetup hastsetup hastsetup hastsetup hastsetup hastsetup hastsetup has** fastswitchtobodyfont **\fastswitchtobodyfont {...}** fastsxsy **\fastsxsy {...} {...} {...}** feature **functionally feature in the feature i... f**eature **i... f**eature **i... f**eature **i... f**eature **i... f**eature **i... f**eature **i... j feature i... j feature i... j feature i... j** fence **\fence** fenced **\fenced [...] {...}** fence:example  $\{F_{\text{ENCE}}\}$ fetchallmarkings **\fetchallmarkings [...] [...]** fetchallmarks **\fetchallmarks [...]** fetchmark **\fetchmark [...] [...]** fetchonemark **\fetchonemark [...] [...]** fetchtwomarkings **\fetchtwomarkings [...] [...]** fetchtwomarks **\fetchtwomarks [...]** field **\field [...] [...]** fieldbody **\fieldbody [...] [..=..]** figurefilename **\figurefilename** figurefilepath **\figurefilepath** figurefiletype **\figurefiletype** figurefullname **http://web/infigurefullname**<br>figureheight **http://web/infigurefullname** figureheight **\figureheight** figurenaturalwidth **\figurenaturalwidth** figuresymbol **\figuresymbol [...] [..=..]** figurewidth **\figurewidth** filename **filename**  $\{...$ filledhboxb **\filledhboxb ... {...}** filledhboxc **\filledhboxc ... {...}** filledhboxg **\filledhboxg ... {...}** filledhboxk **\filledhboxk ... {...}** filledhboxm **\filledhboxm ... {...}** filledhboxr **\filledhboxr ... {...}** filledhboxy **\filledhboxy ... {...}** filler  $\text{filler}$   $\text{filler}$ fillinline **\fillinline [..=..]** filterreference **\filterreference {...}** findtwopassdata **\findtwopassdata {...} {...}** firstcounter **\firstcounter [...] [...]** firstcountervalue **\firstcountervalue [...]** firstofoneargument **\firstofoneargument {...}**

```
expdoifinsetelse because the contract of the contract of the contract of the contract of the contract of the contract of the contract of the contract of the contract of the contract of the contract of the contract of the 
externalfigure betternalfigure \text{externalfigure} [...] [....] [....]
externalfigurecollectionmaxheight \externalfigurecollectionmaxheight {...}
externalfigurecollectionmaxwidth \externalfigurecollectionmaxwidth {...}
externalfigurecollectionminheight \externalfigurecollectionminheight {...}
externalfigurecollectionminwidth \externalfigurecollectionminwidth {...}
externalfigurecollectionparameter \externalfigurecollectionparameter {...} {...}
fastlocalframed \fastlocalframed [...] [..=..] {...}
fastsetupwithargument \fastsetupwithargument {...} {...}
fastsetupwithargumentswapped \fastsetupwithargumentswapped {...} {...}
                                              \feature {...} {...}
fetchmarking better as a contract of the contract of the contract of the contract of the contract of the contract of the contract of the contract of the contract of the contract of the contract of the contract of the cont
fetchonemarking \fetchonemarking [...] [...] [...]
fetchruntinecommand \fetchruntinecommand \... {...}
fieldstack \fieldstack [...] [...] [..=..]
fifthoffivearguments \fifthoffivearguments {...} {...} {...} {...} {...}
fifthofsixarguments \{... \} \{... \} \{... \} \{... \} \{... \} \{... \}figurenaturalheight \figurenaturalheight
fillinrules \fillinrules [..=..] {...} {...}
fillintext \fillintext [..=..] {...} {...}
filterfromnext \filterfromnext {...} {...} {...}
OPT
{...}
OPT
{...}
OPT
{...}
OPT
{...}
OPT filterfromvalue \filterfromvalue {...} {...} {...}
filterpages \filterpages [...] [...] [..=..]
finishregisterentry \finishregisterentry [...] [..=..] [..=..]<br>firstcharacter \firstcharacter \firstcharacter
                                              firstcharacter \firstcharacter
firstoffivearguments \{...\} {...} {...} {...} {...} {...}
firstoffourarguments \firstoffourarguments {...} {...} {...} {...}
```
firstrealpage **\firstrealpage** firstrealpagenumber **\firstrealpagenumber** firstsubpage **\firstsubpage** firstsubpagenumber **\firstsubpagenumber** firstuserpage **\firstuserpage** firstuserpagenumber **\firstuserpagenumber** fitfield **\fitfield [...] [..=..]** fittopbaselinegrid **\fittopbaselinegrid {...}** fixedspace **business \fixedspace**  $\setminus$  **fixedspace** fixedspaces **\fixedspaces** flag **\flag {...}** flushbox<br>flushboxregister **that is a contract of the contract of the set of the flushboxregister ...**<br>**flushboxregister**  $\setminus$ **flushboxregister** ... flushboxregister **\flushboxregister ...** flushedrightlastline **\flushedrightlastline** flushlayer **\flushlayer [...]** flushlocalfloats **\flushlocalfloats** flushnextbox **\flushnextbox** flushnotes **\flushnotes \flushnotes** flushoutputstream **\flushoutputstream [...]** flushshapebox **\flushshapebox** flushtextflow **\flushtextflow {...}** flushtokens **\flushtokens [...]** flushtoks **\flushtoks \...** fontalternative **business in the contract of the contract of the contract of the contract of the contract of the contract of the contract of the contract of the contract of the contract of the contract of the contract of t** fontbody **\fontbody** fontchar **fontchar {...}**<br>fontcharbyindex **\fontcharbyindex \fontcharbyindex** fontclass **\fontclass \fontclass** fontclassname **business and the set of the set of the set of the set of the set of the set of the set of the set of the set of the set of the set of the set of the set of the set of the set of the set of the set of the s**  $\begin{tabular}{ll} fontface & \multicolumn{1}{c|}{fontface} \\ fontfeaturelist & \multicolumn{1}{c|}{fontfeature} \\ \end{tabular}$ fontsize **\fontsize**  $\label{eq:foot} \begin{minipage}[c]{0} \text{fontstyle}\xspace\end{minipage}$   $\begin{minipage}[c]{0} \text{fontstyle}\xspace\end{minipage}$ footnotetext:assignment **\footnotetext [..=..]** forcecharacterstripping **\forcecharacterstripping** forcelocalfloats **\forcelocalfloats** forgeteverypar **\forgeteverypar** forgetragged **\forgetragged** formula **\formula [...] {...}** formulanumber **\formulanumber [...]** foundbox **\foundbox**  $\{... \}$  {...} fraction:instance  $\setminus$ FRACTION **{...}** {...} fraction:instance:binom \binom \binom {...} {...} fraction:instance:dbinom **binom and** *{\dbinom {...} {...}* fraction:instance:dfrac  $\{dfrac{...}{}$ fraction:instance:frac \frac **{...} {...}** fraction:instance:sfrac<br>fraction:instance:tbinom<br> $\{\ldots\} \{...\}$ fraction:instance:tbinom **(iii)**  $\left\{ \ldots \right\}$  {...} {...} {...} fraction:instance:xfrac  $\{xffrac{1,1}, \{... \}$ <br>fraction:instance:xxfrac  $\{xffrac{1,1}, \{... \}$ fraction:instance:xxfrac<br>framed framed  $\{... = .\} \{... \}$ <br>frameddimension  $\{... \}$ framedparameter **\framedparameter {...}** framedtext:instance  $\{FRAMEDTEXT$  [..=..] {...} framedtext:instance:framedtext \framedtext **[..=..] {...}** framed:instance  $\setminus$ FRAMED [..=..] {...}

firstofoneunexpanded **\firstofoneunexpanded {...}** firstofsixarguments **\firstofsixarguments** {...} {...} {...} {...} {...} firstofthreearguments **\firstofthreearguments {...} {...} {...}** firstofthreeunexpanded **\firstofthreeunexpanded {...} {...} {...}** firstoftwoarguments **\firstoftwoarguments {...} {...}** firstoftwounexpanded **\firstoftwounexpanded {...} {...}** firstsubcountervalue **\firstsubcountervalue [...] [...]** fitfieldframed **\fitfieldframed [..=..] {...}** floatuserdataparameter **\floatuserdataparameter {...}** flushcollector **\flushcollector [...]** fontcharbyindex **\fontcharbyindex {...}** fontfeaturelist **\fontfeaturelist [...] [...]** footnotetext **\footnotetext [...] {...}** forgetparameters **\forgetparameters [...] [..=..]** fourthoffivearguments **because that the control of the control of the control of the control of the control of the control of the control of the control of the control of the control of the control of the control of the co** fourthoffourarguments **being a set of the set of the set of the set of the set of the set of the set of the set of the set of the set of the set of the set of the set of the set of the set of the set of the set of the set** fourthofsixarguments **\fourthofsixarguments** {...} {...} {...} {...} {...} {...} frameddimension **\frameddimension {...}** framed:instance:fitfieldframed \fitfieldframed **[..=..] {...}**

frenchspacing **being the contract of the contract of the contract of the contract of the contract of the contract of the contract of the contract of the contract of the contract of the contract of the contract of the contr** from **\from**  $\text{if}$  **\from**  $\text{if}$  **...**] fromlinenote **but all the contract of the contract of the contract of the contract of the contract of the contract of the contract of the contract of the contract of the contract of the contract of the contract of the cont** frozenhbox **\frozenhbox {...}** frule **the contract of the contract of the contract of the contract of the contract of the contract of the contract of the contract of the contract of the contract of the contract of the contract of the contract of the con** GetPar **\GetPar**  $\setminus$ GetPar GotoPar **\GotoPar \GotoPar** Greeknumerals **\Greeknumerals {...}** getboxlly **\getboxlly ...** getbuffer **\getbuffer**  $\qquad \qquad \qquad \qquad \qquad \qquad$ getbufferdata **by a set of the contract of the contract of the contract of the contract of the contract of the contract of the contract of the contract of the contract of the contract of the contract of the contract of the** getbuffer:instance \getBUFFER getcommacommandsize **business \getcommacommandsize [...]** getcommalistsize **betcommalistsize and the set of the set of the set of the set of the set of the set of the set of the set of the set of the set of the set of the set of the set of the set of the set of the set of the s** getdefinedbuffer **business and the contract of the contract of the contract of the contract of the contract of the contract of the contract of the contract of the contract of the contract of the contract of the contract** getdocumentfilename **business and the set of the set of the set of the set of the set of the set of the set of the set of the set of the set of the set of the set of the set of the set of the set of the set of the set of** getfirstcharacter **\getfirstcharacter {...}** getfirsttwopassdata **\getfirsttwopassdata {...}** getlasttwopassdata **by the contract of the contract of the set of the set of the set of the set of the set of the set of the set of the set of the set of the set of the set of the set of the set of the set of the set of th** getlocalfloat **blue as a contract of the set of the set of the set of the set of the set of the set of the set of the set of the set of the set of the set of the set of the set of the set of the set of the set of the set o** getlocalfloats<br>
getMPdrawing<br>
getMPdrawing<br>
getMPdrawing getMPdrawing **\getMPdrawing** getmessage **\getmessage {...} {...}** getnaturaldimensions **but all the set of the set of the set of the set of the set of the set of the set of the set of the set of the set of the set of the set of the set of the set of the set of the set of the set of the s** getnoflines **by the set of the set of the set of the set of the set of the set of the set of the set of the set of the set of the set of the set of the set of the set of the set of the set of the set of the set of the set** getobject **by the contract of the contract of the contract of the contract**  $\{... \}$  **{...}** getpaletsize **by the contract of the contract of the contract of the contract of the contract of the contract of the contract of the contract of the contract of the contract of the contract of the contract of the contract** getprivatechar **better as a consequence of the consequence**  $\setminus$  getprivatechar  $\{ \ldots \}$ getprivateslot **by the set of the set of the set of the set of the set of the set of the set of the set of the set of the set of the set of the set of the set of the set of the set of the set of the set of the set of the s** etrandomseed **by the contract of the contract of the contract of the contract of the contract of the contract of the contract of the contract of the contract of the contract of the contract of the contract of the contract** getrawnoflines **between**  $\{... \}$ getreference **business \getreference [...]** [...] getreferenceentry **butters \getreferenceentry**  $\{ \ldots \}$ getroundednoflines **by the contract of the contract of the contract of the contract of the contract of the contract of the contract of the contract of the contract of the contract of the contract of the contract of the con** getsubstring **between the contract of the contract of the contract of the contract of the contract of the contract of the contract of the contract of the contract of the contract of the contract of the contract of the cont** 

framed:instance:unframed \unframed **[..=..] {...}** freezedimenmacro **\freezedimenmacro \... \...** freezemeasure **being the contract of the second service**  $\setminus$  freezemeasure  $[...]$   $[...]$ gdefconvertedargument **by the convertedargument**  $\ldots$  {...} gdefconvertedcommand **by the converted of the converted of the converted command \... \...** getboxfromcache **better as a controlled better and the set of the set of the set of the set of the set of the set of the set of the set of the set of the set of the set of the set of the set of the set of the set of the se** getboxllx **\getboxllx ...** getdayoftheweek **being a contract the contract of the contract of the contract of the contract of the contract of the contract of the getdayspermonth**  $\{... \}$  **{...} {...}** getdayspermonth **\getdayspermonth {...} {...}** getdocumentargument **\getdocumentargument {...}** getdocumentargumentdefault **beidering as a set of the set of the set of the set of the set of the set of the set of the set of the set of the set of the set of the set of the set of the set of the set of the set of the set** getdummyparameters **better as a constant of the set of the set of the set of the set of the set of the set of the set of the set of the set of the set of the set of the set of the set of the set of the set of the set of th** getemptyparameters **\getemptyparameters**  $[...]$   $[...=.]$ geteparameters **between the contract of the set of the set of the set of the set of the set of the set of the set of the set of the set of the set of the set of the set of the set of the set of the set of the set of the se** getexpandedparameters **business \getexpandedparameters** [...] [..=..] getfiguredimensions **but all the set of the set of the set of the set of the set of the set of the set of the set of the set of the set of the set of the set of the set of the set of the set of the set of the set of the se** getfromcommacommand **bettromcommacommand**  $\left[\dots\right]$  [...] getfromcommalist **better as a set of the set of the set of the set of the set of the set of the set of the set of the set of the set of the set of the set of the set of the set of the set of the set of the set of the set o** getfromtwopassdata **\getfromtwopassdata {...} {...}** getglyphdirect **\getglyphdirect** {...} {...} getglyphstyled **by**  $\left\{ \ldots \right\}$ getgparameters **between the set of the set of the set of the set of the set of the set of the set of the set of the set of the set of the set of the set of the set of the set of the set of the set of the set of the set of** getMPlayer **\getMPlayer [...]**  $[...]$   $[...]$   $[...]$ getmarking **betwarking betwarking** [...] [...] [...] getnamedglyphdirect **between**  $\setminus$  **(i...**} {...} getnamedglyphstyled **\getnamedglyphstyled {...} {...}** getnamedtwopassdatalist **between the set of the set of the set of the set of the set of the set of the set of the set of the set of the set of the set of the set of the set of the set of the set of the set of the set of th** getobjectdimensions **better as a set of the contract of the contract of the contract of the contract of the contract of the contract of the contract of the contract of the contract of the contract of the contract of the co** getparameters **being a constant of the set of the set of the set of the set of the set of the set of the set of the set of the set of the set of the set of the set of the set of the set of the set of the set of the set of** getrandomcount **business \getrandomcount \... {...}** {...} getrandomdimen **between**  $\begin{cases} \text{getrandom} \dots \{ \dots \} \end{cases}$ getrandomfloat **between**  $\qquad \qquad \qquad \qquad \qquad \qquad \qquad \ldots \{ \ldots \} \{ \ldots \}$ getrandomnumber **being a set of the set of the set of the set of the set of the set of the set of the set of the set of the set of the set of the set of the set of the set of the set of the set of the set of the set of the** getraweparameters **being a set of the set of the set of the set of the set of the set of the set of the set of the set of the set of the set of the set of the set of the set of the set of the set of the set of the set of t** etrawgparameters **betrawgparameters [...]** [..=..] etrawparameters **between**  $\{... \}$  [...] [..=..] getrawxparameters **betraward vectors betrawxparameters** [...] [..=..]

getuvalue **betwalue**  $\setminus$ getuvalue {...} globalletempty **\globalletempty** \... globalpopbox  $\setminus$ globalpopbox ... globalpopmacro **\globalpopmacro \...** globalpushbox **\globalpushbox** ... globalpushmacro **\eleftialpushmacro \eleftialpushmacro \...** globalundefine **\globalundefine** {...}<br>glyphfontfile **\globalundefine** {...} gobblespacetokens **being a set of the set of the set of the set of the set of the set of the set of the set of the set of the set of the set of the set of the set of the set of the set of the set of the set of the set of t** gobbleuntil **\frac{\frac{\frac{\frac{\frac{\frac{\frac{\frac{\frac{\frac{\frac{\frac{\frac{\frac{\frac{\frac{\frac{\frac{\frac{\frac{\frac{\frac{\frac{\frac{\frac{\frac{\frac{\frac{\frac{\frac{\frac{\frac{\frac{\frac{\frac** godown **\godown** [...] goto **\goto** {...} [...] gotobox **\gotobox \gotobox** {...} [...] gotopage **business \gotopage {...}** [...] grabuntil  $\{\ldots\} \setminus \ldots$ grave **by the set of the set of the set of the set of the set of the set of the set of the set of the set of the set of the set of the set of the set of the set of the set of the set of the set of the set of the set of the** graycolor **but all the set of the set of the set of the set of the set of the set of the set of the set of the set of the set of the set of the set of the set of the set of the set of the set of the set of the set of the s** grayvalue **by the contract of the contract of the contract of the contract of the contract of the contract of the contract of the contract of the contract of the contract of the contract of the contract of the contract of** greeknumerals **business and the set of the set of the set of the set of the set of the set of the set of the set of the set of the set of the set of the set of the set of the set of the set of the set of the set of the s** grid **\grid [..=..]** gsetboxllx **\gsetboxllx** ... {...} gsetboxlly **be a set of the set of the set of the set of the set of the set of the set of the set of the set of the set of the set of the set of the set of the set of the set of the set of the set of the set of the set of** hairline **\hairline** hairspace **\hairspace** halflinestrut **\halflinestrut** halfstrut **\halfstrut** halfwaybox **\halfwaybox {...}**<br>handletokens **bandletokens handletokens handletokens handletokens handletokens handletokens handletokens handletokens handletokens handletokens handletokens handletokens** handwritten **\handwritten** hash **\hash** hat **\hat {...}** hboxofvbox **\hboxofvbox ...** hbox:example  $\hbar$ box:example  $\hbar$ 

```
gettwopassdata by the contract of the contract of the contract of the contract of the contract of the contract of the contract of the contract of the contract of the contract of the contract of the contract of the contrac
gettwopassdatalist biographs \gettwopassdatalist {...}
                                                                              getvalue \getvalue {...}
getvariable business and the set of the set of the set of the set of the set of the set of the set of the set of the set of the set of the set of the set of the set of the set of the set of the set of the set of the set
getvariabledefault betwariabledefault \{... \} \{... \} \{... \}getxparameters between \getxparameters [...] [..=..]
globaldisablemode \globaldisablemode [...]
globalenablemode by the contract of the contract of the contract of the contract of the contract of the contract of the contract of the contract of the contract of the contract of the contract of the contract of the contr
globalpreventmode by the contract of the contract of the contract of the contract of the contract of the contract of the contract of the contract of the contract of the contract of the contract of the contract of the cont
globalprocesscommalist business \globalprocesscommalist [...] \...
globalpushreferenceprefix \globalpushreferenceprefix {...} ... \globalpopreferenceprefix
globalswapcounts being a constant of the constant of the constant of the constant of the constant of the constant of the constant of the constant of the constant of the constant of the constant of the constant of the cons
                                                                              globalswapdimens \globalswapdimens \... \...
globalswapmacros biographic intervals of the set of the set of the set of the set of the set of the set of the set of the set of the set of the set of the set of the set of the set of the set of the set of the set of the 
                                                                              glyphfontfile \glyphfontfile {...}
gobbledoubleempty \gobbledoubleempty [...] [...]
gobbleeightarguments being the computer of the computer of the computer \{... \} \{... \} \{... \} \{... \} \{... \} \{... \}gobblefivearguments but are solven to be absoluted representation \gobblefivearguments {...} {...} {...} {...}
gobblefiveoptionals \gobblefiveoptionals [...] [...] [...] [...] [...]
gobblefourarguments business \{... \} \{... \} \{... \} \{... \}gobblefouroptionals but allows \gobblefouroptionals [...] [...] [...] [...]
gobbleninearguments \gobbleninearguments {...} {...} {...} {...} {...} {...} {...} {...} {...}
gobbleoneargument business \gobbleoneargument {...}
gobbleoneoptional \gobbleoneoptional [...]
gobblesevenarguments business business \gobblesevenarguments {...} {...} {...} {...} {...} {...}
gobblesingleempty blues blues \q blues hence <b>blues hence <b>blues hence hence hence hence hence hence hence hence hence hence hence hence hence hence hence hence hence hence
gobblesixarguments being a computed computed \gobblesixarguments {...} {...} {...} {...} {...}
gobbletenarguments \gobbletenarguments {...} {...} {...} {...} {...} {...} {...} {...} {...} {...}
gobblethreearguments \gobblethreearguments {...} {...} {...}
gobblethreeoptionals business \gobblethreeoptionals [...] [...] [...]
gobbletwoarguments being a support of the set of the set of the set of the set of the set of the set of the set of the set of the set of the set of the set of the set of the set of the set of the set of the set of the set
gobbletwooptionals being a support of the set of the set of the set of the set of the set of the set of the set of the set of the set of the set of the set of the set of the set of the set of the set of the set of the set
gobbleuntilrelax butchene in the set of the set of the set of the set of the set of the set of the set of the s
grabbufferdata bufferdata and the set of the set of the set of the set of the set of the set of the set of the set of the set of the set of the set of the set of the set of the set of the set of the set of the set of th
grabbufferdatadirect \grabbufferdatadirect {...} {...} {...}
\label{lem:main} \texttt{greedysplitstring}\quad \texttt{if} \quad \texttt{if} \quad \textttgroupedcommand business \groupedcommand {...} {...}
gujaratinumerals business and the contract of the set of the set of the set of the set of the set of the set of the set of the set of the set of the set of the set of the set of the set of the set of the set of the set 
gurmurkhinumerals \gurmurkhinumerals {...}
                                                                              \handletokens ... \with \...
hboxreference by the contract of the contract of the contract of the contract of the contract of the contract of the contract of the contract of the contract of the contract of the contract of the contract of the contract
```
hdofstring **blogstring**  $\hbox{hdofstring}$ headhbox **\headhbox ... {...}** headnumber **\headnumber**  $\ldots$  **]**  $\ldots$ headnumbercontent **\headnumbercontent** headnumberdistance **\headnumberdistance** headnumberwidth **\headnumberwidth** headreferenceattributes **\headreferenceattributes** headsetupspacing **\headsetupspacing** headtextcontent **\headtextcontent** headtextdistance **\headtextdistance** headtextwidth **\headtextwidth** headvbox **...**  $\{\ldots\}$ headwidth **\headwidth** heightofstring **\heightofstring {...}**<br>heightspanningtext **\heightspanningtext** { help: instance  $\text{HELP}$  [...] {...} {...} hglue **\hglue ...** hiddencitation **\hiddencitation** [...]<br>hiddencite **\hiddencite \hiddencite** [...] hiddencite **\hiddencite** \\hiddencite  $\lambda$  \\hiddencite  $\lambda$  \\hiddencite  $\lambda$  \\hiddencite  $\lambda$  \\hiddencite  $\lambda$  \\hiddencite  $\lambda$  \\hiddencite  $\lambda$  \\hiddencite  $\lambda$  \\hiddencite  $\lambda$  \\hiddencite  $\lambda$  \\hiddencite  $\lambda$ high **\high {...}** highlight **\highlight [...] {...}** highlight:example  $\hbox{HIGHLIGHT } \{ \dots \}$ highordinalstr **\highordinalstr** {...} high:instance  $\hbox{hIGH} \{ \dots \}$ <br>high:instance:unitshigh  $\hbox{hIIGH} \{ \dots \}$ high:instance:unitshigh \unitshigh **{...}** hilo **\hilo [...] {...} {...}** himilo **\himilo {...} {...} {...}** hl **\hl [...]** hphantom **\hphantom {...}** hpos <br>hsizefraction <br>hsizefraction <br>**h**hsizefraction <br>**h**sizefraction <br>**h**sizefraction <br>**h**sizefraction <br>**h**sizefraction <br>**h**sizefraction <br>**h**sizefraction **i**. hsmash **\hsmash {...}** hsmashbox **\hsmashbox ...** hsmashed **\hsmashed {...}** hspace **\hspace [...]** [...] htdpofstring **butching the contract of the contract of the contract of the contract of the contract of the contract of the contract of the contract of the contract of the contract of the contract of the contract of the con** htofstring **\htofstring {...}**<br>hyphen **\htofstring {...}** hyphen **\hyphen** hyphenatedfile **by** hyphenatedfile **contained**  $\lambda$ ,  $\lambda$ hyphenatedfilename **\hyphenatedfilename** {...} hyphenatedhbox **\hyphenatedhbox {...}** hyphenatedpar **by** hyphenatedpar **f**...} hyphenatedurl **buychers hyphenatedurl**  $\h$ **hyphenatedurl**  $\{...$ hyphenatedword **\hyphenatedword {...}** INRSTEX **\INRSTEX** ibox **\ibox {...}** iff **\iff** ignoreimplicitspaces **\ignoreimplicitspaces** ignorevalue **\ignorevalue {...}** impliedby **\impliedby** implies **\implies** in  $\infty$ <br>includemenu  $\infty$   $\infty$   $\in$ includemenu **\includemenu [...]** increment **\increment \inc** incrementedcounter **\incrementedcounter [...]** incrementpagenumber **\incrementpagenumber**

heightanddepthofstring **\heightanddepthofstring {...}** heightspanningtext **\heightspanningtext {...} {...} {...}** helptext **\helptext [...] {...} {...}** help:instance:helptext  $\hbox{left}$ ...} {...} {...} hideblocks **\hideblocks [...] [...]** horizontalgrowingbar **\horizontalgrowingbar [..=..]** horizontalpositionbar **\horizontalpositionbar [..=..]** hsizefraction **\hsizefraction {...} {...}** hyphenatedcoloredword **\hyphenatedcoloredword {...}** ifassignment **\ifassignment ... \else ... \fi** ifinobject **\ifinobject ... \else ... \fi** ifinoutputstream **\ifinoutputstream ... \else ... \fi** ifparameters **\ifparameters ... \else ... \fi** iftrialtypesetting **\iftrialtypesetting ... \else ... \fi** immediatesavetwopassdata **\immediatesavetwopassdata {...} {...} {...}** includeversioninfo **\includeversioninfo {...}** incrementcounter **\incrementcounter [...] [...]** incrementsubpagenumber **\incrementsubpagenumber**

incrementvalue **\incrementvalue {...}** increment:argument **\increment cd:parentheses-s** indentation **\indentation** infofont **\infofont** infofontbold **\infofontbold** inframed **\inframed [..=..] {...}** infull **\infull {...}** inhibitblank **\inhibitblank** initializeboxstack **\initializeboxstack {...}** inline **\inline {...} [...]** inlinebuffer **\inlinebuffer [...]** inlinedbox **\inlinedbox {...}** inlinemath **\inlinemath {...}** inlinemathematics **\inlinemathematics {...}** inlinemessage **\inlinemessage {...}** inlineordisplaymath **\inlineordisplaymath {...} {...}** inlinerange **\inlinerange [...]** innerflushshapebox **\innerflushshapebox** input input **\input {...}**<br>inputfilebarename **but in the set of the set of the set of the set of the set of the set of the set of the set o** inputfilename **\inputfilename** inputfilerealsuffix **\inputfilerealsuffix** inputfilesuffix **\inputfilesuffix** inputgivenfile **\inputgivenfile {...}** input:string **\input ...** insertpages **\insertpages [...] [...] [..=..]** installactionhandler **\installactionhandler {...}** installactivecharacter **\installactivecharacter ...** installattributestack **\installattributestack \...** installcorenamespace **\installcorenamespace** {...}<br>installdefinehandler **\installdefinehandler** \... installlanguage **\installlanguage [...] [..=..]** installlanguage:name **\installlanguage [...] [...]** installnamespace **\installnamespace {...}** installoutputroutine **\installoutputroutine \... {...}** installsetuphandler **\installsetuphandler \... {...}**

inheritparameter **\inheritparameter [...] [...] [...]** inlineprettyprintbuffer **\inlineprettyprintbuffer** {...} {...} inputfilebarename **\inputfilebarename** installanddefineactivecharacter **\installanddefineactivecharacter ... {...}** installautocommandhandler **biographs \installautocommandhandler \... {...} \...** installautosetuphandler **\installautosetuphandler \... {...}** installbasicautosetuphandler **\installbasicautosetuphandler \... {...}** \... installbasicparameterhandler **\installbasicparameterhandler \... {...}** installbottomframerenderer **\installbottomframerenderer {...} {...}** installcommandhandler **\installcommandhandler \... {...} \...** installdefinehandler **binstalldefinehandler \installdefinehandler \... {...} \...**<br>installdefinitionset **binstalldefinitionset \...** {...} installdefinitionset **\installdefinitionset \... {...}** installdefinitionsetmember **\installdefinitionsetmember \... {...}** \... {...} installdirectcommandhandler **\installdirectcommandhandler \... {...}**<br>installdirectparameterhandler **\installdirectparameterhandler** \... {.. installdirectparameterhandler **\installdirectparameterhandler \... {...}**<br>installdirectparametersethandler **\installdirectparametersethandler** \... {. installdirectparametersethandler **\installdirectparametersethandler \... {...}** installdirectsetuphandler **\installdirectsetuphandler \... {...}** installdirectstyleandcolorhandler **\installdirectstyleandcolorhandler \... {...}** installframedautocommandhandler **\installframedautocommandhandler \... {...} \...** installframedcommandhandler **\installframedcommandhandler \... {...} \...** installleftframerenderer **\installleftframerenderer {...} {...}** installpagearrangement **\installpagearrangement ... {...}** installparameterhandler **\installparameterhandler \... {...}** installparameterhashhandler **\installparameterhashhandler \... {...}** installparametersethandler **\installparametersethandler \... {...}** installparentinjector **\installparentinjector \... {...}** installrightframerenderer **\installrightframerenderer {...} {...}** installrootparameterhandler **\installrootparameterhandler \... {...}** installsetuponlycommandhandler **\installsetuponlycommandhandler \... {...}** installshipoutmethod **\installshipoutmethod {...} {...}** installsimplecommandhandler **\installsimplecommandhandler \... {...} \...**<br>installsimpleframedcommandhandler **\installsimpleframedcommandhandler \... {...** installsimpleframedcommandhandler **\installsimpleframedcommandhandler \... {...} \...**<br>installstyleandcolorhandler **\installstyleandcolorhandler \... {...}** installstyleandcolorhandler **\installstyleandcolorhandler \... {...}** installswitchcommandhandler **\installswitchcommandhandler \... {...} \...** installswitchsetuphandler **\installswitchsetuphandler \... {...}** installtexdirective **biased in the contractive field of the contractive installtexdirective {...} {...}** installtextracker **\installtextracker {...} {...} {...}** installtopframerenderer **\installtopframerenderer {...} {...}**

integerrounding **but all the set of the contract of the set of the set of the set of the set of the set of the set of the set of the set of the set of the set of the set of the set of the set of the set of the set of the s** intertext **but intertext**  $\{... \}$ istltdir **\istltdir ...** istrtdir **\istrtdir ...** italic **\italic** italicbold **\italicbold** italiccorrection **\italiccorrection** italicface **\italicface**  $\tilde{a}$ item **\item**  $\text{lim}$  **\item** [...] **items b items b items c h items c h items f** *i...***h h i** itemtag **\itemtag**  $\{\cdot\,. \}$ <br>jobfilename **\itemtageneed}** jobfilesuffix **\jobfilesuffix** kap **\kap {...}** keepblocks **(i.i.d.)**<br>keeplinestogether **heepinestogether heeplinestogether heeplinestogether heepinestogether i.** keepunwantedspaces **\keepunwantedspaces** kerncharacters **\kerncharacters [...] {...}** koreancirclenumerals **\koreancirclenumerals {...}** koreannumerals **blue and the contract of the contract of the contract of the contract of the contract of the contract of the contract of the contract of the contract of the contract of the contract of the contract of the c** koreannumeralsc **\koreannumeralsc {...}** koreannumeralsp **\koreannumeralsp {...}** koreanparentnumerals **\koreanparentnumerals {...}** LAMSTEX **\LAMSTEX** LATEX **\LATEX** LamSTeX **\LamSTeX** LaTeX **\LaTeX** LUAJITTEX **\LUAJITTEX** LUATEX **\LUATEX** Lua **\Lua** LuajitTeX **\LuajitTeX**  $\begin{minipage}{.45\textwidth} \begin{tabular}{l} \textbf{Lu} & \textbf{v} & \textbf{v} \\ \textbf{Lu} & \textbf{v} & \textbf{v} \\ \textbf{v} & \textbf{v} & \textbf{v} \\ \textbf{v} & \textbf{v} & \textbf{v} \\ \textbf{v} & \textbf{v} & \textbf{v} \\ \textbf{v} & \textbf{v} & \textbf{v} \\ \textbf{v} & \textbf{v} & \textbf{v} \\ \textbf{v} & \textbf{v} & \textbf{v} \\ \textbf{v} & \textbf{v} & \textbf{v} \\ \textbf{v} & \textbf$ labellanguage:instance<br>
labellanguage:instance:btxlabel<br>
\btxlabellanguage:instance:btxlabel<br>
\btxlabellanguage labellanguage:instance:btxlabel \btxlabellanguage labellanguage:instance:head<br>
labellanguage:instance:label<br>
\labellanguage:instance:label<br>
\labellanguage labellanguage:instance:label (1899)<br>labellanguage:instance:mathlabel (1899) \mathlabellanguage labellanguage:instance:mathlabel  $\mathcal{L}$ labellanguage:instance:operator \mathlabellanguage \operatorlanguage labellanguage:instance:operator<br>labellanguage:instance:prefix<br>
\prefixlanguage labellanguage:instance:prefix  $\{predicting\_labellanguage:left}$  ${\tt labellanguage:instance:suffix}$ labellanguage:instance:taglabel \taglabellanguage labellanguage:instance:unit \unitlanguage labeltexts:instance  $\setminus$ LABELtexts {...} {...} labeltexts:instance:head \headtexts {...} {...} labeltexts:instance:label  $\{$   $\{$ labeltexts:instance:mathlabel \mathlabeltexts **{...} {...}**  $\verb|labeltext{ instance} \verb|\\LABEltext { ...}$ labeltext:instance:btxlabel \btxlabeltext {...} labeltext:instance:head \headtext {...}  $\label{thm:llabeltext} \texttt{labeltext} \{1abeltext + ... \}$ labeltext:instance:mathlabel \mathlabeltext **{...}** labeltext:instance:operator \operatortext **{...}** labeltext:instance:prefix  $\preceq$  $\label{thm:1} \begin{array}{lll} \texttt{labeltext} : \texttt{instance}: \texttt{supfix} & \texttt{split} & \texttt{split} \end{array}$ labeltext:instance:taglabel  $\tag{1.1}$ <br>labeltext:instance:unit  $\text{1.1}$ labeltext:instance:unit \unittext **{...}** label:example  $\setminus$ LABEL [...] {...} language **\language [...]** languageCharacters **being a constrained**  $\lambda$  anguageCharacters {...}<br>languagecharacters **\languagecharacters {...}** languagecharwidth **\languagecharwidth {...}** language:example  $\verb|\Lambda|$ lastcounter **\lastcounter [...] [...]** lastcountervalue **\lastcountervalue [...]** lastdigit **\lastdigit {...}**

installunitsseparator **\installunitsseparator {...} {...}** installunitsspace **biased installunitsspace**  $\{... \}$  {...} installversioninfo **\installversioninfo {...} {...}** interactionbar **\interactionbar [...] [..=..]** interactionbuttons **\interactionbuttons [..=..] [...]** interactionmenu **\interactionmenu [...] [..=..]** invokepageheandler **\invokepageheandler {...} {...}** jobfilename **\jobfilename** keeplinestogether **\keeplinestogether {...}** languagecharacters **\languagecharacters {...}**

lastnaturalboxdp **\lastnaturalboxdp** lastnaturalboxht **\lastnaturalboxht** lastnaturalboxwd **\lastnaturalboxwd** lastpredefinedsymbol **\lastpredefinedsymbol** lastrealpage **black and the contract of the contract of the contract of the contract of the contract of the contract of the contract of the contract of the contract of the contract of the contract of the contract of the co** lastrealpagenumber **\lastrealpagenumber** lastsubpage **\lastsubpage** \\lastsubpage lastsubpagenumber **\lastsubpagenumber** lasttwodigits **\lasttwodigits {...}** lastuserpage **\lastuserpage** lastuserpagenumber **\lastuserpagenumber** lateluacode **\lateluacode {...}** layerheight **\layerheight \layerheight** layerwidth **\layerwidth** lbox **\lbox** ... {...} left **\left ...** leftaligned **\leftaligned** {...}<br>leftbottombox **\leftbottombox** {.. leftbox **\leftbox {...}** lefthbox<br>
leftlabeltext:instance<br>
leftlabeltext:instance<br> **deficient**  $\left\{ \ldots \right\}$ leftlabeltext:instance \leftLABELtext **{...}** leftlabeltext:instance:head \leftheadtext **{...}** leftlabeltext:instance:label \leftlabeltext **{...}** leftlabeltext:instance:mathlabel \leftmathlabeltext **{...}** leftline **blue \leftline {...}** leftorrighthbox **\leftorrighthbox ... {...}** leftorrightvbox **\leftorrightvbox ... {...}** leftorrightvtop **\leftorrightvtop ... {...}** leftskipadaption **\leftskipadaption** leftsubguillemot **\leftsubguillemot** lefttopbox **\lefttopbox {...}** lefttoright **\lefttoright \lefttoright** lefttorighthbox **\lefttorighthbox ... {...}** lefttorightvbox **\lefttorightvbox ... {...}** lefttorightvtop **\lefttorightvtop** ... {...}<br>letbeundefined **\lefttorightvtop** ... {...} letbeundefined **\letbeundefined** {...}<br>letcatcodecommand **\letcatcodecommand** \. letempty **\letempty**  $\ldots$ letgvalue **\letgvalue {...}** \... letgvalueempty **\letgvalueempty {...}** letgvalurelax **\letgvalurelax {...}** letterampersand **\letterampersand** letterat **\letterat \letterat** letterbackslash **\letterbackslash** letterbar **\letterbar** letterbgroup **blue and the contract of the contract of the contract of the contract of the contract of the contract of the contract of the contract of the contract of the contract of the contract of the contract of the con** letterclosebrace **\letterclosebrace** lettercolon **\lettercolon** letterdollar **\letterdollar** letterdoublequote **\letterdoublequote** letteregroup **bless** and the contract of the contract of  $\lambda$  **letteregroup** letterescape **bless and the contract of the contract of the contract of the contract of the contract of the contract of the contract of the contract of the contract of the contract of the contract of the contract of the** letterexclamationmark **\letterexclamationmark** letterhat **\letterhat** letterleftbrace **\letterleftbrace** letterleftbracket **\letterleftbracket** letterless **\letterless** lettermore **\lettermore** letteropenbrace **\letteropenbrace** letterpercent **\letterpercent** letterquestionmark **\letterquestionmark**

```
lastlinewidth \lastlinewidth
lastsubcountervalue business \lastsubcountervalue [...] [...]
layeredtext \layeredtext [..=..] [..=..] {...} {...}
lazysavetaggedtwopassdata blazysavetaggedtwopassdata {...} {...} {...}
lazysavetwopassdata \lazysavetwopassdata {...} {...} {...}
                                                                    leftbottombox \leftbottombox {...}
letcatcodecommand<br>letcatcodecommand<br>letcscsname \ \csname \ \csname \ \csname \ \csname \ \csname \ \csname \ \csname \ \ \csname \ \ \csname \ \ \csname \ \ \csname \ \ \csname \ \ \csname \ \ \ \csname \ \ \csname \ \ \c
letcscsname betcscsname and the contract of the contract of the contract of the contract of the letcsname ... \endcsname \... \endcsname \... \endcsname \... \endcsname \... \endcsname \... \endcsname \... \endcsname \.
letcsnamecs between the control of the control of the control of the control of the control of the control of the control of the control of the control of the control of the control of the control of the control of the co
                                                                    \letcsnamecsname \csname ... \endcsname \csname ... \endcsname
letdummyparameter \letdummyparameter {...} \...
                                                                    letterhash \letterhash
                                                                    letterleftparenthesis \letterleftparenthesis
```
letterrightbrace **\letterrightbrace** letterrightbracket **\letterrightbracket** letterrightparenthesis **\letterrightparenthesis** lettersinglequote **\lettersinglequote** letterslash **\letterslash** letterspacing **betters and the contract of the contract of the contract of the contract of the contract of the contract of the contract of the contract of the contract of the contract of the contract of the contract of t** lettertilde **\lettertilde** letterunderscore **\letterunderscore letvalue 1... letvalue 1... letvalue 1... letvalue 1... letvalue 1... letvalue 1... letvalue 1... letvalue 1... letvalue 1... letvalue 1... letvalue 1... letvalue 1... letva** letvalueempty **\letvalueempty {...}** letvaluerelax **\letvaluerelax {...}** lfence **\lifence** {...} lhbox **\lhbox {...}** line **\line {...}** linenote:instance  $\L{LINEWOTE}$  {...} linenote:instance:linenote \linenote **{...} linewidth \linewidth \linewidth \linewidth \linewidth \linewidth \linewidth \listcitat** listcitation:alternative **\listcitation [...] [...]** listcite:alternative **\listcite [...] [...]** listcite:userdata **\listcite [..=..] [..=..]** listlength **\listlength** listnamespaces **\listnamespaces** llap **\llap {...}** loadanyfile **\loadanyfile [...]** loadanyfileonce **\loadanyfileonce [...]** loadcldfile **\loadcldfile [...]** loadcldfileonce **\loadcldfileonce [...]** loadfontgoodies **\loadfontgoodies [...]** loadluafile **\loadluafile [...]** loadluafileonce **\loadluafileonce [...]**<br>loadspellchecklist **bloadspell** \loadspellchecklist [.  $\textbf{loadtextile} \qquad \qquad \texttt{loadtextile} \qquad \texttt{[...]}$ loadtexfileonce **\loadtexfileonce [...]**<br>loadtypescriptfile **bloadtypescriptfile** [. loadtypescriptfile **bloadtypescriptfile loadtypescriptfile** [...]<br>localframed **here localframed**  $\lceil ... \rceil$ , ... localhsize **\localhsize** localpopbox **\localpopbox ...** localpopmacro **\localpopmacro \...** localpushbox **\localpushbox ...** localpushmacro **\localpushmacro \...** localundefine **\localundefine {...}** locatedfilepath **\locatedfilepath** locatefilepath **\locatefilepath {...}** locfilename **\locfilename {...}** lohi **\lohi [...] {...} {...}** lomihi **\lomihi {...} {...} {...}** low **\low {...} lowerbox \lowerbox \lowerbox \lowerbox \lowerbox \lowerbox \lowerbox \lowerbox \lowerbox \lowerbox \lowerbox \lowerbox \lowerbox \lowerbox \lowerbox \lowerbox \lowerbox \lowerbox \lower** lowercased **\lowercased {...}** lowerleftdoubleninequote **\lowerleftdoubleninequote** lowerleftsingleninequote **\lowerleftsingleninequote** lowerrightdoubleninequote **\lowerrightdoubleninequote** lowerrightsingleninequote **\lowerrightsingleninequote** lowhigh:instance<br>
lowmidhigh:instance<br>
lowmidhigh:instance<br>
(LOWMIDHIGH {...} {...} {...} {...} {...} low:instance  $\setminus$  LOW  $\{...$ } low:instance:unitslow \unitslow **{...}** 1top 1top ... {...} luacode **\luacode {...}**

limitatefirstline **\limitatefirstline {...} {...} {...}** limitatelines **\limitatelines {...} {...} {...}** limitatetext **\limitatetext {...} {...} {...}** limitatetext:list **\limitatetext {...} {...} {...}** linespanningtext **\linespanningtext {...} {...}** {...} } listcitation **\listcitation [..=..] [...]** listcitation:userdata **being a constructed**  $\setminus$  listcitation [..=..] [..=..]<br>1istcite  $\setminus$  [...] listcite **\listcite [..=..] [...]** loadbtxdefinitionfile **\loadbtxdefinitionfile [...]** loadbtxreplacementfile **\loadbtxreplacementfile [...]** loadspellchecklist **\loadspellchecklist [...] [...]** localframed **\localframed [...] [..=..] {...}** localframedwithsettings **\localframedwithsettings [...] [..=..] {...}** lowercasestring **blowercasestring ...** \to \... lowmidhigh:instance \LOWMIDHIGH **{...} {...} {...}** lrtbbox **\lrtbbox {...} {...} {...} {...} {...}**

luaexpr **\luaexpr {...}** luajitTeX **\luajitTeX** luamajorversion **\luamajorversion** luaminorversion **\luaminorversion** luasetup **\luasetup {...}** luaTeX **\luaTeX** luaversion **\luaversion** METAFONT **\METAFONT** METAFUN **\METAFUN** METAPOST **\METAPOST** MetaFont **\MetaFont** MetaFun **\MetaFun** MetaPost **\MetaPost \MetaPost** MKII **\MKII** MKIV **\MKIV** MKIX **\MKIX** MKVI **\MKVI** MKXI **\MKXI** MONTH {...}<br>MONTHLONG **\MONTHLONG** {\MONTHLONG}} MONTHSHORT **{...}** MPanchor **\MPanchor {...}** MPbetex **\MPbetex {...}** MPc  $\{\ldots\}$ MPcolor **\MPcolor {...}** MPcolumn **\MPcolumn {...}** MPd **\MPd {...}** MPdrawing **\MPdrawing {...}** MPh **\MPh** {...}<br>MPII **\MPII** MPII **\MPII** MPIV **\MPIV** MPleftskip **\MPleftskip {...}**<br>MPll {...} MPlr **\MPlr (...)**<br>MPls **\MPls \MPls f...**} MPn **\MPn {...}** MPoptions **\MPoptions {...}** MPp **\MPp {...}** MPpage **\MPpage {...}** MPpardata **\MPpardata {...}** MPpos **\MPpos {...}** MPposset **\MPposset {...}** MPr **\MPr {...}** MPregion **\MPregion {...}** MPrs **\MPrs**  $\text{MPr}$  **MPrs**  $\text{MPs}$  **...**} MPstring **\MPstring {...}**<br>MPtext {...} MPtext **\MPtext {...}**<br>MPtransparency \MPtransparen MPul **\MPul {...}** MPur **\MPur {...}** MPVI **\MPVI** MPvar **\MPvar {...}**

luaconditional **\luaconditional \...** luaenvironment **\luaenvironment ...** luaexpanded **\luaexpanded {...}** luafunction **\luafunction {...}** luaparameterset **\luaparameterset {...} {...}** MONTHLONG **\MONTHLONG {...}** MPcode **\MPcode {...} {...}** MPcoloronly **\MPcoloronly {...}** MPfontsizehskip **\MPfontsizehskip {...}** MPgetmultipars **\MPgetmultipars {...} {...}** MPgetmultishape **\MPgetmultishape {...} {...}** MPgetposboxes **\MPgetposboxes {...} {...}** MPinclusions **\MPinclusions**  $\ldots$  {...} {...} <br>
MPleftskip MPll **\MPll {...}** MPls **\MPls {...}** MPmenubuttons **\MPmenubuttons {...}** MPoverlayanchor **\MPoverlayanchor {...}** MPplus **\MPplus {...} {...} {...}** MPpositiongraphic **\MPpositiongraphic {...} {..=..}** MPrawvar **\MPrawvar {...} {...}** MPrest **\MPrest {...} {...}** MPrightskip **\MPrightskip {...}** MPtransparency **\MPtransparency {...}** MPv **\MPv {...} {...} {...}**

MPvariable **\MPvariable {...}** MPvv **\MPvv {...} {...}** MPw **\MPw {...}** MPwhd **\MPwhd {...}** MPx **\MPx {...}** MPxy **\MPxy {...}** MPxywhd **\MPxywhd {...}** MP<sub>y</sub>  $\text{MP}_y$   $\{\ldots\}$ mainlanguage **\mainlanguage [...]** makecharacteractive **\makecharacteractive ...** makerawcommalist **\makerawcommalist [...] \...** makestrutofbox **\makestrutofbox ...** mapfontsize **\mapfontsize \mapfontsize [...]** [...] margindata **\margindata [...] [..=..] [..=..] {...}** margindata:instance \MARGINDATA **[..=..] [..=..] {...}** margindata:instance:atleftmargin \atleftmargin **[..=..] [..=..] {...}** margindata:instance:atrightmargin  $\text{array}[...]=...]$   $[...=...]$   $[...]$ margindata:instance:ininner **information information head in the linear [..=..] [..=..] {...}** margindata:instance:ininneredge \ininneredge **[..=..] [..=..] {...}** margindata:instance:ininnermargin \ininnermargin **[..=..] [..=..] {...}** margindata:instance:inleft **inleft inleft inleft inleft inleft inleft inleft inleft inleft inleft inleft inleft inleft inleft inleft inleft** margindata:instance:inleftmargin \inleftmargin **[..=..] [..=..] {...}** margindata:instance:inmargin \inmargin **[..=..] [..=..] {...}** margindata:instance:inother **hinorial increases hinorial increases (i.e..]**  $[..=..]$   $[..=..]$   $[..=]$ margindata:instance:inouter \inouter \inouter [..=..] [..=..] {...} margindata:instance:inouteredge  $\infty$  \inouteredge [..=..] [..=..] {...} margindata:instance:inoutermargin \inoutermargin **[..=..] [..=..] {...}** margindata:instance:inright  $\in$   $\{...,...\}$   $\{...}\$ margindata:instance:inrightedge **biomarginal increduce**  $\in$  [..=..] [..=..]  $\{... \}$ margindata:instance:inrightmargin \inrightmargin **[..=..] [..=..] {...}** margindata:instance:margintext **was a marginifext** [..=..] [..=..] {...} markcontent **\markcontent [...]**  $\{\ldots\}$ marking **being the contract of the contract of the contract of the contract of the contract of the contract of the contract of the contract of the contract of the contract of the contract of the contract of the contract of** markinjector **\markinjector [...]** markpage **business in the contract of the contract of the contract of the contract of the contract of the contract of the contract of the contract of the contract of the contract of the contract of the contract of the cont** mat **\mat {...}** math  $\mathbb{L}$ ... mathbf **\mathbf** mathbi **\mathbi** mathblackboard **\mathblackboard** mathbs **\mathbs** mathcommand:example<br>mathdefault  $\text{math}$ mathdouble **\mathdouble [...] {...} {...} {...}** mathdoubleextensible:instance \MATHDOUBLEEXTENSIBLE **{...} {...}** mathdoubleextensible:instance:doublebar \doublebar **{...} {...}** mathdoubleextensible:instance:doublebrace \doublebrace **{...} {...}** mathdoubleextensible:instance:doublebracket \doublebracket **{...} {...}** mathdoubleextensible:instance:doubleparent \doubleparent **{...} {...}** mathdoubleextensible:instance:overbarunderbar \overbarunderbar **{...} {...}** mathdoubleextensible:instance:overbraceunderbrace \overbraceunderbrace **{...} {...}** mathdoubleextensible:instance:overbracketunderbracket \overbracketunderbracket **{...} {...}** mathdoubleextensible:instance:overparentunderparent \overparentunderparent **{...} {...}** mathematics **\mathematics [...]** {...} mathextensible:instance \MATHEXTENSIBLE **{...} {...}** mathextensible:instance:cleftarrow \cleftarrow **{...} {...}** mathextensible:instance:crightarrow \crightarrow **{...} {...}** mathextensible:instance:crightoverleftarrow \crightoverleftarrow **{...} {...}** mathextensible:instance:eleftarrowfill \eleftarrowfill {...} {...}<br>mathextensible:instance:eleftharpoondownfill \eleftharpoondownfill {...} {...} mathextensible:instance:eleftharpoondownfill  $\text{left}$  \eleftharpoondownfill {...} {...} mathextensible:instance:eleftharpoonupfill \eleftharpoonupfill **{...} {...}** mathextensible:instance:eleftrightarrowfill \eleftrightarrowfill {...} {...}<br>mathextensible:instance:eoverbarfill \eoverbarfill {...} {...} mathextensible:instance:eoverbarfill \eoverbarfill {...} {...}<br>mathextensible:instance:eoverbracefill \eoverbracefill {...} {...} mathextensible:instance:eoverbracefill \eoverbracefill {...} {...}<br>mathextensible:instance:eoverbracketfill \eoverbracketfill {...} {...} mathextensible:instance:eoverbracketfill \eoverbracketfill **{...} {...}** mathextensible:instance:eoverparentfill  $\{... \} \{... \}$   $\{... \} \{... \} \{... \}$ mathextensible:instance:erightarrowfill \erightarrowfill **{...} {...}** mathextensible:instance:erightharpoondownfill \erightharpoondownfill **{...} {...}** mathextensible:instance:erightharpoonupfill \erightharpoonupfill **{...} {...}** mathextensible:instance:etwoheadrightarrowfill \etwoheadrightarrowfill **{...} {...}**

m **\m [...] {...}**  $\in$  [..=..]  $[..=..]$   $\{...$ ] mathdefault **\mathdefault**

mathextensible:instance:eunderbracefill \eunderbracefill {...} {...}<br>mathextensible:instance:eunderbracketfill \eunderbracketfill {...} {...} mathextensible:instance:eunderbracketfill \eunderbracketfill **{...} {...}** mathextensible:instance:eunderparentfill \eunderparentfill **{...} {...}** mathextensible:instance:mequal  $\text{mod } \{... \}$  {...} mathextensible:instance:mhookleftarrow **\mhookleftarrow {...} {...}** mathextensible:instance:mhookrightarrow **\mhookrightarrow** {...} {...} mathextensible:instance:mhookrightarrow \mhookrightarrow **{...} {...}** mathextensible:instance:mLeftarrow \mLeftarrow **{...} {...}** mathextensible:instance:mLeftrightarrow \mLeftrightarrow **{...} {...}** mathextensible:instance:mleftarrow \mleftarrow **{...} {...}** mathextensible:instance:mleftharpoondown \mleftharpoondown **{...} {...}** mathextensible:instance:mleftharpoonup \mleftharpoonup **{...} {...}** mathextensible:instance:mleftrightarrow \mleftrightarrow **{...} {...}** mathextensible:instance:mleftrightharpoons \mleftrightharpoons **{...} {...}** mathextensible:instance:mmapsto \mmapsto **{...} {...}** mathextensible:instance:mRightarrow \mRightarrow **{...} {...}** mathextensible:instance:mrel  $\setminus \text{true} \{... \} \{... \}$ mathextensible:instance:mrightarrow \mrightarrow **{...} {...}** mathextensible:instance:mrightharpoondown \mrightharpoondown **{...} {...}** mathextensible:instance:mrightharpoonup \mrightharpoonup **{...} {...}** mathextensible:instance:mrightleftharpoons \mrightleftharpoons {...} {...}<br>mathextensible:instance:mrightoverleftarrow \mrightoverleftarrow {...} {...} mathextensible:instance:mrightoverleftarrow \mrightoverleftarrow **{...} {...}**  $mathext{make:} {\tt mathext}$ mathextensible:instance:mtwoheadleftarrow **\mtwoheadleftarrow {...} {...}** mathextensible:instance:mtwoheadrightarrow **\mtwoheadrightarrow** {...} {...} mathextensible:instance:mtwoheadrightarrow \mtwoheadrightarrow **{...} {...}** mathextensible:instance:tequal \tequal {...} {...} mathextensible:instance:thookleftarrow \thookleftarrow **{...} {...}** mathextensible:instance:thookrightarrow \thookrightarrow **{...} {...}** mathextensible:instance:tLeftarrow \tLeftarrow **{...} {...}** mathextensible:instance:tLeftrightarrow \tLeftrightarrow **{...} {...}** mathextensible:instance:tleftarrow \tleftarrow **{...} {...}** mathextensible:instance:tleftharpoondown \tleftharpoondown **{...} {...}** mathextensible:instance:tleftharpoonup \tleftharpoonup **{...} {...}** mathextensible:instance:tleftrightarrow \tleftrightarrow **{...} {...}** mathextensible:instance:tleftrightharpoons \tleftrightharpoons **{...} {...}** mathextensible:instance:tmapsto **{...}** mathextensible:instance:tRightarrow **{...}** {...} {...} mathextensible:instance:tRightarrow \tRightarrow **{...} {...}** mathextensible:instance:trel  $\text{f...} \{... \}$ mathextensible:instance:trightarrow \trightarrow **{...} {...}** mathextensible:instance:trightharpoondown \trightharpoondown {...} {...}<br>mathextensible:instance:trightharpoonup \trightharpoonup {...} {...} mathextensible:instance:trightharpoonup \trightharpoonup **{...} {...}** mathextensible:instance:trightleftharpoons \trightleftharpoons **{...} {...}** mathextensible:instance:trightoverleftarrow \trightoverleftarrow {...} {...}<br>mathextensible:instance:ttriplerel \triplerel {...} {...} mathextensible:instance:ttriplerel **\ttriplerel {...}** {...}<br>mathextensible:instance:ttwoheadleftarrow **\ttwoheadleftarrow** {...} {...} mathextensible:instance:ttwoheadleftarrow \ttwoheadleftarrow **{...} {...}** mathextensible:instance:ttwoheadrightarrow \ttwoheadrightarrow **{...} {...}** mathextensible:instance:xequal \xequal {...} {...}<br>mathextensible:instance:xhookleftarrow \xhookleftarrow {...} {...} mathextensible:instance:xhookleftarrow \xhookleftarrow **{...} {...}** mathextensible:instance:xhookrightarrow \xhookrightarrow **{...} {...}** mathextensible:instance:xLeftarrow \xLeftarrow **{...} {...}** mathextensible:instance:xLeftrightarrow \xLeftrightarrow **{...} {...}** mathextensible:instance:xleftarrow \xleftarrow **{...} {...}** mathextensible:instance:xleftharpoondown \xleftharpoondown **{...} {...}** mathextensible:instance:xleftharpoonup \xleftharpoonup **{...} {...}** mathextensible:instance:xleftrightarrow \xleftrightarrow **{...} {...}** mathextensible:instance:xleftrightharpoons \xleftrightharpoons **{...} {...}** mathextensible:instance:xmapsto \xmapsto **{...} {...}** mathextensible:instance:xRightarrow \xRightarrow **{...} {...}** mathextensible:instance:xrel  $\{... \}$  {...}  ${...}$ mathextensible:instance:xrightarrow \xrightarrow **{...} {...}** mathextensible:instance:xrightharpoondown \xrightharpoondown **{...} {...}** mathextensible:instance:xrightharpoonup \xrightharpoonup **{...} {...}** mathextensible:instance:xrightleftharpoons \xrightleftharpoons **{...} {...}** mathextensible:instance:xrightoverleftarrow \xrightoverleftarrow {...} {...}<br>mathextensible:instance:xtriplerel \xtriplerel {...} {...} mathextensible:instance:xtriplerel  $\{... \} \{... \}$ <br>mathextensible:instance:xtwoheadleftarrow  $\{... \} \{... \}$ mathextensible:instance:xtwoheadleftarrow  $\xtwohead$  \xtwoheadleftarrow {...} {...}<br>mathextensible:instance:xtwoheadrightarrow \xtwoheadrightarrow {...} {...} mathextensible:instance:xtwoheadrightarrow \xtwoheadrightarrow **{...} {...}** mathfraktur **\mathfraktur** mathframed:instance  $\text{MATHFRAMED}$  [..=..] {...} mathframed:instance:inmframed \inmframed **[..=..] {...}** mathframed:instance:mcframed **business has a set of the set of the set of the set of the set of the set of the set of the set of the set of the set of the set of the set of the set of the set of the set of the set of the** mathframed:instance:mframed \mframed **[..=..] {...}**

mathextensible:instance:eunderbarfill \eunderbarfill **{...} {...}**

mathit **\mathit** mathitalic **\mathitalic** mathop  $\mathcal{C}$ ...} mathornament:example  $\text{MATHORMAMENT} \{ \dots \}$ mathover **\mathover**  $\mathbb{C}$ ...} {...} mathoverextensible:example  $\text{MATHOVEREXTENSIBLE } \{... \}$ mathradical:example \MATHRADICAL **[...] {...}** mathrm **\mathrm** mathscript **but a set of the contract of the contract of the contract of the contract of the contract of the contract of the contract of the contract of the contract of the contract of the contract of the contract of the c** mathsl **\mathsl**  $\mathbb{$ mathss **\mathss** mathtext ... {...} mathtextbf **contains a container a container a container a container**  $\mathcal{L}$ **.**  $\{... \}$ mathtextbi **\mathtextbi ... {...}** mathtextbs **but all the contract of the contract of the contract of the contract of the contract of the contract of the contract of the contract of the contract of the contract of the contract of the contract of the contra** mathtextit **but a controlled to the controlled term** in the **mathtextit** ... {...} mathtextsl **\mathtextsl ... {...}** mathtexttf **\mathtexttf** ... {...} mathtf **\mathtf**  $\mathcal{L}$ mathtt **\mathtt** mathunder **\mathunder**  $\mathbb{C}$ ...} {...} mathunderextensible:example  $\text{MATHUNDEREXT}$ ENSIBLE  $\{\ldots\}$ mathunstacked:example \MATHUNSTACKED mathupright **\mathupright \mathupright \mathupright** mathword **\mathword** ... {...} mathwordbf **\mathwordbf ... {...}** mathwordbi **\mathwordbi ... {...}** mathwordbs **\mathwordbs ... {...}** mathwordit **\mathwordit ... {...}** mathwordsl **\mathwordsl ... {...}** mathwordtf **\mathwordtf ... {...}** maxaligned **\maxaligned {...}** mbox **\mbox {...}** measure **\measure \measure \measure \measure \measure \measure \measure \measure \measure \measure \measure \measure \measure \measure \measure \measure \measure \measure \measure \measure \measure \measure \measure \measu** measured **\measured {...}** medskip **\medskip** medspace **\medspace \medspace** menubutton:button<br>
menubutton:interactionmenu<br>
menubutton [...] [..=..] {...}<br>
menubutton [...] [..=..] {...} message  $\{\ldots\}$ metaTeX **\metaTeX** mfence **\mfence {...}** mfunction **\mfunction {...}** mfunctionlabeltext **\mfunctionlabeltext {...}** mhbox **\mhbox \mhbox \mhbox \mhbox \mhbox \mhbox \mhbox \mhbox \mhbox \mhbox \mhbox \mhbox \mhbox \mhbox \mhbox \mhbox \mhbox \mhbox \mhbox \mhbox \mhbox \mhbox \mhbox \mhbox** midaligned **\midaligned {...}** middle **\middle ...** middlealigned **\middlealigned {...}** middlebox **\middlebox {...}** midhbox **\midhbox {...}** midsubsentence **\midsubsentence** minimalhbox **\minimalhbox ... {...}** mirror **\mirror {...}** mixedcaps **\mixedcaps {...}** mkvibuffer **\mkvibuffer [...]** moduleparameter **\moduleparameter {...} {...}** molecule **\molecule {...}** mono **\mono** monobold **\monobold** mononormal **has a mononormal has been** the control **has been**  $\mathbf{f} \ldots$ monthlong **\monthlong {...}** monthshort **1...**} mprandomnumber **\mprandomnumber** mtext **\mtext {...}**

mathfunction **but a** mathfunction **here**  $\mathbb{1} \cup \mathbb{2}$ mathovertextextensible:instance \MATHOVERTEXTEXTENSIBLE **{...} {...}** mathtriplet **heather heather heather heather heather heather heather heather heather heather heather heather heather heather heather heather heather heather heather heather heather**  $\text{MATHTRIPLET}$  [...] {...} {...} {...} mathundertextextensible:instance \MATHUNDERTEXTEXTENSIBLE **{...} {...}**  $\mathcal{L}_{\text{membutton} [...] [-...]_{...} \{...} \{...}$ month **\month {...}** NormalizeFontHeight **WormalizeFontHeight \... {...}** {...}  $\label{lem:nonlin} \begin{minipage}[c]{0.9\linewidth} \begin{minipage}[c]{0.9\linewidth} \begin{minipage}[c]{0.9\linewidth} \begin{minipage}[c]{0.9\linewidth} \begin{minipage}[c]{0.9\linewidth} \begin{minipage}[c]{0.9\linewidth} \end{minipage}[c]{0.9\linewidth} \begin{minipage}[c]{0.9\linewidth} \begin{minipage}[c]{0.9\linewidth} \end{minipage}[c]{0.9\linewidth} \begin{minipage}[c]{0.9\linewidth} \begin{minipage}[c]{0.9\linewidth} \end{minipage}[c]{0.9\linewidth} \begin{minipage}[c]{0.9\linewidth} \begin{$ 

Numbers **\Numbers**  $\{.\ .\}$ namedheadnumber **\namedheadnumber {...}** naturalhbox **\naturalhbox** ... {...} naturalhpack **but allow the contract of the contract of the contract of the contract of the contract of the contract of the contract of the contract of the contract of the contract of the contract of the contract of the co** naturalvbox **\naturalvbox** ... {...} naturalvcenter **\naturalvcenter** \naturalvcenter ... {...} naturalvpack **\naturalvpack** ... {...} naturalvtop **\naturalvtop** ... {...} naturalwd **butters** and the contract of the contract of the contract of the contract of the contract of the contract of the contract of the contract of the contract of the contract of the contract of the contract of the co negatecolorbox **\negatecolorbox** ... negated **\negated**  $\neq$   $\neq$ negthinspace **by the contract of the contract of the contract of the contract of the contract of the contract of the contract of the contract of the contract of the contract of the contract of the contract of the contract** newattribute **\**newattribute \... newcatcodetable **\newcatcodetable \...** newcounter **\newcounter \...** newevery **\newevery \... \...** newmode **\newmode** {...} newsignal **\newsignal \...** newsystemmode **\newsystemmode** {...} nextbox **\nextbox** nextboxdp **\nextboxdp** nextboxht **\nextboxht** nextboxhtdp **buttles \nextboxhtdp \nextboxhtdp \nextboxhtdp**  $\{$ nextboxwd **\nextboxwd** nextcounter **\nextcounter \nextcounter [...]** [...] nextcountervalue **business \nextcountervalue [...]** nextdepth **\nextdepth \nextdepth \nextdepth \nextdepth \nextdepth**  $\Delta$ nextparagraphs **\nextparagraphs** nextparagraphs:example \nextPARAGRAPHS nextrealpage **biddens hextrealpage biddens hextrealpage** nextrealpagenumber **\nextrealpagenumber** nextsubpage **\nextsubpage**  $\neq$ nextsubpagenumber **\nextsubpagenumber** nextuserpage **butterpage \nextuserpage** nextuserpagenumber **\nextuserpagenumber \nextuserpagenumber hextuserpagenumber hextuserpagenumber hextuserpagenumber hextuserpagenumber hextuserpagenumber hextuserpagenumber hextuserpagenumber hextuserpag** nocitation:direct **\nocitation {...}** nocite **\nocite [...]** nocite:direct **\nocite {...}** nodetostring **\nodetostring \mathbb{** \nodetostring \mathb{ \mathb{ \mathb{ \mathb{ \mathb{ \mathb{ \mathb{ \mathb{ \mathb{ \mathb{ \mathb{ \mathb{ \mathb{ \mathb{ \mathb{ \mathb{ \mathb{ \mathb{ \mathb{ \mathb{ \mathb{ \m noffigurepages **\noffigurepages** noflines **\noflines** noflocalfloats **but allowed a controller to the controller of the controller of the controller of the controller of the controller of the controller of the controller of the controller of the controller of the controller o** noheaderandfooterlines **\noheaderandfooterlines** noheightstrut **\noheightstrut** noindentation **\noindentation** noitem **\noitem** nonfrenchspacing **but a confrenching the confrenching of the confrenching**  $\lambda$  **confrenching**  $\lambda$  **confrenching**  $\lambda$  **confrenching**  $\lambda$  **confrenching**  $\lambda$  **confrenching**  $\lambda$  **confrenching**  $\lambda$  **confrenching**  $\lambda$  **confrenching**  $\lambda$ nonmathematics **\nonmathematics {...}** normal **\normal** normalboldface **\normalboldface \normalboldface** normalitalicface **bidding the contract of the contract of the contract of the contract of the contract of the contract of the contract of the contract of the contract of the contract of the contract of the contract of the** 

NormalizeTextHeight **\NormalizeTextHeight {...} {...} {...}** NormalizeTextWidth **\NormalizeTextWidth {...} {...} {...}** namedstructureheadlocation **\namedstructureheadlocation**  $\Lambda$ namedstructureuservariable **business \namedstructureuservariable** {...} {...} namedstructurevariable **\namedstructurevariable**  $\lambda$ **namedstructurevariable**  $\{\ldots\}$ namedtaggedlabeltexts **\namedtaggedlabeltexts** {...} {...} {...} {...} {...} newfrenchspacing **\newfrenchspacing** nextsubcountervalue **business \nextsubcountervalue [...]** [...] nocitation **\nocitation [...]** normalframedwithsettings **butters here here here here here here here here here here here here here here here here here here here here here here here here here here here** normalizebodyfontsize **\** \normalizebodyfontsize \... {...}<br>normalizedfontsize **\** \normalizedfontsize \ \normalizedfontsize normalizedfontsize **\normalizedfontsize** normalizefontdepth **\normalizefontdepth \... {...}** {...} {...}  $\{... \}$  {...} {...} {...}  $\{... \}$ normalizefontheight **being the controllering the controllering terms**  $\mathcal{L}$  (...) {...} {...} {...} {...} {...} } normalizefontline **but all the contral of the contral of the contral of the contral of the contral of the contral of the contral of the contral of the contral of the contral of the contral of the contral of the contral of** normalizefontwidth **\normalizefontwidth \... {...} {...} {...}** normalizetextdepth  $\Omega$  **\normalizetextdepth {...}** {...} normalizetextheight **being the contract of the contract of the contract of the contract of the contract of the contract of the contract of the contract of the contract of the contract of the contract of the contract of the** normalizetextline **but allow the contral of the contral interval izercity of the contral izercity of the contral izercity of the contral izercity of the contral izercity of the contral izercity of the contral izercity of t** normalizetextwidth **\normalizetextwidth {...}** {...} normalslantedface **biography hormalslantedface hormalslantedface** 

normaltypeface **\normaltypeface** nospace **\nospace \nospace** note **\note**  $\{\ldots\}$  [...] notesymbol **\notesymbol**  $\ldots$  [...] note:instance  $\setminus$ NOTE [...] {...}<br>note:instance:assignment  $\setminus$ NOTE [..=..] note:instance:assignment \NOTE **[..=..]** note:instance:assignment:endnote **\endnote** \endnote [..=..] note:instance:assignment:footnote \footnote **[..=..]** note:instance:endnote **below hendnote**  $\{... \} \{... \}$ note:instance:footnote **choice house house house head head head head head head head head head head head head head head head head head head head head head head head head** notopandbottomlines **\notopandbottomlines** notragged **\notragged \notragged** notsmallcapped **\notsmallcapped {...}** ntimes **\ntimes {...} {...}** numberofpoints **\numberoff**oints **\numberoff**oints **{...}** numbers **\numbers**  $\{\ldots\}$ obeydepth **\obeydepth** objectdepth **\objectdepth** objectheight **\objectheight** objectmargin **\objectmargin** objectwidth **because the contract of the contract of the contract of the contract of the contract of the contract of the contract of the contract of the contract of the contract of the contract of the contract of the contr** obox **\obox** \obox {...} offsetbox **\offsetbox [..=..] \... {...}** onedigitrounding **bounding**  $\{ \ldots \}$ ordinaldaynumber **\ordinaldaynumber {...}** ordinalstr **\ordinalstr** {...} ornament:example \ORNAMENT **{...} {...}** outputfilename **\outputfilename** outputstreambox **\outputstreambox [...]** outputstreamcopy **\outputstreamcopy [...]** outputstreamunvbox **\outputstreamunvbox [...]** outputstreamunvcopy **\outputstreamunvcopy [...]** over **\over** [...] overlaybutton **\overlaybutton [...]** overlaybutton:direct **\overlaybutton {...}** overlaycolor **\overlaycolor** overlaydepth **\overlaydepth** overlayfigure **\overlayfigure {...}** overlayheight **\overlayheight \overlayheight \overlayheight \overlayheight \overlayheight \overlayheight \overlayheight \overlayheight \overlayheight** overlaylinecolor **\overlaylinecolor \overlaylinecolor \overlaylinecolor \overlaylinewidth** overlayoffset **\overlayoffset** overlaywidth **booking the contract of the contract of the contract of the contract of the contract of the contract of the contract of the contract of the contract of the contract of the contract of the contract of the cont** overloaderror **\overloaderror** overset **\overset** {...} {...} PDFcolor **\PDFcolor {...}** PDFETEX **\PDFETEX** PDFTEX **\PDFTEX** PICTEX **\PICTEX** PiCTeX **\PiCTeX** PointsToBigPoints **\PointsToBigPoints {...} \...** PointsToReal **\PointsToReal {...} \...** PPCHTEX **\PPCHTEX** PPCHTeX **\PPCHTeX** PRAGMA **\PRAGMA** PtToCm {...} page **being the contract of the contract of the contract of the contract of the contract of the contract of the contract of the contract of the contract of the contract of the contract of the contract of the contract of th** pagearea **between contained herea herea herea herea herea herea herea herea herea herea herea herea herea herea herea herea herea herea herea herea herea herea herea herea** pagebreak **behavior (1999)** pagebreak [...]<br>
pagefigure **behavior (1999)** pagefigure [...] pagefigure  $\text{page[}\cdot]$  [..=..]<br>pagegridspanwidth  $\text{mod}$ pageinjection **being a constructed heating in the set of the set of the set of the set of the set of the set of the set of the set of the set of the set of the set of the set of the set of the set of the set of the set o** pagenumber **\pagenumber** pagereference **business in the contract of the contract of the contract of the pagereference [...]** pagestaterealpage **being a constant of the constant of the constant of the constant of the constant of the constant of the constant of the constant of the constant of the constant of the constant of the constant of the con** 

offset **\offset [..=..] {...}** ornamenttext:collector **\ornamenttext [..=..] [..=..] {...} {...}** ornamenttext:direct **\ornamenttext [...] {...} {...}** ornamenttext:layer **\ornamenttext [..=..] [..=..] {...} {...}** overlaylinewidth **\overlaylinewidth** \overlayrollbutton [...] [...] PointsToWholeBigPoints **\PointsToWholeBigPoints {...} \...** pagegridspanwidth **\pagegridspanwidth {...}** pageinjection:assignment **\pageinjection [..=..] [..=..]**

paletsize **\paletsize**  $\text{[real]}\$ paragraphs:example \PARAGRAPHS pdfactualtext **\pdfactualtext {...} {...}**<br>pdfbackendactualtext **\pdfbackendactualtext** {...} pdfbackendcurrentresources **\pdfbackendcurrentresources** pdfbackendsetcatalog **\pdfbackendsetcatalog {...} {...}** pdfbackendsetcolorspace **\pdfbackendsetcolorspace {...} {...}** pdfbackendsetextgstate **\pdfbackendsetextgstate {...} {...}** pdfbackendsetinfo **\pdfbackendsetinfo {...} {...}** pdfbackendsetname **\pdfbackendsetname {...} {...}** pdfbackendsetpageresource **\pdfbackendsetpageresource {...} {...}** pdfbackendsetpattern **\pdfbackendsetpattern {...} {...}** pdfbackendsetshade **\pdfbackendsetshade {...} {...}** pdfcolor **\pdfcolor {...}** pdfeTeX **\pdfeTeX** percent **\percent** percentdimen **between the contract of the contract of the contract of the percent of the contract of the contract of the contract of the contract of the contract of the contract of the contract of the contract of the contr** periods<br>
periods:assignment<br>
periods:assignment<br> **beriods** [..=..] periods:assignment **\periods [..=..]** permitcaretescape **\permitcaretescape** permitcircumflexescape **\permitcircumflexescape** permitspacesbetweengroups **\permitspacesbetweengroups**<br>
persiandecimals {...} persiannumerals **\persiannumerals {...}** phantom **\phantom \phantom \phantom \** phantombox **\phantombox**  $\ldots$ pickupgroupedcommand **\pickupgroupedcommand {...} {...} {...}** placeattachments **\placeattachments** placebookmarks **\placebookmarks [...] [...] [..=..]** placebtxrendering **being the superfect of the set of the set of the set of the set of the set of the set of the set of the set of the set of the set of the set of the set of the set of the set of the set of the set of the** placecitation **\placecitation**  $\Box$ placecombinedlist **being the combinedlist**  $\Delta$  **being the combinedlist**  $\ldots$  **[...**] [..=..] placecombinedlist:instance \placeCOMBINEDLIST **[..=..]** placecombinedlist:instance:content \placecontent **[..=..]** placecomments **\placecomments**  $\Delta$ placecurrentformulanumber **\placecurrentformulanumber** placedbox  $\{ \ldots \}$ placefloat:instance \placeFLOAT **[...] [...] {...} {...}** placefloat:instance:figure **business** \placefigure  $\{... \} \{... \} \{... \} \{... \}$ placefloat:instance:graphic \placegraphic **[...] [...] {...} {...}** placefloat:instance:table  $\qquad \qquad \qquad \qquad \qquad \qquad \text{placetable [...] {...} {...} {...}$ placefootnotes **\placefootnotes [..=..]** placeformula **being the contract of the contract of the contract of the contract of the contract of the contract of the contract of the contract of the contract of the contract of the contract of the contract of the contra** placeframed **\placeframed [...] [..=..] {...}** placeheadnumber **\placeheadnumber [...]** placeheadtext **\placeheadtext [...]** placehelp **\placehelp**  $\Delta$ placeinitial **\placeinitial [...]** placelayer **\placelayer**  $\Delta y = \Delta x$ placelist **be a set of the contract of the set of the set of the set of the set of the set of the set of the set of the set of the set of the set of the set of the set of the set of the set of the set of the set of the set** placelistoffloats:instance \placelistofFLOATS **[..=..]** placelistoffloats:instance:chemicals \placelistofchemicals **[..=..]** placelistoffloats:instance:figures \placelistoffigures **[..=..]** placelistoffloats:instance:graphics \placelistofgraphics **[..=..]** placelistoffloats:instance:intermezzi \placelistofintermezzi **[..=..]** placelistoffloats:instance:tables \placelistoftables **[..=..]** placelistofpublications **\placelistofpublications [...] [..=..]** placelistofsorts **being the contract of the contract of the contract of the contract of the contract of the placelistofs [....] [..=..]<br>
placelistofsorts:instance**  $\rangle$  **\placelistofSORTS [..=..]** placelistofsorts:instance \placelistofSORTS **[..=..]** placelistofsorts:instance:logos \placelistoflogos **[..=..]** placelistofsynonyms **\placelistofsynonyms [...] [..=..]** placelistofsynonyms:instance \placelistofSYNONYMS **[..=..]** placelistofsynonyms:instance:abbreviations \placelistofabbreviations **[..=..]** placelocalfootnotes **\placelocalfootnotes [..=..]**

pdfbackendactualtext **\pdfbackendactualtext {...} {...}** pdfbackendsetpageattribute **\pdfbackendsetpageattribute {...} {...}** pdfbackendsetpagesattribute **\pdfbackendsetpagesattribute {...} {...}** pdfTeX **\pdfTeX** persiandecimals **\persiandecimals {...}** placefloat **\placefloat [...] [...] [...] {...} {...}** placefloatwithsetups **being the contract of the contract of the contract of the contract of the contract of the contract of the contract of the contract of the contract of the contract of the contract of the contract of th**  $\Delta$   $\Delta$   $\left[ \ldots \right]$   $\left[ \ldots \right]$   $\left\{ \ldots \right\}$   $\left\{ \ldots \right\}$ placefloat:instance:intermezzo **being as a contract of the set of the set of the set of the set of the set of the set of the set of the set of the set of the set of the set of the set of the set of the set of the set of th** placelayeredtext **be a support of the contract (i.e.**  $\Delta$  )  $\Delta$  (i.e.  $\Delta$  )  $\Delta$  (i.e.  $\Delta$  {...} {...}

placement **\placement [...] [..=..] {...}** placement:example<br>placenamedfloat  $\P$ <sup>1</sup> (...) {\begin{placenamedfloat}} placenamedformula **\placenamedformula [...] {...}** placenotes **being a constant of the set of the set of the set of the set of the set of the set of the set of the set of the set of the set of the set of the set of the set of the set of the set of the set of the set of the** placeongrid **\placeongrid [...] {...}** placeongrid:list **\placeongrid** [...]  $\{... \}$ placeontopofeachother **\placeontopofeachother {...} {...}** placepagenumber **\placepagenumber** placepairedbox:instance:legend  $\lbrace ... = .] {\ldots} {\ldots}$ placeparallel **being a contract the contract of the contract of the contract of the contract of the contract of the contract of the contract of the contract of the contract of the contract of the contract of the contract o** placerawlist **being the contract of the contract of the contract**  $\Delta$  **(i.e.)** [..=..] placeregister **\placeregister [...]** [..=..] placeregister:instance \placeREGISTER **[..=..]** placeregister:instance:index \placeindex **[..=..]** placerenderingwindow **\placerenderingwindow [...] [...]** placesidebyside **\placesidebyside {...} {...}** placesubformula **being the controller of the controller of the controller of the controller**  $\text{b}$  $\text{b}$ **...** popmacro **\popmacro \popmacro \popmacro \popmacro** \popmacro \popmacro \popmacro \popmacro \popmacro \popmacro \popmacro \popmacro \popmacro \popmacro \popmacro \popmacro \popmacro \popmacro \popmacro \popmacro \popmacro \ popmode  $\Box$  **\popmode [...]** popsystemmode **buying the contract of the contract of the contract of the contract of the contract of the contract of the contract of the contract of the contract of the contract of the contract of the contract of the cont** position **\position \position \position \**  $\ldots$ ,  $\ldots$ }  $\ldots$ } positionoverlay **be a set of the contract of the contract of the contract of the contract of the contract of the contract of the contract of the contract of the contract of the contract of the contract of the contract of t** positionregionoverlay **because the contract of the contract of the contract of the contract of the contract of the contract of the contract of the contract of the contract of the contract of the contract of the contract of** postponenotes **\postponenotes**  $\qquad$ predefinedfont **but all the contract of the contract of the contract of the contract of the contract of the contract of the contract of the contract of the contract of the contract of the contract of the contract of the co** predefinefont **being the contract of the contract of the contract of the contract of the contract of the contract of the contract of the contract of the contract of the contract of the contract of the contract of the contr** predefinesymbol **\predefinesymbol [...]** prefixedpagenumber **\prefixedpagenumber** prependetoks **being the contract of the contract of the contract of the contract of the contract of the contract of the contract of the contract of the contract of the contract of the contract of the contract of the contra** prependgvalue **business here here here here here here here here here here here here here here here here here here here here here here here here here here here here** prependtocommalist **\prependtocommalist** {...} \... prependtoks **become the contract of the contract of the contract of the contract of the contract of the contract of the contract of the contract of the contract of the contract of the contract of the contract of the contra** prependtoksonce **\prependtoksonce ... \to \...** prependvalue **business business here here here here here here here here here here here here here here here here here here here here here here here here here here here** presetdocument **between**  $\{.\,=\,.\,\}$ presetfieldsymbols **being a contract to the contract of the contract of the presetfieldsymbols [...]** presetlabeltext:instance  $\preceq$   $\preceq$  presetlabeltext:instance:btxlabel <br>
presetlabeltext:instance:head **below** \presetheadtext [...] [..=..] presetlabeltext:instance:head <br>presetlabeltext:instance:label <br>\presetlabeltext [...] [..=..] presetlabeltext:instance:label \presetlabeltext **[...] [..=..]** presetlabeltext:instance:mathlabel \presetmathlabeltext [...] [..=..] presetlabeltext:instance:operator \presetoperatortext **[...] [..=..]** presetlabeltext:instance:prefix \presetprefixtext [...] [..=..] presetlabeltext:instance:suffix  $\rho$  \presetsuffixtext  $[\ldots]$   $[\ldots]$ presetlabeltext:instance:taglabel \presettaglabeltext [...] [..=..] presetlabeltext:instance:unit \presetunittext **[...] [..=..]** pretocommalist **becommalist**  $\in$  **here**  $\in$  **here**  $\in$  **here**  $\in$  **here**  $\in$  **here**  $\in$  **here**  $\in$  **here**  $\in$  **here**  $\in$  **here**  $\in$  **here**  $\in$  **here**  $\in$  **here**  $\in$  **here**  $\in$  **here**  $\in$  **here**  $\in$  **here** prettyprintbuffer **business \prettyprintbuffer {...}** {...} prevcounter **but all the set of the set of the set of the set of the set of the set of the set of the set of the set of the set of the set of the set of the set of the set of the set of the set of the set of the set of the** prevcountervalue **\prevcountervalue [...]** preventmode **\preventmode [...]** prevrealpage **\prevrealpage** prevrealpagenumber **\prevrealpagenumber** prevsubcountervalue **\prevsubcountervalue [...] [...]** prevsubpage **\prevsubpage** prevsubpagenumber **\prevsubpagenumber** prevuserpage **\prevuserpage** prevuserpagenumber **\prevuserpagenumber** procent **\procent** processassignlist **being the contract of the contract of the contract of the contract of the contract of the contract of the contract of the contract of the contract of the contract of the contract of the contract of the c**  $\verb|process between \{...}\ \ldots$ processblocks **\processblocks [...] [...] [..=..]**

placelocalnotes **busines \placelocalnotes [...]** [..=..] placenamedfloat **\placenamedfloat [...] [...]** placepairedbox **being a constant of the constant of the constant of the constant of the constant of the constant of the constant of the constant of the constant of the constant of the constant of the constant of the consta** placepairedbox:instance \placePAIREDBOX **[..=..] {...} {...}** popattribute **\popattribute \...** processaction **because the contraction because the contraction c**  $\alpha$  **processaction** [...] [..,..=>..,..] processallactionsinset **businessallactions \processallactionsinset** [...] [..,..=>..,..] processassignmentcommand **\processassignmentcommand \**\processassignmentcommand [..=..] \... processassignmentlist **being the controller of the controller of the controller of the controller of the controller of the controller of the controller of the controller of the controller of the controller of the controlle** processbodyfontenvironmentlist **\processbodyfontenvironmentlist \...**

processcontent **\processcontent {...}** \... processfile **\processfile**  $\{... \}$ processfilemany **being the contract of the contract of the contract of the processfilemany {...}** processfilenone **\processfilenone {...}** processfileonce **\processfileonce {...}** processlinetablefile **\processlinetablefile {...}** processMPbuffer **\processMPbuffer [...]** processMPfigurefile **\processMPfigurefile {...}** processranges **\processranges [...] \...** processtexbuffer **\processTEXbuffer [...]** processuntil **\processuntil \cdub** \processuntil \... processxtablebuffer **\processxtablebuffer [...]** product **\product [...]** product:string **\product** ... profilegivenbox **\profilegivenbox {...} ...** program  $\preccurlyeq$  ...] project  $\text{[} \text{] }$ project:string **by the contract of the contract of the contract of the contract of the contract of the contract of the contract of the contract of the contract of the contract of the contract of the contract of the contrac** pseudoMixedCapped **\pseudoMixedCapped {...}** pseudoSmallCapped **\pseudoSmallCapped {...}** pseudoSmallcapped **\pseudoSmallcapped {...}** pseudosmallcapped **\pseudosmallcapped {...}** purenumber **1...**} pushattribute **\pushattribute \pushattribute** \pushattribute \pushattribute \pushattribute \pushattribute \pushattribute \pushattribute \pushattribute \pushattribute \pushattribute \pushattribute \pushattribute \pushattrib pushbar **\pushbar [...] ... \popbar** pushbutton **\pushbutton [...] [...]** pushmacro **\**... pushmode  $\{\ldots\}$ pushoutputstream **\pushoutputstream [...]** pushsystemmode **bushsystemmode**  $\{...$ qquad **\qquad** quad **\quad** quads **\quads [...]** quarterstrut **\quarterstrut** quitcommalist **\quitcommalist** quitprevcommalist **\quitprevcommalist** quittypescriptscanning<br>ReadFile **\Ru**adFile {...} Romannumerals **\Romannumerals {...}** raggedbottom **\raggedbottom** raggedcenter **\raggedcenter** raggedleft **\raggedleft** raggedright **\raggedright** raggedwidecenter **\raggedwidecenter**

processcolorcomponents **\processcolorcomponents {...}** processcommacommand **being the control of the control of the control of the control of the control of the control of the control of the control of the control of the control of the control of the control of the control of** processcommalist **being the contract of the contract of the contract in the process commalist**  $[...] \$ ... processcommalistwithparameters **\processcommalistwithparameters [...] \...** processfirstactioninset **but all the contractioning of the contractioning of the contractioning of the contractioning of the contractioning of the contractioning of the contractioning of the contractioning of the contracti** processisolatedchars **because that the existence of the existing of the exists**  $\mathcal{L}$ ... processisolatedwords **business business \processisolatedwords** {...} \... processlinetablebuffer **\processlinetablebuffer [...]** processlist **\processlist {...} {...} {...} \...** processmonth **because the contract of the contract of the contract of the contract of the contract of the contract of the contract of the contract of the contract of the contract of the contract of the contract of the cont** processseparatedlist **\processseparatedlist [...] [...] {...}** processtokens **\processtokens {...} {...} {...} {...} {...}** processyear **being a contract that the contract of the contract of the contract of the contract of the contract of the contract of the contract of the contract of the contract of the contract of the contract of the contrac** profiledbox **\profiledbox \profiledbox**  $\ldots$  [...] {...} pusharrangedpages **\pusharrangedpages ... \poparrangedpages** pushbackground **\pushbackground [...] ... \popbackground** pushcatcodetable **bushcatcodetable ... \popcatcodetable**  $\text{pushcator } [\dots] \dots \text{popcolor}$ pushcolor **\pushcolor [...] ... \popcolor** pushendofline **\pushendofline ... \popendofline** pushindentation **bushindentation \pushindentation** ... \popindentation pushMPdrawing **\pushMPdrawing ... \popMPdrawing** pushmathstyle **bushmathstyle** ... \popmathstyle **...** \pushmathstyle ... \popmathstyle pushpath **\pushpath [...] ... \poppath** pushpunctuation **bushpunctuation \pushpunctuation** ... \poppunctuation pushrandomseed **\pushrandomseed ... \poprandomseed** pushreferenceprefix  $\text{supp}$  **\pushreferenceprefix**  $\ldots$  } ... \popreferenceprefix putboxincache **\putboxincache {...} {...} ...** putnextboxincache **\putnextboxincache {...} {...} \... {...}** ReadFile **\ReadFile {...}**

randomizetext **\randomizetext {...}** randomnumber **\randomnumber {...} {...}** rawcounter **\rawcounter [...]**  $\left[ ... \right]$ rawcountervalue **\rawcountervalue [...]** rawdate **\rawdate [...]** rawdoifinset **by the contract of the contract of the contract**  $\mathcal{L}$  **(...} {...} {...}** rawgetparameters **\rawgetparameters [...] [..=..]** rawprocesscommalist **\rawprocesscommalist [...] \...** rawsubcountervalue **\rawsubcountervalue [...] [...]** rbox **\rbox ... {...}** readfile **\readfile {...} {...} {...}** readjobfile **\readjobfile {...} {...} {...}** readlocfile **because the contract of the contract of the contract of the contract of the contract of the contract of the contract of the contract of the contract of the contract of the contract of the contract of the contr** readsysfile **the contract of the contract of the contract of the contract of the contract of the contract of the contract of the contract of the contract of the contract of the contract of the contract of the contract of t** readxmlfile **\readxmlfile {...} {...} {...}** realpagenumber **\realpagenumber** realSmallCapped **\realSmallCapped {...}** realSmallcapped **\realSmallcapped {...}** realsmallcapped **\realsmallcapped {...}** recursedepth **\recursedepth** recurselevel **\recurselevel** recursestring **\recursestring** redoconvertfont **\redoconvertfont** ref **\ref [...] [...]** reference **\reference [...] {...}** referenceprefix **\referenceprefix** registerctxluafile **\registerctxluafile {...} {...}** registerfontclass **\registerfontclass {...}** registersynonym **\registersynonym** [...] [...]<br>registerunit **\registerunit** [...] [..=..] register:instance  $\text{REGISTER}$  [...] [..+...+..] register:instance:index \index **[...] [..+...+..]** register:instance:ownnumber:index \index **[...] {...} [..+...+..]** regular **\regular**  $\text{regular}$ relatemarking **because the contract of the contract of the contract of the contract of the contract of the contract of the contract of the contract of the contract of the contract of the contract of the contract of the con** relaxvalueifundefined **\relaxvalueifundefined {...}** remainingcharacters **\remainingcharacters** removebottomthings **\removebottomthings** removedepth **\removedepth** removefromcommalist **but all the controller with the controller with the controller with the controller with the controller with the controller with the controller with the controller with the controller with the controlle** removelastskip **\removelastskip** removelastspace **\removelastspace** removemarkedcontent **\removemarkedcontent [...]** removepunctuation **\removepunctuation** removetoks **being the contract of the contract of the contract of the contract of the contract of the contract of the contract of the contract of the contract of the contract of the contract of the contract of the contract** removeunwantedspaces **\removeunwantedspaces** replacefeature **\replacefeature [...]** replacefeature:direct **\replacefeature {...}** replaceincommalist **\replaceincommalist \... {...}** replaceword **\replaceword [...] [...] [...]** rescan **\rescan {...}** 

raisebox **\raisebox \raisebox \raisebox \raisebox \raisebox \raisebox \raisebox \raisebox \raisebox \raisebox \raisebox \raisebox \raisebox \raisebox \raisebox \raisebox \raisebox \raisebo** rawdoifelseinset **\rawdoifelseinset {...} {...} {...} {...}** rawdoifinsetelse **\rawdoifinsetelse {...} {...} {...} {...}** rawprocessaction **\rawprocessaction [...] [..,..=>..,..]** rawprocesscommacommand **\rawprocesscommacommand [...] \...** rawstructurelistuservariable **\rawstructurelistuservariable {...}** readfixfile **\readfixfile {...} {...} {...} {...}** readsetfile **business areadsetfile readsetfile**  $\text{reals}$   $\text{reals}$ readtexfile **\readtexfile {...} {...} {...}** referenceformat:example \REFERENCEFORMAT **{...} {...} [...]** referring **\referring (...,...) (...,...) [...]** registerattachment **\registerattachment [...] [..=..]** registerexternalfigure **\registerexternalfigure [...] [...] [..=..]** registerhyphenationexception **\registerhyphenationexception [...] [...]** registerhyphenationpattern **\registerhyphenationpattern** [...] [...]<br>registermenubuttons **\registermenubuttons** [...] [...] registermenubuttons **being a constant of the constant of the constant of the constant of the constant of the constant of the constant**  $\text{c.1}$  **[...] [...] registers ort [...] [...]** registersort **\registersort [...] [...]** registerunit **\registerunit [...] [..=..]** register:instance:ownnumber \REGISTER **[...] {...} [..+...+..]** relateparameterhandlers **\relateparameterhandlers** {...} {...} {...} remark **\remark (...,...) (...,...) [..=..] {...}** removesubstring **because that the contract of the contract of the contract of the contract of the contract of the contract of the contract of the contract of the contract of the contract of the contract of the contract of** 

resetallattributes **\resetallattributes** resetandaddfeature **\resetandaddfeature [...]** resetandaddfeature:direct **\resetandaddfeature {...}** resetbar **\resetbar** resetboxesincache **\resetboxesincache {...}** resetbreakpoints **\resetbreakpoints** resetbuffer **business and the contract of the contract of the contract of the contract of the contract of the contract of the contract of the contract of the contract of the contract of the contract of the contract of the** resetcharacteralign **\resetcharacteralign** resetcharacterkerning **\resetcharacterkerning** resetcharacterspacing **\resetcharacterspacing** resetcharacterstripping **\resetcharacterstripping** resetcollector **\resetcollector [...]** resetcounter **buying the contract of the contract of the contract of the contract of the contract of the contract of the contract of the contract of the contract of the contract of the contract of the contract of the contr** resetdigitsmanipulation **\resetdigitsmanipulation** resetdirection **\resetdirection** resetfeature **\resetfeature** resetflag **fixially resetflag hence hence hence hence hence hence hence hence hence hence hence hence hence hence hence hence hence hence hence hence hence hence hence henc** resetfontcolorsheme **\resetfontcolorsheme**  ${\bf 1} {\bf 2} {\bf 3} {\bf 4} {\bf 5} {\bf 6} {\bf 7} {\bf 8} {\bf 9} {\bf 10} {\bf 11} {\bf 12} {\bf 13} {\bf 14} {\bf 15} {\bf 16} {\bf 17} {\bf 18} {\bf 18} {\bf 19} {\bf 19} {\bf 10} {\bf 11} {\bf 12} {\bf 13} {\bf 15} {\bf 16} {\bf 18} {\bf 19} {\bf 10} {\bf 11} {\bf 12} {\bf 13} {\bf 14} {\bf 15} {\bf 16} {\bf 18} {\bf 19} {\bf$ resethyphenationfeatures **\resethyphenationfeatures** resetitaliccorrection **\resetitaliccorrection** resetlayer **but all the contract of the contract of the contract of the contract of the contract of the contract of the contract of the contract of the contract of the contract of the contract of the contract of the contra** resetlocalfloats **\resetlocalfloats** resetMPdrawing **\resetMPdrawing** resetMPenvironment **\resetMPenvironment** resetMPinstance **\resetMPinstance [...]** resetmarker **\resetmarker**  $\{ \ldots \}$ resetmarking **better as a contract of the contract of the contract of the contract of the contract of the contract of the contract of the contract of the contract of the contract of the contract of the contract of the cont** resetmode **\resetmode {...}** resetpagenumber **\resetpagenumber**  $\begin{tabular}{ll} \texttt{resetpath} \end{tabular} \end{tabular} \end{tabular} \end{tabular} \end{tabular} \end{tabular} \tag{1} \end{tabular}$ resetprofile **business \resetprofile**  $\chi$ resetrecurselevel **\resetrecurselevel** resetreference **\resetreference [...]** resetreplacement **\resetreplacement** resetscript **\resetscript**  ${\bf 12.5} {\bf 2.5} {\bf 3.5} {\bf 4.5} {\bf 5.5} {\bf 6.5} {\bf 7.5} {\bf 8.5} {\bf 9.5} {\bf 1.5} {\bf 1.5} {\bf 1.5} {\bf 2.5} {\bf 1.5} {\bf 2.5} {\bf 3.5} {\bf 4.5} {\bf 5.5} {\bf 6.5} {\bf 7.5} {\bf 8.5} {\bf 9.5} {\bf 1.5} {\bf 1.5} {\bf 1.5} {\bf 1.5} {\bf 1.5} {\bf 1.5} {\bf 1.5} {\bf 1.5} {\bf 1.5} {\bf$ resetshownsynonyms **\resetshownsynonyms [...]** resetsymbolset **\resetsymbolset** resetsystemmode **\resetsystemmode {...}** resettimer **\resettimer \resettimer** resettrackers **\resettrackers** resettrialtypesetting **\resettrialtypesetting** resetusedsortings **\resetusedsortings [...]** resetusedsynonyms **\resetusedsynonyms [...]** resetuserpagenumber **\resetuserpagenumber**  $\label{eq:resetvalue} \begin{array}{ll} \mbox{resetvalue} & \mbox{resetvalue} \end{array}$ resetvisualizers **\resetvisualizers** reshapebox **\reshapebox {...}** restorebox **\restorebox**  $\{ \ldots \}$ restorecatcodes **\restorecatcodes** restorecounter **\restorecounter**  $\setminus$  restorecurrentattributes **\restorecurrentattributes** restoreendofline **\restoreendofline**  ${\bf \label{thm:main} {\bf \emph{restoreglobalbody}{} for $r$-dimensional subsubsub.}$ reuserandomseed **\reuserandomseed** revivefeature **\revivefeature** rfence  $\{\ldots\}$ rhbox **\rhbox {...}** right  $\rightarrow$  **\right** ...

rescanwithsetup **\rescanwithsetup {...} {...}** resetfontfallback **\resetfontfallback [...] [...]** resetinjector **\resetinjector [...]** resetinteractionmenu **\resetinteractionmenu [...]** resetparallel **\resetparallel [...] [...]** resetpenalties **\resetpenalties \...** resetsubpagenumber **\resetsubpagenumber** resolvedglyphdirect **\resolvedglyphdirect {...} {...}** resolvedglyphstyled **\resolvedglyphstyled {...} {...}** restartcounter **buying the contract of the contract of the contract of the contract**  $[\ldots]$  $[\ldots]$  $[\ldots]$ restorecurrentattributes **\restorecurrentattributes {...}** reusableMPgraphic **\reusableMPgraphic {...}** {..=..}<br>reuseMPgraphic **\reuseMPgraphic {...}** {..=..} reuseMPgraphic **\reuseMPgraphic {...} {..=..}**

rightbottombox **\rightbottombox {...}** rightbox **\rightbox {...}** righthbox **\righthbox {...}** rightlabeltext:instance \rightLABELtext **{...}** rightlabeltext:instance:head \rightheadtext **{...}** rightlabeltext:instance:label \rightlabeltext **{...}** rightlabeltext:instance:mathlabel \rightmathlabeltext **{...}** rightline **\rightline {...}** rightskipadaption **\rightskipadaption** rightsubguillemot **\rightsubguillemot** righttoleft **\righttoleft** righttolefthbox **\righttolefthbox ... {...}** righttoleftvbox **\righttoleftvbox ... {...}** righttoleftvtop **\righttoleftvtop ... {...}** righttopbox **\righttopbox {...}** ring **\ring {...}** rlap **\rlap {...}** rollbutton:button **\rollbutton [..=..] ... [...]** roman **\roman** romannumerals **\romannumerals {...}** rotate **\rotate [..=..] {...}** rtop **\rtop ... {...}** ruledhbox **\ruledhbox ... {...}** ruledhpack **\ruledhpack ... {...}** ruledmbox **\ruledmbox {...}** ruledtopv **\ruledtopv ... {...}** ruledtpack **\ruledtpack ... {...}** ruledvbox **\ruledvbox ... {...}** ruledvpack **\ruledvpack ... {...}** ruledvtop **\ruledvtop ... {...}** runMPbuffer **\runMPbuffer [...]** runninghbox **\runninghbox {...}** SmallCapped **\SmallCapped {...}**<br>Smallcapped {...} Smallcapped **\Smallcapped {...}**<br>safechar **become and all safechar {...}** safechar **\safechar {...}**<br>samplefile \samplefile {...} sans **\sans** sansbold **\sansbold** sansnormal **blue contracts** and **contracts**  $\lambda$  sansnormal sansserif **\sansserif**  $\simeq$  $\verb|savebox { ...} { ... } \{ ... \}$ savebuffer **\savebuffer**  $\simeq$  [..=..] savebuffer:list **\savebuffer** [...] [...] savecolor **\savecolor**  $\setminus$  \savecolor ... \restorecolor savecounter **\savecounter \\savecounter [...]** savecurrentattributes **by the contract of the same of the savecurrentattributes {...}** savenormalmeaning **being the savenormal of the savenormal meaning**  $\ldots$ sbox **\sbox**  $\left\{ \ldots \right\}$ scale **being the scale of the scale (...**)  $\{... \}$  [..=..]  $\{... \}$ screen **\screen \screen \screen \screen \screen \screen \screen \screen \screen \screen \screen \screen \screen \screen \screen \screen \screen \screen \screen \screen \screen \scr** script: instance script:instance:ethiopic \ethiopic script:instance:hangul \hangul script:instance:hanzi \hanzi script:instance:latin script:instance:nihongo \nihongo script:instance:test \test \test script:instance:thai \thai

```
rightaligned \rightaligned {...}
rightorleftpageaction \rightorleftpageaction {...} {...}
robustaddtocommalist \robustaddtocommalist {...} \...
robustdoifelseinset<br>
robustdoifinsetelse<br>
robustdoifinsetelse<br>
discrepense in the conduct of the conduction of the conduction of the conduct of the conduct of the conduct of the conduction of the conduction of the conduct
                                               robustdoifinsetelse \robustdoifinsetelse {...} {...} {...} {...}
robustpretocommalist \robustpretocommalist {...} \...
rollbutton:interactionmenu \rollbutton [...] [..=..] ... [...]
\verb|ScaledPointsToBigPoints] \label{thm:1}ScaledPointsToWholeBigPoints by the set of the set of the ScaledPointsToWholeBigPoints {...} \...
                                               samplefile \samplefile {...}
savebtxdataset \savebtxdataset [...] [...] [..=..]
savetaggedtwopassdata by a savetaggedtwopassdata {...} {...} {...}
savetwopassdata being a savetwopassdata \{ \ldots \} {...} {...}
secondoffivearguments become as a secondoffive arguments \{... \} \{... \} \{... \} \{... \}secondoffourarguments become as a secondoffourarguments \{ \ldots \} \{ \ldots \} \{ \ldots \}
```
secondofthreearguments **become as a secondofthree**  $\{ \ldots \}$  {...}  $\{ \ldots \}$ secondofthreeunexpanded **become all the condofthreeunexpanded**  $\{ \ldots \} \{ \ldots \}$ secondoftwoarguments **become as a secondoftwoarguments** {...} {...} secondoftwounexpanded **becondoftwounexpanded**  $\$ section: instance  $\setminus$ SECTION  $[...]$   $\{...$ } section:instance:assignment  $\setminus$ SECTION [..=..] section:instance:assignment:chapter **[..=..]** section:instance:assignment:part \part [..=..] section:instance:assignment:section **\section [..=..]** section:instance:assignment:subject \subject \subject [..=..] section:instance:assignment:subsection **[..=..]** section:instance:assignment:subsubject \subsubject [..=..] section:instance:assignment:subsubsection **[..=..]**  $\verb|section:instance:assignment:subsubstack of \subsubsubsubstack, i = 0.1]$ section:instance:assignment:subsubsubsection \subsubsubsection [..=..] section:instance:assignment:subsubsubsubject \subsubsubsubject **[..=..]** section:instance:assignment:subsubsubsubsection \subsubsubsubsection **[..=..]** section:instance:assignment:subsubsubsubsubject \subsubsubsubsubject **[..=..]** section:instance:assignment:title \title **[..=..]** section:instance:chapter \chapter **[...] {...}** section:instance:ownnumber<br>section:instance:ownnumber:chapter  $\{\text{Chapter [}...\} \{...\} \{...\}$  $section: instance: \texttt{owmenter}: \texttt{chapter}$ section:instance:ownnumber:part  $\partial$  \part [...] {...} {...} section:instance:ownnumber:section \section **[...] {...} {...}** section:instance:ownnumber:subject \subject **[...] {...} {...}** section:instance:ownnumber:subsection **\subsection \subsection**  $\{... \} \{... \} \{... \} \$  section:instance:ownnumber:subsubject **\subsubject**  $\{... \} \{... \} \{... \}$ section:instance:ownnumber:subsubject \subsubject **[...] {...} {...}** section:instance:ownnumber:subsubsection **\subsubsection**  $\{ \ldots \} \{ \ldots \}$ section:instance:ownnumber:subsubsubject \subsubsubject [...]  ${...}$  {...} section:instance:ownnumber:subsubsubsection **\subsubsubsection**  $\ldots$  {...} {...} section:instance:ownnumber:subsubsubject \subsubsubsubsubject [...] {...} {...} section:instance:ownnumber:subsubsubsubsection \subsubsubsubsubsection [...] {...} {...} section:instance:ownnumber:subsubsubsubsection \subsubsubsubsection **[...] {...} {...}** section:instance:ownnumber:subsubsubsubsubject \subsubsubsubsubject [...]  $\{... \}$  {...} section:instance:ownnumber:title  $\tilde{...}$  {...} {...} section:instance:part  $\partial$  \part  $[...]$  {...} section: instance: section  $\setminus$  section  $[...]$   $\{...$ section:instance:subject \subject **[...] {...}** section:instance:subsection **because**  $\{substack{... \}$ section:instance:subsubject **being a section:**  $\simeq$   $\simeq$   $\simeq$   $\simeq$   $\simeq$   $\simeq$   $\simeq$   $\simeq$ section:instance:subsubsection  $\s$ ubsubsection  $\s$ ubsubsection  $[...]$  {...} section:instance:subsubsubject<br>section:instance:subsubsubsection<br>\subsubsubsection **[...]** {...} section:instance:subsubsubsection<br>section:instance:subsubsubsubject<br>\subsubsubsubject **[...]** {...} section:instance:subsubsubsubject \subsubsubsubject **[...] {...}** section:instance:subsubsubsubsection \subsubsubsubsection **[...] {...}** section:instance:subsubsubsubsubsubject \subsubsubsubsubsubsubsubsubject [...]  $\{ \ldots \}$ section:instance:title  $\{\text{title } \}$ seeregister:instance  $\setminus$ seeREGISTER [...] [..+...+..] {...} seeregister:instance:index **beeindex**  $\text{[...]}$   $\text{[...+...+...]}$   $\{... \}$ select {...} {...} {...} {...} {...} {...} **OPT OPT OPT OPT OPT OPT OPT OPT OPT OPT OPT OPT OPT OPT** serializecommalist **beiding the serializecommalist**  $\ldots$ ] serializedcommalist **being the serialized of the serialized commalist** serif **\serif** serifbold **\serifbold** serifnormal **blue and the serificial serificial**  $\setminus$  serificial  $\setminus$ setbar **\setbar \setbar \setbar \setbar \setbar \setbar \setbar \setbar \setbar \setbar \setbar \setbar \setbar \setbar \setbar \setbar \setbar \setbar \setbar \setbar \setbar \set** setbigbodyfont **between the contract of the contract of the contract of the contract of the contract of the contract of the contract of the contract of the contract of the contract of the contract of the contract of the co** setboxllx **\setboxllx** ... {...} setboxlly **because the contract of the set of the set of the set of the set of the set of the set of the set of the set of the set of the set of the set of the set of the set of the set of the set of the set of the set of** setbreakpoints **between the contract of the set of the set of the set of the set of the set of the set of the set of the set of the set of the set of the set of the set of the set of the set of the set of the set of the se** setbuffer **\setbuffer [...] ... \endbuffer** setcapstrut **blue and the set of the set of the set of the set of the set of the set of the set of the set of the set of the set of the set of the set of the set of the set of the set of the set of the set of the set of th** setcatcodetable **betcatcodetable**  $\cdot \cdot \cdot$ setcharacteralign **betcharacteralign**  $\setminus$  **setcharacteralign** {...} {...} setcharactercasing **betcharactercasing [...]** setcharactercleaning **betcharactercleaning**  $\setminus$  **setcharactercleaning** [...] setcharacterkerning **betcharacter in the set of the set of the set of the set of the set of the set of the set of the set of the set of the set of the set of the set of the set of the set of the set of the set of the set o** setcharacterspacing **betcharacters \setcharacterspacing [...]** setcharacterstripping **betcharacterstripping [...]** setcharstrut **because the contract of the set of the set of the set of the set of the set of the set of the set of the set of the set of the set of the set of the set of the set of the set of the set of the set of the set** setcollector **\setcollector [...] [..=..] {...}**

secondofsixarguments **by a secondofsixarguments {...}** {...} {...} {...} {...} {...}

setcurrentfontclass **between the set of the set of the set of the set of the set of the set of the set of the set of the set of the set of the set of the set of the set of the set of the set of the set of the set of the se** setdefaultpenalties **beidefaultpenalties \setdefaultpenalties** setdirection **by the contraction and the contraction**  $\setminus$  setdirection  $[...]$ setemeasure **but all the setemeasure field of the setemeasure field**  $\setminus$  **setemeasure field**  $\setminus$  **field**  $\setminus$ setevalue **business and the sete** of  $\setminus$  setevalue  $\{... \}$   $\set{...}$ setfirstline **\setfirstline**  $\text{self}$ setflag **\setflag** {...} setfont **\setfont** ... setfontcolorsheme **butters \setfontcolorsheme** [...]<br>setfontfeature **butters \setfontfeature** {...} setfontfeature **business and the setfontfeature {...}**<br>setfontsolution **business and the setfontsolution f...** setfontstrut **\setfontstrut** setgmeasure **but all the setgmeasure field of the setgmeasure field of**  $\setminus$  **setgmeasure**  $\{ \ldots \}$  $\{ \ldots \}$ setgvalue **business \setgvalue {...}** {...} sethboxregister **\sethboxregister ... {...}** setinitial **\setinitial \setinitial**  $\ldots$  [..=..] setinteraction **\setinteraction**  $\setminus$ **setinteraction** [...] setitaliccorrection **betitalic in the setitalic of the setitalist of the setitalist of the setitalist of the setitalist of the setitalist of the setitalist of the setitalist of the setitalist of the setitalist of the setit** setlinefiller **but a set of the set of the set of the set of the set of the set of the set of the set of the set of the set of the set of the set of the set of the set of the set of the set of the set of the set of the set** setlocalhsize **\setlocalhsize**  $\setminus$  **setlocalhsize**  $\setminus$ ... setMPtext **\setMPtext** {...} {...} setmainbodyfont **\setmainbodyfont** setmainparbuilder **builder builder and <b>builder heatings heatings heatings heatings heatings heatings heatings heatings heatings heatings heatings heatings heatings heatings heatings hea** setmarker **\setmarker**  $\ldots$  **\setmarker** [...] [...] setmarking **between the set of the set of the set of the set of the set of the set of the set of the set of the set of the set of the set of the set of the set of the set of the set of the set of the set of the set of the** setmathstyle **\setmathstyle {...}** setmeasure **but all the setmeasure**  $\set{...}$  {...} setmessagetext **between**  $\setminus$  **setmessagetext** {...} {...} setmode **\setmode \setmode \setmode \setmode \setmode \setmode \setmode \setmode \setmode \setmode \setmode \setmode \setmode \setmode \setmode \setmode \setmode \setmode \setmode \set** setnostrut **\setnostrut** setnote **\setnote \setnote \setnote \setnote \setnote \setnote \setnote \setnote \setnote \setnote \setnote \setnote \setnote \setnote \setnote \setnote \setnote \setnote \setnote \set** setnotetext:assignment **because and the setnotetext**  $\ldots$  [..=..] setnote:assignment **\setnote [...]** [..=..] setoldstyle **\setoldstyle**  $\setminus$ setoldstyle setpagegrid **bethe heating and <b>setpagegrid** [..=..] {...}

```
setcolormodell \setcolormodell \ldotssetcounter \setcounter \left[\ldots\right] [...] [...]
setcounterown betcounterown \setcounterown [...] [...] [...]
setdataset \setdataset [...] [..=..]
setdigitsmanipulation beta \setdigitsmanipulation [...]
setdocumentargument betch \setdocumentargument {...} {...}
setdocumentargumentdefault \setdocumentargumentdefault {...} {...}
setdocumentfilename business \setdocumentfilename {...} {...}
setdummyparameter between \setdummyparameter {...} {...}
setelementexporttag betelementexporttag [...] [...] [...]
setevariable because the contract of the setevariable {...} {...} {...}
setevariables between the contract of the setevariables \ldots [..=..]
                                                   setfontsolution \setfontsolution [...]
setgvariable being a setgvariable that is a setgvariable {...} {...} {...}
setgvariables between the contract of the setgeam \setminus setgvariables [...] [..=..]
sethyphenatedurlafter business \sethyphenatedurlafter {...}
sethyphenatedurlbefore \setminussethyphenatedurlbefore \ldots}
sethyphenatedurlnormal \sethyphenatedurlnormal {...}
sethyphenationfeatures business and the sether of the sether of the sether of the sether of the sether of the sether of the sether of the sether of the sether of the sether of the sether of the sether of the sether of t
setinjector busing the setimate of the setimate of the setimate of \setminus setimate \setminus [...] \ldots] \ldots]
setinterfacecommand betimies as a setime of the setime of the setime of the setime of the setime of the setime of the setime of the setime of the setime of the setime of the setime of the setime of the setime of the setim
setinterfaceconstant between the setime of the setime of the setime of the setime of the setime of the setime of the setime of the setime of the setime of the setime of the setime of the setime of the setime of the setime
setinterfaceelement between the contract of the seties of the contract of the seties of the seties of the seties \set{...}setinterfacemessage being a setimber of the setimal setimal setimal setimal setimal setimal setimal setimal setimal setimal setimal setimal setimal setimal setimal setimal setimal setimal setimal setimal setimal setimal s
setinterfacevariable business \setinterfacevariable {...} {...}
setinternalrendering because and internal reduced as a setinternal reduced by \set{...} \set{...}setJSpreamble \setJSpreamble {...} {...}
setlayer \setlayer \setlayer [...] [...=..] {...}
setlayerframed betagerframed \setlayerframed [...] [..=..] [..=..] {...}
setlayerframed:combination \setlayerframed [...] [..=..] \{ \ldots \}setlayertext \setlayertext [...] [..=..] [..=..] {...}
setMPlayer \setMPlayer [...] [...] [..=..] {...}
setMPpositiongraphic \setMPpositiongraphic {...} {...} {...}
setMPpositiongraphicrange \setMPpositiongraphicrange {...} {...} {...} {...} {...}
setMPvariable \setMPvariable [...] [..=..]
setMPvariables \setMPvariables [...] [..=..]
setnotetext \setnotetext \ldots {...} {...}
setobject \setobject {...} {...} \... {...}
```
setpagestate **by the set of the set of the set of the set of the set of the set of the set of the set of the set of the set of the set of the set of the set of the set of the set of the set of the set of the set of the set** setposition **\setposition \setposition**  $\ldots$ }  $\verb|setpositiononly \verb|| \setpositiononly {...}$ setpositionstrut **\setpositionstrut {...}** setprofile **business in the set of the set of the set of the set of the set of the set of the set of the set of the set of the set of the set of the set of the set of the set of the set of the set of the set of the set of** setrandomseed **\setrandomseed {...}** setreplacement **\setreplacement [...]** setrigidcolumnbalance **being the set-of-original settlement of the set of the set of the set of the set of the s** setscript **\setscript**  $\setminus$  setscript  $[...]$ <br>setsectionblock  $\setminus$  setsectionblock setsmallbodyfont **\setsmallbodyfont** setsmallcaps **between the contract of the setsmallcaps** setstrut **\setstrut**  $\setminus$  **setstrut** setsuperiors **by the contract of the contract of the contract of the contract of the contract of the contract of the contract of the contract of the contract of the contract of the contract of the contract of the contract** setsystemmode **business and the setsystemmode {...}** settabular **bular \settabular \settabular \settabular** settaggedmetadata **bettaggedmetadata and the setter of the setter of the setter of the setter of the setter of the setter of the setter of the setter of the setter of the setter of the setter of the setter of the setter** settrialtypesetting **betimally assumed to the except of the except of the except of the except of the except of the except of the except of the except of the except of the except of the except of the except of the except o** setuevalue **business and the setuevalue {...}** {...} setugvalue **between the setugvalue {...}** {...} setup **\setup**  $\setminus$  **\setup**  $\setminus$  **...**] setupalign **between the contract of the setupalign [...]** setupbackend **\setupbackend [..=..]** setupbar **\setupbar \setupbar [...]**  $[...]$  [..=..] setupbars **\setupbars**  $\ldots$  **]** [..=..] setupblackrules **betured as a constructed by the setupblackrules [..=..]** setupblank **between the contract of the contract of the contract of the contract of the contract of the contract of the contract of the contract of the contract of the contract of the contract of the contract of the contra** setupbleeding **better as a setup-of-contract of the setup-of-contract of the setup-of-contract of the setup-of-contract of the setup-of-contract of the setup-of-contract of the setup-of-contract of the setup-of-contract of** setupblock **\setupblock [...] [..=..]** setupbodyfont **between the controller of the controller of the controller**  $\setminus$ **setupbodyfont [...]** setupbookmark **business is a setup-of-contract of the setup-of-contract**  $\left[ . . . . . \right]$  $\verb|setupbottom [...] [...].$ setupbtx  $\sum_{i=1}^{\infty}$  **setupbtx** [...] [..=..] setupbtx:name **\setupbtx [...]** setupbutton **\setupbutton**  $\left[\ldots\right]$  [...] [..=..]

setpagereference **by a setpagereference {...}** {...} setpagestaterealpageno **beidening the setpagestaterealpageno {...}** {...} setpenalties **\setpenalties \... {...} {...}** setpercentdimen **between the set of the set of the set of the set of the set of the set of the set of the set of the set of the set of the set of the set of the set of the set of the set of the set of the set of the set of** setpositionbox **\setpositionbox**  $\ldots$  {...} **\...** {...} setpositiondata **between**  $\text{Setposition}$   $\text{Setposition}$   $\text{Set}$ ,  $\{... \} \{... \} \{... \}$ setpositiondataplus **bethrough the set of the set of the set of the set of the set of the set of the set of the set of the set of the set of the set of the set of the set of the set of the set of the set of the set of the** setpositionplus **between \setpositionplus {...}**  $\{... \} \ldots \{... \}$ setreference **\setreference [...]** [..=..] setreferencedobject **\setreferencedobject** {...} {...} \... {...} setregisterentry **betregisterentry [...]** [..=..] [..=..] setrigidcolumnhsize **\setrigidcolumnhsize {...} {...} {...}** setsectionblock **\setsectionblock [...] [..=..]** setsimplecolumnhsize **business \setsimplecolumnhsize [..=..]** setstackbox **by the contract of the contract of the contract**  $\text{S}$  **(...} {...} {...}** setstructurepageregister **\setstructurepageregister** [...] [..=..] [..=..] settextcontent **but in the content of the content [...]** [...] [...] [...] [...] settightobject **by the contract of the contract of the contract of the contract**  $\set{...}$  **{...} \... {...}** settightreferencedobject **\settightreferencedobject** {...} \... {...} settightunreferencedobject **\settightunreferencedobject** {...} \... {...} setunreferencedobject **between the setunreferencedobject**  $\{... \} \{... \} \ldots \{... \}$ setupalternativestyles **being a setupalternativestyles** [..=..]<br>setuparranging [...] setuparranging **\setuparranging [...]** setupattachment **between and**  $\setminus$  **setupattachment** [...] [..=..] setupattachments **betupattachments**  $\dots$  **c**  $\downarrow$  **setupattachments**  $\dots$  **[...**] setupbackground **betupbackground \setupbackground [...]** [..=..] setupbackgrounds **betupbackgrounds**  $\setminus$ **setupbackgrounds** [...] [...] [...] setupbackgrounds:page **\setupbackgrounds [...] [..=..]** setupbottomtexts **butters butters a butters here here here here here here here here here here here here here here here here here here here here here here here here he** setupbtxdataset **\setupbtxdataset [...]** [..=..] setupbtxlist **\setupbtxlist**  $\ldots$  [...] [..=..] setupbtxregister **\setupbtxregister** [...] [..=..] setupbtxrendering **between the setup-of-contract of the setup-of-contract of the setup-of-contract**  $\set{...}$  **[...] [..=..]** setupbuffer **\setupbuffer [...] [..=..]** setupcapitals **beture as a setupcapital between**  $\setminus$  **setupcapitals [...] [..=..]** setupcaption **\setupcaption**  $\left[\ldots\right]$  [...]  $\ldots$ ] setupcaptions **between the setupcaptions**  $\left[\ldots\right]$  [...] [..=..] setupcharacterkerning **between the setup-characterkerning [...]** [..=..]

setupchemical **betured as a setupchemical**  $\setminus$  **setupchemical**  $[\ldots]$  $[\ldots]$ setupclipping **between contained a setup-of-contained setup-of-contained setup-of-contained**  $\setminus$  **setup-of-contained setup-of-contained setup-of-contained setup-of-contained setup-of-contained setup-of-contained setup-of** setupcollector **but also be a setupcollector [...]** [..=..] setupcolor **\setupcolor [...]** setupcolors **but all the setup-colors**  $\text{Setupcolors}$ .... setupcolumns **but all the setup-columns**  $\ldots$ setupcolumnspan **betupcolumns \setupcolumnspan** [..=..] setupcombination **\setupcombination**  $\qquad \qquad \qquad \qquad \qquad$ setupcombinedlist:instance \setupCOMBINEDLIST [..=..] setupcombinedlist:instance:content \setupcontent [..=..] setupcomment **\setupcomment [...]** [..=..] setupcounter **\setupcounter \setupcounter**  $\ldots$  [...] [..=..] setupdataset **between the setupdataset [...]** [..=..] setupdescription **between**  $\setminus$  **setupdescription** [...] [..=..] setupdirections **beture as a construction of the setup of the setup of the setup of the setup of the setup of the setup of the setup of the setup of the setup of the setup of the setup of the setup of the setup of the setu** setupdocument **\setupdocument**  $[..=..]$ setupeffect  $\setminus$  setupeffect  $[...]$   $[...]$ ....<br>setupenumeration  $\setminus$  setupenumeration  $[...]$  [. setupenv **\setupenv \setupenv**  $\left[ . . = . . \right]$ setupexport **between the contract of the setupexport [..=..]** setupfieldbody **betupfieldbody**  $\setminus$  **contracts**  $\setminus$  **hetupfieldbody**  $[\dots]$   $[\dots]$ setupfiller **\setupfiller**  $\left[\ldots\right]$  [..=..] setupfillinlines **betupfillinlines and the setupfilling of the setupfilling is setupfilling as a setupfilling of**  $\set{.,-,.}$ setupfirstline **\setupfirstline [...] [..=..]** setupfittingpage **blue blue \setupfittingpage [...] [..=..]** setupfloat **\setupfloat [...] [..=..]** setupfloats **betured as a setupfloats**  $\setminus$  setupfloats  $[...]$  [..=..] setupfloatsplitting **betupfloatsplitting [..=..]**<br>setupfontexpansion **betupfontexpansion** [...] [. setupfonts **\setupfonts**  $[..=..]$ setupfooter **\setupfooter**  $\left[\ldots\right]$  [..=..] setupforms **between the contract of the setupforms [..=..]** setupformula **betupformula \setupformula** [...] [..=..] setupformulas **betupformulas**  $\left[\ldots\right]$  [...] [..=..] setupframed **\setupframed [...] [..=..]** setupframedtable **being a setupframedtable**  $\text{standard}$ ...] [..=..]  $\verb|\setupframedtext [...][...]{[...]}$ setupframedtexts **betupframedtexts and the setupframedtexts**  $\text{...}$   $\text{...}$ setuphead **\setuphead \\setuphead \\setuphead \\setuphead \\setuphead \\setuphead \\setuphead \\setuphead \\setuphead \\setuphead \\setuphead \\setuphead \\setuphead \\setuphead \\setuphead \\setuphead \\setuphead \\setuph** setupheader **being a setupheader header**  $\setminus$  **setupheader** [...] [..=..] setupheads **\setupheads [...] [..=..]** setuphelp **\setuphelp**  $\left[\ldots\right]$  [...]  $\ldots$ ] setuphigh **\setuphigh \setuphigh \frac{\setuphigh \frac{\setuphigh \frac{\setuphigh \frac{\setuphigh \frac{\setuphigh \frac{\setuphigh \frac{\setuphigh \frac{\setuphigh \frac{\setuphigh \frac{\setuphigh \frac{\setuphigh \f** setuphighlight **between the contract of the setuphighlight**  $\ldots$ ] [..=..] setuphyphenation **between \setuphyphenation [..=..]** setuphyphenmark **betuphyphenmark**  $\setminus$ setuphyphenmark  $[..]$ 

setupcharacterspacing **betupcharacters** \setupcharacterspacing [...] [...] [..=..] setupchemicalframed **\setupchemicalframed [...] [..=..]** setupcombinedlist **betups: \setupcombinedlist** [...] [..=..] setupdelimitedtext **between \setupdelimitedtext** [...] [..=..] \setupenumeration [...] [..=..] setupenumerations **between that the setupenumerations**  $[...]$   $[...]$ ... setupexternalfigure **between the setupexternalfigure**  $\setminus$  **setupexternalfigure**  $[\dots]$   $[\dots]$ setupexternalsoundtracks **\setupexternalsoundtracks [..=..]** setupfield **\setupfield [...] [...] [..=..] [..=..] [..=..]** setupfieldcategory **between the setupfield category [...]** [..=..] setupfieldcontentframed **\setupfieldcontentframed [...] [..=..]** setupfieldlabelframed **\setupfieldlabelframed [...]** [..=..] setupfields **betupfields \setupfields** [...] [..=..] [..=..] [..=..] setupfieldtotalframed **\setupfieldtotalframed [...]** [..=..] setupfillinrules **\setupfillinrules [..=..]** \setupfloatcaption [...] [..=..] \setupfontexpansion [...] [..=..] setupfontprotrusion **\setupfontprotrusion** [...] [..=..] setupfontsolution **\setupfontsolution**  $\left[\ldots\right]$  [..=..] setupfootertexts **betupfootertexts** [...] [...] [...] [...] [...] setupformulaframed **betupformulaframed**  $\setminus$  **setupformulaframed** [...]  $[..]$ setupframedcontent **\setupframedcontent [...] [..=..]** setupframedtablecolumn **\setupframedtablecolumn [...] [...] [..=..]** setupframedtablerow **\setupframedtablerow** [...] [...] [..=..] setupglobalreferenceprefix **\setupglobalreferenceprefix [...]** setupheadalternative **business in the setupheadalternative [...]** [..=..] setupheadertexts<br>setupheadertexts [...] [...] [...] [...] [...] [...] [...] [...] [...] setupheadnumber  $\setminus$  setupheadnumber [...] [...] [...] [...] \setupheadnumber [...] [...]

setupindenting **between the setupindenting [...]** setupinitial  $\setminus$  setupinitial  $[...]$   $[...]$   $[...]$   $[...]$   $[...]$   $[...]$ setupinteraction **between the setupinteraction**  $\setminus$  **setupinteraction** [...] [..=..] setupinteractionbar **\setupinteractionbar**  $\ldots$ ] [..=..] setupinteractionscreen **by a setupinteractionscreen** [..=..] setupinteraction:name **\setupinteraction** [...] setupinterlinespace **\setupinterlinespace [...]** [..=..] setupinterlinespace:argument **\setupinterlinespace** [...] setupinterlinespace:name **business \setupinterlinespace [...]** setupitaliccorrection **between the setupitalic of the setupitalic of**  $\cdot$ **.**  $\cdot$ setupitemgroups **betupitemgroups**  $\ldots$ ] [...] setupitemgroup:assignment **between the setupitemgroup [...]** [..=..] setupitemgroup:instance:itemize **business** \setupitemize  $[\ldots]$   $[\ldots]$   $[\ldots]$ setupitems **\setupitems [...] [..=..]** setuplabel **\setuplabel [...]** [..=..] setuplabeltext:instance<br>setuplabeltext:instance:btxlabel<br>\setupbtxlabeltext [...] [..=..] setuplabeltext:instance:btxlabel <br>setuplabeltext:instance:head <br>setuplabeltext:instance:head <br> $\set{...}$  [..=..] setuplabeltext:instance:head \setupheadtext **[...] [..=..]** setuplabeltext:instance:label **\setuplabeltext** [...] [..=..] setuplabeltext:instance:mathlabel **\setupmathlabeltext**  $[\ldots]$   $[\ldots]$ setuplabeltext:instance:operator \setupoperatortext **[...] [..=..]** setuplabeltext:instance:prefix  $\setminus$ setupprefixtext  $[\ldots]$   $[\ldots]$ setuplabeltext:instance:suffix  $\setminus$ setupsuffixtext  $[\ldots]$   $[\ldots]$ setuplabeltext:instance:taglabel \setuptaglabeltext **[...] [..=..]** setuplabeltext:instance:unit  $\setminus$ setupunittext  $[\ldots]$   $[\ldots]$ setuplanguage **being a setuplanguage**  $\setminus$  **setuplanguage**  $[\dots]$   $[\dots]$ setuplayer **between the setuplayer [...]** [..=..] setuplayeredtext **\setuplayeredtext** [...] [..=..] setuplayout **because the contract of the setuplayout**  $\setminus$  setuplayout  $[...]$   $[...]$ setuplayout:name **business \setuplayout [...]** setuplinefiller **betuplinefiller**  $\setminus$ setuplinefiller  $[\ldots]$   $[\ldots]$ setuplinefillers **betuplinefillers a**  $\setminus$  **setuplinefillers** [...] [..=..] setuplinenote **between the setuplinenote**  $\setminus$  setuplinenote  $[\dots]$   $[\dots]$ setuplinenumbering **because and the setuplinenumbering [...]** [..=..] setuplines **between the contract of the setuplines**  $\set{...}$   $[...]$   $[...]$ setuplist **\setuplist**  $\left.\begin{array}{cc} \text{setuplist } [\dots] & [\dots = .] \\ \text{setuplistalternative} & \text{setuplistalternative} \end{array}\right\}$ setuplistextra **\setuplistextra [...] [..=..]** setuplocalfloats **\setuplocalfloats [..=..]** setuplocalinterlinespace:argument **\setuplocalinterlinespace [...]** setuplocalinterlinespace:name **\setuplocalinterlinespace [...]** setuplow **\setuplow \setuplow \setuplow**  $\left[\ldots\right]$   $\left[\ldots\right]$ setuplowhigh **between the contract of the setuplowhigh [...]** [..=..] setuplowmidhigh **betuplowmidhigh**  $\setminus$  **setuplowmidhigh**  $[...]$   $[...]$ setupMPgraphics **betupMPgraphics betupMPgraphics c**  $\left\{ \ldots \right\}$ setupMPinstance **\setupMPinstance [...]** [..=..] setupMPpage **\setupMPpage [..=..]** setupMPvariables **\setupMPvariables**  $\ldots$  **[...]** [..=..] setupmakeup **betupmakeup and the setupmakeup**  $\set{...}$   $[...]$   $[...]$ setupmarginblock **\setupmarginblock**  $[...]$   $[...]$ setupmargindata **betupmargindata** [...] [..=..] setupmarginframed **between \setupmarginframed [...]** [..=..] setupmarginrule **between \setupmarginrule [...]** [..=..] setupmarginrules **betupmarginrules and the setupmarginrules**  $\ldots$ ] [..=..] setupmarking **betwhen the setup-contract of the setup-contract of the setup-contract of the setup-contract of the setup-contract of the setup-contract of the setup-contract of the setup-contract of the setup-contract of th** setupmathalignment **between the contract of the setupmathalignment**  $\{... \}$  [..=..]<br>setupmathcases [...] [..=..] setupmathematics **\setupmathematics** [...] [..=..] setupmathfence **between the setupmathfence**  $\qquad \qquad \text{setupmathence} \qquad \text{[} \dots \text{]} \qquad \text{[} \dots \text{]}$ setupmathfraction **between the contraction**  $\setminus$  **setupmathfraction** [...] [..=..] setupmathfractions **between the contractions**  $\text{Setup}$   $\text{Setup}$   $\ldots$   $\ldots$   $\ldots$ setupmathframed **\setupmathframed [...]** [..=..]

setupindentedtext **between the setupindentedtext**  $\setminus$  **setupindentedtext**  $\setminus$ ...]  $\setminus$ ... \setupinsertion [...] [..=..] setupinteractionmenu **betupinteractionmenu \setupinteractionmenu** [...] [..=..] setupitemgroup **betupitemgroup betupitemgroup**  $\set{...}$  [...] [...] [...] [...] setupitemgroup:instance  $\setminus \text{setupITEMGROUP}$  [...] [...] [...] setuplayouttext **\setuplayouttext**  $\ldots$  [...]  $\ldots$ ] setuplinetable **between the contract of the setuplinetable [...]** [...] [...] [...] [...] setuplinewidth **between**  $\setminus$  setuplinewidth [...] setuplinewidth **\setuplinewidth [...]** \setuplistalternative  $[\dots]$   $[...]=$ setuplocalinterlinespace **\setuplocalinterlinespace [...] [..=..]** \setupmathcases [...] [..=..] setupmathmatrix **\setupmathmatrix [...]** [..=..]

setupmathradical **between the contradical**  $\setminus$  **setupmathradical [...] [..=..]** setupmodule **beture and the setup-odule [...]** [..=..] setupnarrower **between the contract of the setupnarrower**  $\texttt{[...]}$  [...] [..=..] setupnotation **\setupnotation**  $\left[\ldots\right]$  [..=..] setupnotations **beturnotations and**  $\setminus$  **setupnotations** [...] [..=..] setupnote **business \setupnote [...]** [..=..] setupnotes **\setupnotes [...] [..=..]** setupoffset **butter in the setupoffset**  $\setminus$  setupoffset  $[..]$ setupoffsetbox **\setupoffsetbox [..=..]** setupoppositeplacing **beture in the setupoppositeplacing [.....]** setupoutputroutine:name **business \setupoutputroutine [...]** setuppagechecker **\setuppagechecker [...]** [..=..] setuppagecomment **\setuppagecomment [..=..]** setuppagegrid **between**  $\setminus$  **setuppagegrid** [...] [..=..] setuppagenumber **\setuppagenumber** [..=..] setuppagenumbering **bettup and the setup-of-contract of the setup-of-contract**  $\setminus$  **setuppagenumbering [..=..]** setuppagestate **being a setuppagestate**  $\setminus$  **setuppagestate** [...] [..=..] setuppagetransitions **between the contract of the contract of the contract of the contract of the contract of the contract of the contract of the contract of the contract of the contract of the contract of the contract of** setuppairedbox **betuppairedbox**  $\setminus$  setuppairedbox  $[\dots]$   $[\dots]$ setuppairedbox:instance  $\setminus$ setupPAIREDBOX [..=..] setuppairedbox:instance:legend \setuplegend [..=..] setuppalet **1.1** \setuppalet **contained a**  $\setminus \text{setuppalet}$  [...] setuppaper **but all the setuppaper in the setuppaper [..=..]** setuppapersize **beider and the setup-apersize [...]** [..=..] setuppapersize:name **business \setuppapersize [...]** [...] setupparagraph **\setupparagraph [...]**  $[...]$   $[...]$ setupparagraphs:assignment **\setupparagraphs [...]** [..=..]<br>setupparallel  $\ldots$ ] [...] [...] setupperiods **between the contract of the setupperiods**  $\cdot$  ....] setupplacement **\setupplacement** [...] [..=..] setuppositionbar **\setuppositionbar [..=..]** setuppositioning **beture of the setuppositioning [...]** [..=..] setupprocessor **betupprocessor \setupprocessor**  $\ldots$  **]** [..=..] setupprofile **business in the setup of the setup of the setup of the setup of the setup of the setup of the setup of the setup of the setup of the setup of the setup of the setup of the setup of the setup of the setup of t** setupprograms **betupprograms and the contract of the contract of the contract of the contract of the contract of the contract of the contract of the contract of the contract of the contract of the contract of the contrac** setupquotation **\setupquotation**  $\qquad \qquad \qquad \qquad \qquad \qquad$ setupquote **contains the container of the container of the container**  $\lambda = 0.1$ setuprealpagenumber **beidening that the setup-resource of the setup-resource of**  $\setminus$ **setup-realpagenumber**  $[..]$ setupreferenceprefix **between \setupreferenceprefix**  $\cdot \cdot \cdot \cdot \cdot \cdot$ setupreferencing **better as a setupreferencing [..=..]** setupregister **between \setupregister** [...] [..=..] setupregisters **betupredictively \setupregisters** [...] [..=..] setupregister:instance  $\setminus$  setupREGISTER [...] [..=..] setupregister:instance:index **better**  $\setminus$  **setupindex** [...] [..=..] setuprotate **\setuprotate [..=..]** setups  $\setminus$  setups  $[...]$ setupscale **between the contract of the setupscale**  $\setminus$  setupscale  $[\ldots]$   $[\ldots]$ . setupscript **\setupscript**  $\ldots$  [...] [..=..] setupscripts **\setupscripts**  $\ldots$  [...=..]

setupmathornament **\setupmathornament [...] [..=..]** setupmathstackers **betupmathstackers \setupmathstackers** [...] [..=..]<br>setupmathstyle **betupmathstyle \setupmathstyle** [...] setupmathstyle **\setupmathstyle [...]** setupmixedcolumns **butters \setupmixedcolumns [...]** [..=..] setupoutputroutine **business \setupoutputroutine [...]** [..=..] setuppagegridarea **biztanlea (i.e.)** (i.e., ) setuppagegridareatext **betuppagegridareatext** [...] [...]<br>setuppagegridlines **betuppagegridlines** [...] [...] [...] [. \setuppagegridlines [...] [...] [...] [...] setuppagegridspan **betuppagegridspan \setuppagegridspan** [...] [..=..] setuppagegridstart **beidening and the setuppagegridstart** [...] [...] [...] [...] setuppageinjection **between \setuppageinjection**  $\ldots$  ] [..=..] setuppageinjectionalternative **\setuppageinjectionalternative [...] [..=..]** setuppageshift **\setuppageshift**  $\ldots$  [...] [...] setupparagraphintro **betupparagraphintro <b>betupparagraphintro**  $[\ldots]$   $[\ldots]$ setupparagraphnumbering **between \setupparagraphnumbering [..=..]** setupparagraphs **betupparagraphs [...]** [...] [...] [...] \setupparallel [...] [...] [..=..] setupreferenceformat **\setupreferenceformat**  $\left.\left.\right.\right]$  [..=..] setupreferencestructureprefix **\setupreferencestructureprefix**  $[...]$   $[...]$   $[...]$ setupregisters:argument **betupregisters** [...] [...] [..=..] setupregister:argument **between \setupregister** [...] [..=..] setuprenderingwindow **\setuprenderingwindow [...] [..=..]** setupsectionblock **\setupsectionblock** [...] [..=..] setupselector **\setupselector [...] [..=..]**

setupsidebar **between the contract of the setupsidebar [...]** [..=..] setupspacing **between the contract of the setupspacing [...]** setupstretched **\setupstretched [..=..]** setupstruts **but a setup setups of the setup setups of the setup setup setup setup setup setup setup setup setup** setupstyle **between heating the setupstyle [...] [..=..]** setupsymbolset **between the contract of the setupsymbolset [...]** setupsynctex **\setupsynctex**  $\left[ . . = . . \right]$ setups:direct **\setups {...}** setupTEXpage **\setupTEXpage [..=..]** setuptables **\setuptables**  $[..=..]$ setuptagging **between the contract of the setuptagging [.....]** setuptext **between the contract of the setuptext**  $\left[\ldots\right]$  [..=..] setupthinrules **\setupthinrules**  $\ldots$ setuptolerance **by the contract of the setuptolerance [...]** setuptooltip **\setuptooltip [...] [..=..]** setuptop **\setuptop \setuptop \setuptop \setuptop \setuptop \setuptop \setuptop \setuptop \setuptop \setuptop \setuptop \setuptop \setuptop \setuptop \setuptop \setuptop \setuptop \setupto** setuptype **beturing \setuptype [...]** [..=..] setuptyping  $\setminus$ setuptyping  $[...]$   $[...]$ setupunit **\setupunit**  $\text{1.1}$  [...] [..=..] setupurl  $\left[\ldots\right]$ setupversion **by the contract of the contract of the contract of the contract of the contract of the contract of the contract of the contract of the contract of the contract of the contract of the contract of the contract** setupviewerlayer **\setupviewerlayer** [..=..] setupvspacing **betup setup**vspacing **betup here here here here here here here here here here here here here here here here here here here here here here here here here** setupwhitespace **being a setupwhitespace**  $\setminus$  setupwhitespace  $[...]$ setupxml **\setupxml [..=..]** setup:direct **\setup {...}** setuvalue **business \setuvalue {...}** {...} setuxvalue **business and the setuxvalue field of the setuxvalue**  $\{... \}$  **{...}** setvalue **between the contract of the set of the set of the set of the set of the set of the set of the set of the set of the set of the set of the set of the set of the set of the set of the set of the set of the set of t** setvariables **between the set of the set of the set of the set of the set of the set of the set of the set of the set of the set of the set of the set of the set of the set of the set of the set of the set of the set of th** setvboxregister **business \setvboxregister** ... {...} setvisualizerfont **between the contract of the set of the set of the set of the set of the set of the set of the set of the set of the set of the set of the set of the set of the set of the set of the set of the set of the** setvtopregister **beture as a set of the set of the set of the set of the set of the set of the set of the set of the set of the set of the set of the set of the set of the set of the set of the set of the set of the set of** setwidthof **\setwidthof**  $\setminus$  \setwidthof ... \to \... setxmeasure **but all the set of the set of the set of the set of the set of the set of the set of the set of the set of the set of the set of the set of the set of the set of the set of the set of the set of the set of the** setxvalue **business in the set of the set of the set of the set of the set of the set of the set of the set of the set of the set of the set of the set of the set of the set of the set of the set of the set of the set of t** shapedhbox **\shapedhbox**  $\{ \ldots \}$  $\label{thm:1} $$ shift: instance: shiftdown $$ \shift: instance: shiftdown $$ \shift: instance: shift: \\ $$$ shift:instance:shiftdown **\shiftdown {...}**<br>shift:instance:shiftup **belown below below below below below below below below below below below below below below below below below below b** shift:instance:shiftup \shiftup **{...}** showallmakeup **blue as a set of the set of the set of the set of the set of the set of the set of the set of the set of the set of the set of the set of the set of the set of the set of the set of the set of the set of the** showattributes **\showattributes**  $\label{thm:subd} \begin{array}{ll} \mbox{showbodyfont} & \mbox{showbodyfont} \\ \mbox{showbodyfont} & \mbox{showbodyfont} \\ \end{array}$ showboxes **\showboxes**

setupshift **\setupshift**  $\left.\right.\right]$  [..=..] setupsorting **between the setupsorting**  $\setminus$  **setupsorting [...] [..=..]** setupspellchecking **between**  $\setminus$  **setupspellchecking** [..=..] setupstartstop **\setupstartstop**  $\left.\right.\right.\right.\right\{...]$  [..=..] setupsubformula **betupsubformula \setupsubformula**  $\left[\ldots\right]$   $\left[\ldots\right]$ . setupsubformulas **betupsubformulas and the setupsubformulas [...]** [..=..] setupsubpagenumber **\setupsubpagenumber [..=..]** setupsynonyms **betupsynonyms**  $\ldots$  **c**  $\ldots$  **c**  $\ldots$ setupTABLE **\setupTABLE [...] [...] [..=..]** setuptabulate **\setuptabulate**  $\ldots$  [...] [...] ... setuptabulation **business \setuptabulation**  $[...]$   $[...]$   $[...]$ setuptextbackground **\setuptextbackground [...] [..=..]** setuptextflow **\setuptextflow \setuptextflow**  $\left.\right.$  [..=..]<br>setuptextrules **\setuptextrules**  $\left.\right.$ setuptextrules **\setuptextrules [..=..]** setuptexttexts [...] [...] [...] [...] [...] setuptoptexts **\setuptoptexts [...] [...] [...] [...] [...]** setupuserpagenumber **\setupuserpagenumber [..=..]** setupwithargument **betured as a setupwithargument** {...} {...} setupwithargumentswapped **\setupwithargumentswapped** {...} {...} setupxml **\setup** \setupxml **\setupxml**  $\left[\cdot, = .]$ setupxtable **\setupxtable [...] [..=..]** setvariable **between**  $\{... \} \{... \} \{... \}$ setxvariable **business and the set of the set of the set of the set of the set of the set of the set of the set of the set of the set of the set of the set of the set of the set of the set of the set of the set of the se** setxvariables **betwariables and the set of the set of the set of the set of the set of the set of the set of the set of the set of the set of the set of the set of the set of the set of the set of the set of the set of t** \showbodyfontenvironment [...] showbtxdatasetauthors **\showbtxdatasetauthors [..=..]** showbtxdatasetauthors:argument **\showbtxdatasetauthors [...]** showbtxdatasetcompleteness **\showbtxdatasetcompleteness [..=..]** showbtxdatasetcompleteness:argument **\showbtxdatasetcompleteness [...]**

showbtxfields **\showbtxfields** [..=..] showbtxfields:argument **\showbtxfields [...]** showbtxtables **\showbtxtables**  $\ldots$  $\label{thm:subadd}$  show<br>chardata  $\{ \dots \}$ showcharratio **being the showcharratio field**  $\mathbb{S}$ ...} showcolor **\showcolor**  $\lambda$ showcolorbar **but allow the showcolorbar**  $\Lambda$   $\Lambda$ showcolorset **by the showcolorset**  $\Lambda$ . showcolorstruts **\showcolorstruts** showcounter **\showcounter \\showcounter [...]** showdirectives **by the show of the show of the show of the show of the show of the show of the show of the show of the show of the show of the show of the show of the show of the show of the show of the show of the show of** showdirsinmargin **blue as a show of the show of the show of the show of the show of the show of the show of the show of the show of the show of the show of the show of the show of the show of the show of the show of the sh** showedebuginfo **\showedebuginfo** showexperiments **\showexperiments** showfont<br>showfontdata<br>showfontdata<br> $\sum_{n=1}^{\infty}$ showfontdata **\showfontdata \showfontdata \showfontexpansion \showfontexpansion** showfontexpansion **\showfontexpansion** showfontkerns **\showfontkerns** showfontparameters **\showfontparameters** showfontstrip **business in the set of the set of the set of the set of the set of the set of the set of the set of the set of the set of the set of the set of the set of the set of the set of the set of the set of the set** showframe **business** and the state of  $\lambda$  showframe  $[\ldots]$   $[\ldots]$ showglyphdata **\showglyphdata** showglyphs **\showglyphs** showgrid **\showgrid**  $\ldots$ ] showgridsnapping **blue and the show-showgridsnapping**  $\showgrids$ napping showhelp **\showhelp** {...} [...] showhyphens **\showhyphens {...}**  $\label{eq:subsubsubarray} \text{showinjector} \begin{minip} \text{subsubsubarray} \text{for} \quad \text{[} \dots \text{]} \end{minip}$ showjustification **\showjustification** showkerning **but a showkerning figure**  $\lambda$   $\lambda$   $\lambda$ showlayout **\showlayout [...]** showlayoutcomponents **\showlayoutcomponents** showligature **\showligature {...}** showligatures **blue as a set of the set of the set of the set of the set of the set of the set of the set of the set of the set of the set of the set of the set of the set of the set of the set of the set of the set of the** showlogcategories **being the controller of the showlogcategories**  $\s$ howmakeup [...] showmakeup **better as a constant of the set of the set of the set of the set of the set of the set of the set of the set of the set of the set of the set of the set of the set of the set of the set of the set of the set of** showminimalbaseline **\showminimalbaseline** shownextbox **\shownextbox** \... {...} showpalet **buying the showpalet**  $\Lambda$  [...] [...] showsetups **buying the showsetups**  $\Lambda$ ...] showstruts **\showstruts** showsymbolset **\showsymbolset**  $\ldots$ showtimer **\showtimer**  $\{\ldots\}$ showtokens **blue and the showtokens**  $\cdot$ ...] showtrackers **by the contract of the contract of the contract of the contract of the contract of the contract of the contract of the contract of the contract of the contract of the contract of the contract of the contract** showvalue **business in the set of the set of the set of the set of the set of the set of the set of the set of the set of the set of the set of the set of the set of the set of the set of the set of the set of the set of t** singlebond **\singlebond**  $\simeq$ slanted **\slanted**  $\lambda$ slanted

showbtxdatasetfields **\showbtxdatasetfields [..=..]** showbtxdatasetfields:argument **\showbtxdatasetfields [...]** showbtxhashedauthors **\showbtxhashedauthors [...]** showcolorcomponents **\showcolorcomponents [...]** showcolorgroup **\showcolorgroup** [...] [...] showfontitalics **\showfontitalics** showfontstyle **\showfontstyle [...]** [...] [...] [...] showhyphenationtrace **\showhyphenationtrace [...]** [...] showmargins **\showmargins** showmessage **being the substitute of the set of the set of the set of the set of the set of the set of the set of the set of the set of the set of the set of the set of the set of the set of the set of the set of the set o** showotfcomposition  $\simeq$  **\showotfcomposition** {...} {...} showparentchain **\showparentchain** \... {...} showprint **\showprint [...]** [...] [...=..] showsetupsdefinition **being the showsetups of the showsetupsdefinition** [...] showvariable **being the substantial of the set of the set of the set of the set of the set of the set of the set of the set of the set of the set of the set of the set of the set of the set of the set of the set of the set** showwarning **because the contract of the showwarning**  $\{\ldots\}$   $\{\ldots\}$ simplealignedbox **but allow \simplealignedbox** {...} {...} simplealignedboxplus<br>simplealignedspreadbox<br>**\simplealignedspreadbox** {...} {...} {...} simplealignedspreadbox<br>simplearing and the simplear simplear of the simplear of the simple<br>simplegroupedcommand  $\{... \}$  {...}<br> $\{... \}$ simplegroupedcommand<br>simplereversealignedbox<br>simplereversealignedbox<br>**\simplereversealignedbox**<br>{...} {. \simplereversealignedbox {...} {...} {...} simplereversealignedboxplus **\simplereversealignedboxplus** {...} {...} {...} singalcharacteralign **being a support of the set of the set of the set of the set of the set of the set of the set of the set of the set of the set of the set of the set of the set of the set of the set of the set of the s** sixthofsixarguments **\sixthofsixarguments** {...} {...} {...} {...} {...}

slantedbold **blue assets and the set of the set of the set of the set of the set of the set of the set of the set of the set of the set of the set of the set of the set of the set of the set of the set of the set of the se** slantedface **\slantedface \slantedface \slantedface** slovenianNumerals **but also also and the set of the set of the set of the set of the set of the set of the set of the set of the set of the set of the set of the set of the set of the set of the set of the set of the set o** sloveniannumerals **\sloveniannumerals {...}** small **\small**  $\mathcal{S}$ smallbodyfont **\smallbodyfont** smallbold **\smallbold** smallbolditalic **business in the smallbolditalic**  $\text{smallbold}$ smallboldslanted **\smallboldslanted** smallcapped **business in the smallcapped {...}** smaller **\smaller**  $\setminus$ smaller smallitalicbold **by the contract of the contract of the contract of the contract of the contract of the contract of the contract of the contract of the contract of the contract of the contract of the contract of the contra** smallnormal **blue contracts** and the smallnormal **blue contracts**  $\lambda$  smallnormal smallskip **\smallskip**  $\text{smallskip}$ smallslanted **\smallslanted**  $\$ smallslantedbold **being a smallslantedbold \smallslantedbold** smalltype **\smalltype \smalltype** smash **\smash \smash \smash \frack** \smash \smash \smash \smash \smash \smash \smash \smash \smash \smash \smash \smash \smash \smash \smash \smash \smash \smash \smash \smash \smash \smash \smash \smash \smash \smash \sma smashbox **\smashbox ...** smashedhbox **\smashedhbox** ... {...}<br>smashedvbox **\smashedvbox** ... {...} someheadnumber **\someheadnumber** [...]  $[\dots]$ somekindoftab **\somekindoftab [..=..]** someline **business in the someline of the someline**  $\{ \ldots \}$ somelocalfloat **by the somelocalfloat**  $\setminus$  somelocalfloat  $% \begin{tabular}{ll} \hline \texttt{sorting:instance} & \texttt{\{...}\{...}\{...}\} \\ \hline \texttt{sorting:instance:logo} & \texttt{\{...}\{...}\} \\ \hline \end{tabular}$  $sorting: instance: logo$ space **\space**  $\setminus$  space spanishNumerals **but also a constant of the spanish spanish Numerals**  $\{ \ldots \}$ spanishnumerals **being the contract of the spanishnumerals**  $\{ \ldots \}$ splitatcolons **because the constructions**  $\text{split}$   $\text{split}$   $\text{split}$   $\text{split}$ splitatcomma **but and the splitation of the splitation of the splitation of the splitation of the splitation of the splitation of the splitation of the splitation of the splitation of the splitation of the splitation of th** splitfilename **business and the splitfilename**  $\{ \ldots \}$ splitfrac **\splitfrac {...}** {...} splitoffbase **\splitoffbase** splitofffull **\splitofffull** splitoffkind **\splitoffkind** splitoffname **business**  $\simeq$ splitoffpath **\splitoffpath**  $\simeq$ splitoffroot **\splitoffroot** splitofftype **blue and the split of the split of the split of the split of the split of the split of the split of the split of the split of the split of the split of the split of the split of the split of the split of the**  $\verb|spreadhbox| \verb|...|$ sqrt **\sqrt**  $\left[\ldots\right]$  {...} stackrel **by the contract of the contract of the contract of the contract of the contract of the contract of the contract of the contract of the contract of the contract of the contract of the contract of the contract of t** 

slicepages **\slicepages [...] [..=..] [..=..]** smallcappedcharacters **by the contracters**  $\{... \}$ smallcappedromannumerals **being the smallcappedromannumerals {...}** smashboxed **\smashboxed ...** smashedvbox **\smashedvbox ... {...}** snaptogrid **\snaptogrid**  $\{... \} \ldots \{... \}$ snaptogrid:list **\snaptogrid** [...] \... {...} somenamedheadnumber **beider as a somenamedheadnumber f...**}  $\{ \ldots \}$ someplace **business business \someplace {...}** {...} {...} {...} [...] somewhere **\somewhere**  $\{... \} \{... \}$ splitatasterisk **behavior († 18. kv**ences 1911)<br>
splitate is the splitate of the splitate of the splitate of the splitate of the splitate of the split and split and split and split and split and split and split and split a splitatcolon **\splitatcolon ... \... \...** splitatperiod **\splitatperiod \splitatperiod ... \... \...**<br>splitdfrac **\splitdfrac** {...} {...} splitdfrac **\splitdfrac {...} {...}** splitfloat **\splitfloat [..=..]** {...} {...} splitofftokens **being the split-offtokens** ... \from ... \to \... splitstring **because that the splitstring ...** \at ... \to \... \and \... startalignment **by the contract of the startalignment**  $\lambda$  and  $\lambda$  and  $\lambda$  and  $\lambda$  and  $\lambda$  and  $\lambda$  and  $\lambda$  and  $\lambda$  and  $\lambda$  and  $\lambda$  and  $\lambda$  and  $\lambda$  and  $\lambda$  and  $\lambda$  and  $\lambda$  and  $\lambda$  and  $\lambda$  and  $\lambda$  and  $\lambda$  startallmodes **\startallmodes [...] ... \stopallmodes** startattachment:instance \startATTACHMENT **[...] [..=..] ...** \stopATTACHMENT startattachment:instance:attachment \startattachment **[...] [..=..] ...** \stopattachment startbackground **\startbackground [..=..] ... \stopbackground** startbackground:example \startBACKGROUND [..=..] ... \stopBACKGROUND startbar **being the contract of the startbar in the startbar (...] ... \stopbar** startbbordermatrix **\startbbordermatrix ... \stopbbordermatrix** startbitmapimage **\startbitmapimage [..=..] ... \stopbitmapimage** startbordermatrix **\startbordermatrix ... \stopbordermatrix** startbtxrenderingdefinitions **\startbtxrenderingdefinitions [...] ... \stopbtxrenderingdefinitions** startbuffer **business in the startbuffer (i...**] ... \stopbuffer **help** 

startbuffer:instance:hiding \starthiding **...** \stophiding startcollect **be a startcollect**  $\text{start} \cdot \text{collect}$ startcolor **\startcolor \startcolor \startcolor** \startcolor \startcolor \startcolor \startcolor \startcolor \startcolor \startcolor \startcolor \startcolor \startcolor \startcolor \startcolor \startcolor \startcolor \star startdmath **being the startdmath**  $\text{start} \ldots \text{start}$ starteffect:example \startEFFECT **...** \stopEFFECT startexpanded **\startexpanded ... \stopexpanded** startfixed **by a startfixed**  $\text{standard}$ ...] ... \stopfixed startfont **\startfont [...] ... \stopfont**

startbuffer:instance  $\setminus$ startBUFFER  $\ldots$   $\setminus$ stopBUFFER startcatcodetable **\startcatcodetable \... ... \stopcatcodetable** startcenteraligned **\startcenteraligned ... \stopcenteraligned** startcharacteralign **biographs \startcharacteralign** [...] ... \stopcharacteralign startcheckedfences **\startcheckedfences ... \stopcheckedfences** startchemical **business \startchemical [...]** [..=..] ... \stopchemical startcollecting **because the contract of the startcollecting ... \stopcollecting** startcolorintent **\startcolorintent [...] ... \stopcolorintent** startcoloronly **\startcoloronly [...] ... \stopcoloronly** startcolorset **blue \startcolorset [...]** ... \stopcolorset startcolumns **but consider the contract of the startcolumns**  $\ldots$  \stopcolumns **\startcolumns**  $\ldots$  \stopcolumns startcolumnspan **bluests \startcolumnspan** [..=..] ... \stopcolumnspan startcombination **by the combination**  $\text{start combination}$   $[...]$   $[...]$   $\ldots$  \stopcombination startcombination:matrix **being a startcombination**  $[\dots]$  [...] ... \stopcombination startcomment:instance  $\setminus startCOMMENT$  [...] [..=..] ... \stopCOMMENT startcomment:instance:comment \startcomment **[...] [..=..] ...** \stopcomment startcomponent **\startcomponent [...] ... \stopcomponent** startcomponent:string **being the startcomponent ... ... \stopcomponent** startcontextcode **\startcontextcode ... \stopcontextcode** startcontextdefinitioncode **\startcontextdefinitioncode ... \stopcontextdefinitioncode** startctxfunction **\startctxfunction**  $\lambda$ **startctxfunction** ... ... \stopctxfunction startctxfunctiondefinition **\startctxfunctiondefinition ... ... \stopctxfunctiondefinition** startcurrentcolor **\startcurrentcolor ... \stopcurrentcolor** startcurrentlistentrywrapper **\startcurrentlistentrywrapper ... \stopcurrentlistentrywrapper** startdelimited **\startdelimited [...] [...] [...] ... \stopdelimited**  $\verb|\startdel|imitedtext [\dots] {...} \dots \verb|\startdel|imitedtext [\dots]$  $\verb|\startdel|initedtext:instance |\verb|\startDELIMITEDTEXT [...][...] ... |\verb|\stopDELIMITEDTEXT |\verb|\end{text}|$ startdelimitedtext:instance:aside **\startaside \startaside [...]** [...] ... \stopaside startdelimitedtext:instance:blockquote **\startblockquote [...]** [...] ... \stopblockquote startdelimitedtext:instance:quotation \startquotation **[...] [...] ...** \stopquotation startdelimitedtext:instance:quote \startquote **[...] [...] ...** \stopquote startdelimitedtext:instance:speech \startspeech **[...] [...] ...** \stopspeech startdescription:example  $\setminus$ startDESCRIPTION [..=..] ... \stopDESCRIPTION startdescription:example:title \startDESCRIPTION **[...] {...} ...** \stopDESCRIPTION startdisplaymath **\startdisplaymath ... \stopdisplaymath** startdocument **\startdocument**  $\{.\,\text{...}\,\}$ ... \stopdocument <br>starteffect  $\{.\,. \}$ ... \stopeffect starteffect **\starteffect [...] ... \stopeffect** startelement **\startelement {...} [..=..] ... \stopelement** startembeddedxtable **being as a startembeddedxtable [..=..]** ... \stopembeddedxtable startembeddedxtable:name **\startembeddedxtable [...] ... \stopembeddedxtable** startenumeration:example \startENUMERATION **[..=..] ...** \stopENUMERATION startenumeration:example:title  $\{stat\}$   $\{... \}$   $\{... \}$  ... $\{to\}$ startenvironment **\startenvironment [...] ... \stopenvironment** startenvironment:string **\startenvironment ... ... \stopenvironment** startexceptions **because the constant of the startexceptions**  $\ldots$  in  $\ldots$  and  $\ldots$  is topexceptions startexpandedcollect **\startexpandedcollect ... \stopexpandedcollect** startextendedcatcodetable **\startextendedcatcodetable \... ... \stopextendedcatcodetable** startexternalfigurecollection **\startexternalfigurecollection [...] ... \stopexternalfigurecollection** startfigure **by a startfigure [...]** [...] [...] ... \stopfigure **by a startfigure**  $\{...$   $[...]$   $[...]$   $\ldots$   $\}$ startfittingpage **bidden \startfittingpage** [...] [..=..] ... \stopfittingpage startfittingpage:instance \startFITTINGPAGE **[..=..] ...** \stopFITTINGPAGE startfittingpage:instance:MPpage  $\setminus$ startMPpage  $[\cdot,\cdot,\cdot]$  ...  $\setminus$ stopMPpage startfittingpage:instance:TEXpage  $\setminus$  xtartTEXpage [..=..] ... \stopTEXpage startfloatcombination **\startfloatcombination [..=..]** ... \stopfloatcombination startfloatcombination:matrix **\startfloatcombination [...] ... \stopfloatcombination** startfloattext:instance \startFLOATtext **[...] [...] {...} ...** \stopFLOATtext startfloattext:instance:chemical \startchemicaltext [...]  $\{... \}$  ...} ... \stopchemicaltext startfloattext:instance:figure \startfiguretext **[...] [...] {...} ...** \stopfiguretext startfloattext:instance:graphic<br>startfloattext:instance:intermezzo <br>\startintermezzotext [...] [...] {...} ... \stopintermezzotext \startintermezzotext [...] [...] {...} ... \stopintermezzotext startfloattext:instance:table \starttabletext **[...] [...] {...} ...** \stoptabletext startfontclass **\startfontclass [...] ... \stopfontclass** startfontsolution **\startfontsolution [...] ... \stopfontsolution** startformula **\startformula [...] ... \stopformula**

startgoto **\startgoto [...] ... \stopgoto** starthelp:instance  $\setminus$  **startHELP** [...] ...  $\setminus$  *stopHELP* startimath **being the startimath** the startimath  $\setminus$  startimath  $\setminus$  stopimath startintertext **\startintertext ... \stopintertext** startitem **\startitem**  $\ldots$  ... \stopitem startknockout **\startknockout ... \stopknockout**  $\label{eq:1.1} $$start layout$ startline **\startline**  $\lambda$  \startline  $\ldots$ startlinenote:instance  $\setminus$  **startLINENOTE** [...] {...} startlinenote:instance:linenote \startlinenote **[...] {...}** startLines:instance  $\{ . . . . \} \ldots \}$ <br>startLines:instance:lines  $\{ . . . . \} \ldots \}$ startlinetable **being the startlinetable of the startlinetable** ... \stoplinetable<br>startlinetablebody **being the startlinetablebody** ... \stoplinet

startformulas **\startformulas [...] ... \stopformulas** startformula:assignment **\startformula [..=..] ... \stopformula** startformula:instance \startFORMULAformula **[...] ...** \stopFORMULAformula startformula:instance:md \startmdformula **[...] ...** \stopmdformula startformula:instance:mp \startmpformula **[...] ...** \stopmpformula startformula:instance:sd \startsdformula **[...] ...** \stopsdformula startformula:instance:sp \startspformula **[...] ...** \stopspformula startframed **\startframed [...] [..=..] ... \stopframed** startframedcell **\startframedcell [..=..] ... \stopframedcell** startframedcontent **\startframedcontent [...] ... \stopframedcontent**  $\label{eq:1} \begin{array}{lllllllll} \small \texttt{standardrow} & \small \texttt{[..=..]} & \small \texttt{st} \small \texttt{standardrow} \end{array}$ startframedtable **business in the startframedtable [...]** [..=..] ... \stopframedtable startframedtext:instance \startFRAMEDTEXT [...] [..=..] ... \stopFRAMEDTEXT startframedtext:instance:framedtext **being assumed to the startframedtext** [...] [..=..] ... \stopframedtext startgridsnapping **\startgridsnapping [...] ... \stopgridsnapping** startgridsnapping:list **\startgridsnapping [...] ... \stopgridsnapping** starthanging **\starthanging [..=..] {...} ... \stophanging** starthanging:argument **\starthanging [...]**  $\{ \ldots \}$  ... \stophanging starthboxestohbox **\starthboxestohbox ... \stophboxestohbox** starthboxregister **\starthboxregister ... ... \stophboxregister** starthead **\starthead [...]** {...} ... \stophead starthelptext **being the starthelptext**  $\text{1} \ldots$  \starthelptext  $\ldots$  \stophelptext  $\label{thm:main} \verb|starthelp: instance: \verb|helptext[|...] ... \verb|stophelptext |...]$ starthighlight **\starthighlight [...] ... \stophighlight** starthyphenation **being the starthyphenation**  $\text{start}$ ,  $\ldots$  \stophyphenation startindentedtext **\startindentedtext [...] ... \stopindentedtext** startindentedtext:example \startINDENTEDTEXT **...** \stopINDENTEDTEXT startinteraction **because the contraction of the startinteraction**  $\{ \ldots \}$  ... \stopinteraction startinteractionmenu **\startinteractionmenu [...] ... \stopinteractionmenu**  $% \begin{minipage}[c]{0.9\linewidth} \begin{minipage}[c]{0.9\linewidth} \end{minipage} \begin{minipage}[c]{0.9\linewidth} \end{minipage} \begin{minipage}[c]{0.9\linewidth} \end{minipage} \begin{minipage}[c]{0.9\linewidth} \end{minipage} \begin{minipage}[c]{0.9\linewidth} \end{minipage} \begin{minipage}[c]{0.9\linewidth} \end{minipage} \begin{minipage}[c]{0.9\linewidth} \end{minipage} \begin{minipage}[c]{0.9\linewidth} \end{minipage} \begin{minipage}[c]{0.9\linewidth} \end{minipage} \begin{minipage}[$ startitemgroup **business in the startitemgroup [...]** [...] [...] [..=..] ... \stopitemgroup startitemgroup:instance \startITEMGROUP **[...] [..=..] ...** \stopITEMGROUP startitemgroup:instance:itemize **business** \startitemize [...] [..=..] ... \stopitemize startJScode **\startJScode ... ... ... ... \stopJScode** startJSpreamble **\startJSpreamble ... ... ... ... \stopJSpreamble** startlabeltext:instance<br>startLabeltext:instance:btxlabel<br>\startbtxlabeltext [...] [...] ... \stopbtxlab startlabeltext:instance:btxlabel<br>startbtxlabeltext [...] [...] ... \stopbtxlabeltext<br>startlabeltext:instance:head<br>\startheadtext [...] [...] ... \stopheadtext \startheadtext [...] [...] ... \stopheadtext startlabeltext:instance:label \startlabeltext **[...] [...] ...** \stoplabeltext startlabeltext:instance:mathlabel \startmathlabeltext **[...] [...] ...** \stopmathlabeltext  $\verb|startlabeltext:instance:operator\\|$  $\label{eq:1} \verb|startlabeltext[...]|...| \verb|instance:prefix|$ startlabeltext:instance:suffix \startsuffixtext **[...] [...] ...** \stopsuffixtext startlabeltext:instance:taglabel \starttaglabeltext [...] [...] ... \stoptaglabeltext startlabeltext:instance:unit \startunittext [...] [...] ... \stopunittext startleftaligned **by the contract of the startleftaligned** ... \stopleftaligned startlinealignment **\startlinealignment [...] ... \stoplinealignment** startlinecorrection **because that the correction in the startlinecorrection**  $\ldots$  ) ... \stoplinecorrection startlinefiller **business in the startlinefiller**  $\left[ \ldots \right]$   $\ldots$   $\ldots$   $\ldots$   $\ldots$ startlinenumbering **\startlinenumbering [...] [..=..] ... \stoplinenumbering** startlinenumbering:argument **\startlinenumbering [...] [...] ... \stoplinenumbering** \startlines [..=..] ... \stoplines startlinetablebody **being the startlinetablebody** ... \stoplinetablebody ... \stoplinetablebody ... \stoplinetablebody ... \stoplinetablebody ... \stoplinetablebody ... \stoplinetablecell  $\left[\cdot, -\cdot, \cdot\right]$ startlinetablecell **the startlinetablecell**  $\{..=..] \dots \stophelbccell\}$ <br>startlinetablehead  $\stathelbead \dots \stophelbed$ startlinetablehead **\startlinetablehead ... \stoplinetablehead** startlocalfootnotes **\startlocalfootnotes ... \stoplocalfootnotes** startlocalheadsetup **\startlocalheadsetup ... \stoplocalheadsetup** startlocallinecorrection **\startlocallinecorrection [...] ... \stoplocallinecorrection** startlocalnotes **\startlocalnotes [...] ... \stoplocalnotes** startlocalsetups **being the contract of the contract of the contract of the contract of the contract of the contract of the contract of the contract of the contract of the contract of the contract of the contract of the co** 

startlua **1986 \startlua** ... \stoplua startluacode **\startluacode ... \stopluacode** startluasetups:string **\startluasetups ... ... \stopluasetups** startMPclip **\startMPclip {...} ... \stopMPclip** startMPcode **\startMPcode {...} ... \stopMPcode** startMPdrawing **\startMPdrawing [...] ... \stopMPdrawing** startMPrun **\startMPrun {...} ... \stopMPrun** startmakeup **\startmakeup**  $\ldots$  **\startmakeup**  $\ldots$  **...** \stopmakeup startmarginrule **by a startmarginrule in the startmarginrule**  $\ldots$  is a startmarginrule startmathalignment:instance:align **biomagnetic instance:** \startalign [..=..] ... \stopalign startmathcases:instance  $\setminus$ startMATHCASES [..=..] ...  $\setminus$ stopMATHCASES startmathcases:instance:cases \startcases **[..=..] ...** \stopcases startmathcases:instance:mathcases \startmathcases **[..=..] ...** \stopmathcases startmathmatrix:instance:matrix \startmatrix **[..=..] ...** \stopmatrix  $\verb|\startmath| \qquad \verb|\startmath| \qquad \verb|\startmath| \qquad \verb|\startmath| \qquad \verb|\startmath| \qquad \verb|\startmath| \qquad \verb|\end{the}|$ startmathstyle **blue and the startmathstyle [...]** ... \stopmathstyle startmatrices **being a startmatrices and the startmatrices**  $\cdot$  ....  $\cdot$  ... \stopmatrices startmaxaligned **being the startmaxaligned ... \stopmaxaligned** ... \stopmaxaligned startmidaligned startmidaligned ... \stopmidaligned startmidaligned ... \stopmidaligned ... \stopmidaligned ... \stopmidaligned ... \stopm startmiddlealigned **\startmiddlealigned ... \stopmiddlealigned** startmode **\startmode [...] ... \stopmode** startmodeset **\startmodeset [...] {...} ... \stopmodeset** startmodule **\startmodule [...] ... \stopmodule**  $\verb|\startmodule:string| \verb|\startmodule......| \verb|\stopmodule| \verb|\startmodule:string| \verb|\startmodel| \verb|\end{label}|$ startnarrow **business in the startnarrow**  $\left[\ldots\right]$  [...] ... \stopnarrow startnarrower **\startnarrower [...] ... \stopnarrower** startnarrower:example \startNARROWER **[...] ...** \stopNARROWER startnarrow:assignment **\startnarrow [..=..] [...] ... \stopnarrow** startnarrow:name **\startnarrow [...] [...] ... \stopnarrow** startnegative **business in the startnegative ...** \stopnegative ... \stopnegative  $\label{eq:1} \begin{array}{lllllllll} \small{\texttt{start} \end{array} \begin{minipage}{.4\textwidth} \centering \begin{minipage}{.4\textwidth} \centering \begin{minipage}{.4\textwidth} \centering \centering \end{minipage} \begin{minipage}{.4\textwidth} \centering \begin{minipage}{.4\textwidth} \centering \centering \end{minipage} \begin{minipage}{.4\textwidth} \centering \centering \end{minipage} \begin{minipage}{.4\textwidth} \centering \begin{minipage}{.4\textwidth} \centering \centering \end{minipage} \begin{minipage}{.4\textwidth} \centering \centering \end{$ startnote:instance  $\setminus$ startNOTE [...] ...  $\setminus$ stopNOTE startnote:instance:assignment  $\setminus$ startNOTE [..=..] ... \stopNOTE startnote:instance:assignment:endnote **\startendnote [..=..]** ... \stopendnote startnote:instance:assignment:footnote \startfootnote [..=..] ... \stopfootnote startnote:instance:endnote **blue instance:endnote heads heads heads heads heads heads heads heads heads heads heads heads heads heads heads heads heads heads heads heads heads** startnote:instance:footnote \startfootnote **[...] ...** \stopfootnote  $\verb|\stantnotmode| \qquad \verb|\startnotmode| \qquad \verb|\ldots] | \qquad \verb|\end{math}$  $\verb|startopposite| \ldots \verb|ket| \leq \verb|startopposite| \ldots \verb|wtopopposite| \ldots \verb|t| \leq \verb|startopposite| \ldots \verb|t| \leq \verb|startopposite| \ldots \verb|t| \leq \verb|startopposite| \ldots \verb|t| \leq \verb|startopposite| \ldots \verb|t| \leq \verb|startopposite| \ldots \verb|t| \leq \verb|startopposite| \ldots \verb|t| \leq \verb|startopposite| \ldots \verb|t| \leq \verb|startopposite| \ldots \verb|t| \leq \verb|startopposite| \ldots \verb|t| \leq \verb|startopposite| \ldots \verb$ 

startlocalsetups:string **black of the startlocalsetups** ... ... \stoplocalsetups startluaparameterset **\startluaparameterset [...] ... \stopluaparameterset** startluasetups **\startluasetups [...] [...] ... \stopluasetups** startMPdefinitions **\startMPdefinitions {...} ... \stopMPdefinitions** startMPenvironment **\startMPenvironment [...] ... \stopMPenvironment** startMPextensions **\startMPextensions {...} ... \stopMPextensions** startMPinclusions **by a startMPinclusions \startMPinclusions** [...] {...} ... \stopMPinclusions startMPinitializations **\startMPinitializations** ... \stopMPinitializations startMPpositiongraphic **\startMPpositiongraphic {...} {...} ... \stopMPpositiongraphic** startMPpositionmethod **\startMPpositionmethod {...} ... \stopMPpositionmethod** startmakeup:instance \startMAKEUPmakeup **[..=..] ...** \stopMAKEUPmakeup startmakeup:instance:middle \startmiddlemakeup **[..=..] ...** \stopmiddlemakeup startmakeup:instance:page  $\{s.tartnakeup [... = .] ...\}$ stoppagemakeup startmakeup:instance:standard  $\{s.tartnakeup [... = .] ...\}$ stoppagemakeup startmakeup:instance:standard<br>startmakeup:instance:text<br>\starttextmakeup [..=..] ... \stoptextmakeup<br>primakeup:instance:text<br>starttextmakeup [..=..] ... \stoptextmakeup \starttextmakeup [..=..] ... \stoptextmakeup startmarginblock **\startmarginblock [...] ... \stopmarginblock** startmarginrule:assignment **\startmarginrule [..=..] ... \stopmarginrule**  $\verb|\startmark| = \verb|\startmark| = \verb|\startmark| + \verb|\startmark| + \verb|\startmark| + \verb|\startantvert| + \verb|\end{content}$ startmathalignment:instance \startMATHALIGNMENT **[..=..] ...** \stopMATHALIGNMENT startmathalignment:instance:mathalignment **\startmathalignment** [..=..] ... \stopmathalignment startmathmatrix:instance \startMATHMATRIX [..=..] ... \stopMATHMATRIX startmathmatrix:instance:mathmatrix \startmathmatrix **[..=..] ...** \stopmathmatrix startmidaligned **\startmidaligned ... \stopmidaligned** startmixedcolumns **\startmixedcolumns [...]** [..=..] ... \stopmixedcolumns **\startmixedcolumns** \the \startMIXEDCOLUMNS [..=..] ... \stopMIXEDCOLUMNS \startMIXEDCOLUMNS [..=..] ... \stopMIXEDCOLUMNS startmixedcolumns:instance:boxedcolumns **bitartboxedcolumns** [..=..] ... \stopboxedcolumns startmixedcolumns:instance:itemgroupcolumns \startitemgroupcolumns **[..=..] ...** \stopitemgroupcolumns startmoduletestsection **\startmoduletestsection ... \stopmoduletestsection** startnamedsection **being the contramedient of the contramedsection**  $[...]$   $[...$ =..]  $[...$  \stopnamedsection startnamedsubformulas **\startnamedsubformulas [...] {...} ... \stopnamedsubformulas** startnicelyfilledbox **\startnicelyfilledbox** [..=..] ... \stopnicelyfilledbox startnointerference **\startnointerference ... \stopnointerference** startnotallmodes **\startnotallmodes [...] ... \stopnotallmodes** startoutputstream **\startoutputstream [...] ... \stopoutputstream**

startoverprint **\startoverprint ... \stopoverprint** startpacked **contained hereif is a startpacked [...] ...** \stoppacked startpagecomment **\startpagecomment ... \stoppagecomment** startpar **being a startpar [...]**  $[..]$  [..=..] ... \stoppar startparagraphs:example \startPARAGRAPHS **...** \stopPARAGRAPHS startparallel:example  $\setminus$ startPARALLEL ...  $\setminus$ stopPARALLEL startpositive **business in the startpositive of the startpositive**  $\lambda$  ... \stoppositive  $\label{eq:1} \texttt{startproduct} \tag{1.1} \ldots \texttt{stopproduct}$ startproduct:string **because that the startproduct**  $\lambda$ ... \stopproduct startproject **business in the startproject [...]** ... \stopproject startproject:string **\startproject ... ... \stopproject** startrandomized **\startrandomized ... \stoprandomized** startrawsetups:string **blue and the start of the startrawsetups** ... ... \stoprawsetups startreadingfile **by the controller of the start of the startreadingfile** ... \stopreadingfile startregime **business \startregime**  $\ldots$  } ... \stopregime startscript **between the contract of the startscript**  $\lambda$  startscript  $\ldots$  )  $\ldots$  \stopscript

startoverlay **be a startoverlay that is a startoverlay** that  $\lambda$  is a startoverlay  $\lambda$ . startpagefigure **by the construction of the construction of the construction of the construction of the construction of the construction of the construction of the construction of the construction of the construction of th** startpagegrid **\startpagegrid [...] [..=..] ... \stoppagegrid** startpagegridspan **blue and the startpagegridspan [...]** [..=..] ... \stoppagegridspan startpagegrid:example  $\{startPAGEGRID [\dots = .]\dots\}$ stopPAGEGRID startpagelayout **blue and the startpagelayout** [...] ... \stoppagelayout startparagraph **\startparagraph [...] [..=..] ... \stopparagraph** startparagraphs **\startparagraphs [...] ... \stopparagraphs** startparagraphscell **\startparagraphscell ... \stopparagraphscell** startparbuilder **\startparbuilder [...] ... \stopparbuilder** startplacefloat **by the contract of the contract of the contract of the contract of the contract of the contract of the contract of the contract of the contract of the contract of the contract of the contract of the contra** startplacefloat:instance  $\setminus$ startplaceFLOAT [..=..] [..=..] ... \stopplaceFLOAT startplacefloat:instance:chemical \startplacechemical **[..=..] [..=..] ...** \stopplacechemical startplacefloat:instance:figure \startplacefigure **[..=..] [..=..] ...** \stopplacefigure startplacefloat:instance:graphic \startplacegraphic **[..=..] [..=..] ...** \stopplacegraphic startplacefloat:instance:intermezzo **[..=..]** [..=..] ... \stopplaceintermezzo <br>startplacefloat:instance:table **budden** \startplacetable [..=..] [..=..] ... \stopplacetable \startplacetable [..=..] [..=..] ... \stopplacetable startplaceformula **\startplaceformula [..=..] ... \stopplaceformula** startplaceformula:argument **\startplaceformula [...] ... \stopplaceformula** startplacepairedbox **\startplacepairedbox [...] [..=..] ... \stopplacepairedbox** startplacepairedbox:instance \startplacePAIREDBOX **[..=..] ...** \stopplacePAIREDBOX startplacepairedbox:instance:legend \startplacelegend **[..=..] ...** \stopplacelegend startpositioning **biarthositioning \startpositioning [...]** [..=..] ... \stoppositioning startpositionoverlay **biarthosis in the startposition overlay {...}** ... \stoppositionoverlay startpostponing **\startpostponing [...] ... \stoppostponing** startprocessassignmentcommand **\startprocessassignmentcommand [..=..] ... \stopprocessassignmentcommand** startprocessassignmentlist **\startprocessassignmentlist [..=..] ... \stopprocessassignmentlist** startprocesscommacommand **\startprocesscommacommand [...] ... \stopprocesscommacommand** startprocesscommalist **\startprocesscommalist** [...] ... \stopprocesscommalist startprotectedcolors **\startprotectedcolors ... \stopprotectedcolors** startpublication **by the contract of the contract of the contract of the contract of the contract of the contract of the contract of the contract of the contract of the contract of the contract of the contract of the contr** startrawsetups **being the start of the startrawsetups** [...] [...] ... \stoprawsetups startregister **being a startegister heating is the startegister [...]** [...]  $[\ldots]$  [...]  $[\ldots]$  [..+...+..] startreusableMPgraphic **\startreusableMPgraphic {...} {...} ... \stopreusableMPgraphic** startrightaligned **\startrightaligned ... \stoprightaligned** startsectionblock **business \startsectionblock** [...] [..=..] ... \stopsectionblock startsectionblockenvironment **\startsectionblockenvironment [...] ... \stopsectionblockenvironment** startsectionblock:instance  $\text{StartSECTIONBLOGY } [\dots = .] \dots \text{ stopSECTIONBLOGY}$ startsectionblock:instance:appendices \startappendices **[..=..] ...** \stopappendices startsectionblock:instance:backmatter \startbackmatter **[..=..] ...** \stopbackmatter startsectionblock:instance:bodymatter \startbodymatter **[..=..] ...** \stopbodymatter startsectionblock:instance:frontmatter \startfrontmatter **[..=..] ...** \stopfrontmatter startsectionlevel **\startsectionlevel [...] [..=..] [..=..] ... \stopsectionlevel** startsection:instance  $\text{StartSECTION}$  [..=..] [..=..] ... \stopSECTION startsection:instance:chapter **business** \startchapter [..=..] [..=..] ... \stopchapter startsection:instance:part  $\{.\,.\,.\,]\,$   $[.\,.\,.\,]\,$   $[.\,.\,].$ startsection:instance:section \startsection **[..=..] [..=..] ...** \stopsection startsection:instance:subject \startsubject **[..=..] [..=..] ...** \stopsubject startsection:instance:subsection **blue and the startsubsection [..=..]** [..=..] ... \stopsubsection startsection:instance:subsubject \startsubsubject [..=..] [..=..] ... \stopsubsubject startsection:instance:subsubsection **blue and the startsubsubsection** [..=..] [..=..] ... \stopsubsubsection startsection:instance:subsubsubject \startsubsubsubject **[..=..] [..=..] ...** \stopsubsubsubject startsection:instance:subsubsubsection \startsubsubsubsection **[..=..] [..=..] ...** \stopsubsubsubsection startsection:instance:subsubsubsubject \startsubsubsubsubject **[..=..] [..=..] ...** \stopsubsubsubsubject startsection:instance:subsubsubsubsection \startsubsubsubsubsection **[..=..] [..=..] ...** \stopsubsubsubsubsection startsection:instance:subsubsubsubsubject \startsubsubsubsubsubject **[..=..] [..=..] ...** \stopsubsubsubsubsubject

startsetups:string **\startsetups ... ... \stopsetups** startshift **\startshift [...] ... \stopshift** startspread **\startspread ... \stopspread** startstartstop **\start [...]** ... \stop startstartstop:example \startSTARTSTOP **...** \stopSTARTSTOP startstop:example  $\S$ TARTSTOP **{...}** startstyle **\startstyle [..=..] ... \stopstyle** startstyle:argument **\startstyle [...] ... \stopstyle** startstyle:instance  $\setminus$ startSTYLE  $\ldots$  \stopSTYLE startsubformulas [...]  $\ldots$  $\label{eq:1} $$startsubstack . . . \startsubstack . . . \stotopsubstack . . .$ startTABLE **\startTABLE** [..=..] ... \stopTABLE starttables **\starttables [|...|] ... \stoptables** starttables:name **\starttables [...] ... \stoptables** starttexcode **by the contract of the starttexcode** ... \stoptexcode starttext **be a start of the starttext**  $\text{1}$   $\text{1}$ starttokens **\starttokens [...] ... \stoptokens** starttyping:instance  $\setminus$ startTYPING [..=..] ... \stopTYPING starttyping:instance:argument  $\setminus$  \startTYPING [...] ... \stopTYPING starttyping:instance:argument:LUA \startLUA **[...] ...** \stopLUA starttyping:instance:argument:MP<br>starttyping:instance:argument:PARSEDXML starttyping:instance:argument:TEX \startTEX **[...] ...** \stopTEX starttyping:instance:argument:typing **[...]** ... \stop starttyping [...] ... \stop<br>starttyping:instance:argument:XML **beloging** \startXML [...] ... \stopXML  $\begin{array}{l} \texttt{starttyping: instance: argument:} \texttt{XML} \\ \texttt{starttyping: instance:} \texttt{LUA} \end{array}$ starttyping:instance:MP \startMP **[..=..] ...** \stopMP starttyping:instance:TEX  $\setminus$ startTEX [..=..] ...  $\setminus$ stopTEX starttyping:instance:typing **bett** and  $\lambda$  and  $\lambda$  arttyping  $[... = 0]$  ... \stoptyping

startsection:instance:title  $\{s\}$   $\{starttitle\}$   $[..=..]$   $[..=..]$  ... startsetups **being the contract of the contract of the contract of the contract of the contract of the contract of the contract of the contract of the contract of the contract of the contract of the contract of the contrac** startsidebar **\startsidebar [...] [..=..] ... \stopsidebar** startsimplecolumns **butters \startsimplecolumns** [..=..] ... \stopsimplecolumns startspecialitem:item **because the contract of the startspecialitem** [...] [...] ... \stopspecialitem startspecialitem:none **\startspecialitem [...] ... \stopspecialitem** startspecialitem:symbol **black black a a h b h b h startspecialitem**  $[\dots]$   $\{ \dots \}$   $\dots$  **\stopspecialitem** startsplitformula **\startsplitformula ... \stopsplitformula** startstaticMPfigure **\startstaticMPfigure {...} ... \stopstaticMPfigure** startstaticMPgraphic **\startstaticMPgraphic {...} {...} ... \stopstaticMPgraphic** startstrictinspectnextcharacter **\startstrictinspectnextcharacter ... \stopstrictinspectnextcharacter** startstructurepageregister **\startstructurepageregister [...] [...] [..=..] [..=..]** startsubformulas **being a considered being the considered**  $\{... \}$  ...] ... \stopsubformulas startsubjectlevel  $\{... \}$  [..=..] ... startsubjectlevel **\startsubjectlevel [...] [..=..] [..=..] ... \stopsubjectlevel** startsubsentence **\startsubsentence ... \stopsubsentence** startsymbolset **\startsymbolset [...] ... \stopsymbolset** startTABLEbody **\startTABLEbody [..=..] ... \stopTABLEbody** startTABLEfoot **\startTABLEfoot [..=..] ... \stopTABLEfoot** startTABLEhead **\startTABLEhead [..=..] ... \stopTABLEhead** startTABLEnext **\startTABLEnext [..=..] ... \stopTABLEnext** starttable **\starttable [|...|] [..=..] ... \stoptable** starttablehead **\starttablehead [...] ... \stoptablehead** starttabletail **\starttabletail [...] ... \stoptabletail** starttable:name **business \starttable [...]** [..=..] ... \stoptable starttabulate **\starttabulate** [|...|] **[..=..] ... \stoptabulate**  $\texttt{sublabeled}$  ...]  $\ldots$  \starttabulatehead  $\texttt{sublabeled}$ starttabulatetail **\starttabulatetail [...] ... \stoptabulatetail** \startTABULATE [...] [..=..] ... \stopTABULATE starttabulate:instance:fact  $\{... \}$  [...] ... \stopfact starttabulate:instance:legend<br>starttabulation:example<br>starttabulation:example<br>xtopTAil \startTABULATION [...] [..=..] ... \stopTAil \startTABULATION [...] [..=..] ... \stopTABULATION  $\texttt{starttextdefinition} \dots \dots \dots \dots \dots \texttt{setp}$ starttextbackground **\starttextbackground [...] [..=..] ... \stoptextbackground** starttextbackgroundmanual **\starttextbackgroundmanual ... \stoptextbackgroundmanual**  $\verb|\starttextbackground:example|~~|start \texttt{TextTBACKGROWD [..=..] ... \verb|\stoptext{BACKGROWND}$ starttextcolor **\starttextcolor [...] ... \stoptextcolor** starttextcolorintent **\starttextcolorintent ... \stoptextcolorintent** starttextflow **\starttextflow [...] ... \stoptextflow** starttextrule **\starttextrule {...} ... \stoptextrule** starttransparent **\starttransparent [...] ... \stoptransparent** starttypescript **buttures \starttypescript** [...] [...] [...] ... \stoptypescript starttypescriptcollection **\starttypescriptcollection [...] ... \stoptypescriptcollection** \startPARSEDXML [...] ... \stopPARSEDXML \startLUA [..=..] ... \stopLUA \startPARSEDXML [..=..] ... \stopPARSEDXML starttyping:instance:XML  $\setminus$ startXML [..=..] ... \stopXML

startxmlraw **blue and the startxmlraw ... \stopxmlraw** ... \stopxmlraw ... \stopxmlraw stopline **\stopline**  $\left\{ \ldots \right\}$ stoplinenote:instance  $\setminus$ stopLINENOTE [...] stoplinenote:instance:linenote **businense** \stoplinenote **[...]** stopregister **by the stopper stopper stopper stopper stopper stopper stopper stopper stopper stopper stopper stopper stopper stopper stopper stopper stopper stopper stopper stopper stopper stopper stopper stopper stopper s** stretched **\stretched**  $\left.\right.\right.$  \stretched  $\left.\right.\right.$  \stretched  $\left.\right.\right.$  $stringedcsname:string$ structurenumber **\structurenumber** structuretitle **business and the structuretitle values**  $\mathcal{S}$ structureuservariable **\structureuservariable {...}** structurevariable **business \structurevariable {...}** strut **\strut**  $\setminus$ strut strutdp **\strutdp**  $\left\{ \text{strutd} \right\}$ strutgap **\strutgap** strutht **\strutht**  $\lambda$ struthtdp **\struthtdp**  $\text{struthtdp}$ struttedbox **\struttedbox**  $\{...$ strutwd **\strutwd** style **b**  $\text{style}$  [...] {...} styleinstance **by a styleinstance**  $\cdot \cdot \cdot$ style:argument **but also a style in the style in the style [...]** {...} style:instance \STYLE {...} subpagenumber **\subpagenumber** subsentence **\subsentence** {...}<br>substituteincommalist **\subsettence** {...} subtractfeature **\subtractfeature [...]**<br>subtractfeature direct **be a subtractfeature (...)** swapcounts **being a substitute of the system of the system of the system of the system of the system of the system of the system of the system of the system of the system of the system of the system of the system of the sy** swapdimens **\swapdimens \... \...** swapface **\swapface**  $\simeq$ swapmacros **\swapmacros \... \...** swaptypeface **\swaptypeface** 

startuniqueMPgraphic **\startuniqueMPgraphic {...} {...} ... \stopuniqueMPgraphic** startuniqueMPpagegraphic **\startuniqueMPpagegraphic {...} {...} ... \stopuniqueMPpagegraphic** startunpacked **being a startunpacked** ... \stopunpacked ... \stopunpacked startusableMPgraphic **\startusableMPgraphic {...} {...} ... \stopusableMPgraphic** startuseMPgraphic **\startuseMPgraphic {...} {...} ... \stopuseMPgraphic** startusemathstyleparameter **\startusemathstyleparameter** \... ... \stopusemathstyleparameter startusingbtxspecification **\startusingbtxspecification [...] ... \stopusingbtxspecification** startvboxregister **\startvboxregister ... ... \stopvboxregister** startvboxtohbox **by the startvboxtohbox** ... \stopvboxtohbox startvboxtohboxseparator **\startvboxtohboxseparator ... \stopvboxtohboxseparator** startviewerlayer **\startviewerlayer [...] ... \stopviewerlayer** startviewerlayer:example \startVIEWERLAYER **...** \stopVIEWERLAYER startvtopregister **\startvtopregister ... ... \stopvtopregister** startxcell<br>startxcell [...] [..=..] ... \stopxcell<br>startxcellgroup [...] [..=..] ... \stop: startxcellgroup **\startxcellgroup [...] [..=..] ... \stopxcellgroup** startxgroup **being the contract of the startxgroup**  $\lambda$  (...] [..=..] ... \stopxgroup startxmldisplayverbatim **\startxmldisplayverbatim [...] ... \stopxmldisplayverbatim** startxmlinlineverbatim **\startxmlinlineverbatim [...] ... \stopxmlinlineverbatim** startxmlsetups **\startxmlsetups [...] [...] ... \stopxmlsetups** startxmlsetups:string **\startxmlsetups ... ... \stopxmlsetups** startxrow **\startxrow** [...] [..=..] ... \stopxrow <br>startxrowgroup **because the contract of the contract of the contract of the contract of the contract of the contract of the contract of the contract of the contract of th** startxrowgroup **\startxrowgroup [...] [..=..] ... \stopxrowgroup** startxtable **\startxtable [..=..] ... \stopxtable** startxtablebody **\startxtablebody [..=..] ... \stopxtablebody** startxtablebody:name **\startxtablebody [...] ... \stopxtablebody** startxtablefoot **\startxtablefoot [..=..] ... \stopxtablefoot** startxtablefoot:name **\startxtablefoot [...] ... \stopxtablefoot** startxtablehead **\startxtablehead [..=..] ... \stopxtablehead** startxtablehead:name **\startxtablehead [...] ... \stopxtablehead** startxtablenext **\startxtablenext [..=..] ... \stopxtablenext** startxtablenext:name **\startxtablenext [...] ... \stopxtablenext** startxtable:example  $\text{startXTABLE}$  [..=..] ... \stopXTABLE startxtable:name **\startxtable [...] ... \stopxtable** stopstructurepageregister **\stopstructurepageregister [...] [...]** strictdoifelsenextoptional **\strictdoifelsenextoptional {...} {...}** strictdoifnextoptionalelse **\strictdoifnextoptionalelse {...} {...}** stripcharacter **being the stripcharacter ...** \from ... \to \... \trom stripped<br>stripped shame \... \strippedcsname \...<br>\strippedcsname ... stripspaces **being a constructed by the stripspaces \from** ... \to \... structurelistuservariable **\structurelistuservariable {...}** substituteincommalist<br>subtractfeature  $\simeq$   $\simeq$   $\simeq$   $\simeq$   $\simeq$   $\simeq$   $\simeq$   $\simeq$   $\simeq$   $\simeq$   $\simeq$   $\simeq$   $\simeq$ \subtractfeature {...}

switchstyleonly **be a substitute**  $\text{switchstyle}$  [...] switchstyleonly:command **\switchstyleonly \...** switchtobodyfont **business witchtobodyfont**  $\text{switchto}$ switchtocolor **\switchtocolor [...]** switchtointerlinespace:argument **\switchtointerlinespace [...]** switchtointerlinespace:name **\switchtointerlinespace [...]** symbol **\symbol \symbol \symbol**  $\ldots$  **]** [...] symbolreference **\symbolreference [...]** symbol:direct **\symbol** {...} synchronizeblank **bluestimes are also assumed to the synchronizeblank**  $\gamma$ synchronizeindenting **biographic intervals and the synchronizeindenting**  $\sqrt{\text{synchronizeindending)}}$ synchronizestrut **being the synchronizestrut**  $\texttt{...}$ synchronizewhitespace **\synchronizewhitespace** \synchronizewhitespace synctexblockfilename **business \synctexblockfilename** {...} synctexresetfilename **business \synctexresetfilename** synctexsetfilename **business \synctexsetfilename** {...} synonym:instance:abbreviation \abbreviation **[...] {...} {...}** systemlog<br>systemlog<br>systemlogfirst<br> $\{... \} \{... \}$ <br>systemlogfirst<br> $\{... \} \{... \}$ systemsetups **\systemsetups {...}** TABLE **\TABLE** TaBlE **\TaBlE** TEX **\TEX** TeX **\TeX** TheNormalizedFontSize **\TheNormalizedFontSize** TransparencyHack **\TransparencyHack** tabulateautoline **\tabulateautoline** tabulateautorule **\tabulateautorule** tabulateline **bulateline and the set of the set of the set of the set of the set of the set of the set of the set of the set of the set of the set of the set of the set of the set of the set of the set of the set of the** tabulaterule **bulaterule and the set of the set of the set of the set of the set of the set of the set of the set of the set of the set of the set of the set of the set of the set of the set of the set of the set of the** taggedctxcommand **business and the community of the community of the community of the community of the community of the community of the community of the community of the community of the community of the community of th** tbox **\tbox {...}** testcolumn **between the contract of the contract of the contract of the contract of the contract of the contract of the contract of the contract of the contract of the contract of the contract of the contract of the contra** testfeatureonce **business \testfeatureonce {...}** {...} testpage **business \testpage [...]**  $[...]$ testpageonly **be the contract of the contract of the contract of the contract of the contract of the contract of the contract of the contract of the contract of the contract of the contract of the contract of the contract** testpagesync **business here here here here here here here here here here here here here here here here here here here here here here here here here here here here h** testtokens **\testtokens**  $\{\ldots\}$ tex  $\text{L}$ texdefinition **\texdefinition**  $\ldots$ } texsetup **\texsetup** {...} textbackground:example \TEXTBACKGROUND **{...}** textcitation **between the contract of the contract of the contract of the contract of the contract of the contract of the contract of the contract of the contract of the contract of the contract of the contract of the cont** textcitation:alternative **business \textcitation [...]** [...] textcitation:userdata **become textcitation**  $\ldots$  [..=..] [..=..] textcite **business and the contract of the contract of the contract of the contract of**  $\cdot$  **=...] [...]** textcite:alternative **business \textcite [...]** [...] textcite:userdata **butchers \textcite [..=..]** [..=..] textcontrolspace **\textcontrolspace** textflowcollector **\textflowcollector {...}** textmath **\textmath {...}** textminus **\textminus** textormathchar **\textormathchar {...}** textplus **bext**plus **bext**plus **bext**plus **bext**plus **bext**plus **bext**plus **bext**plus **bext**plus **bext**plus **bext**plus **bext**plus **bext**plus **bext**plus **bext**plus **bext**plus **bext**plus **bext**plus **bext**plus **bext**plus **bex** textreference **\textreference [...] {...}** textrule **textrule textrule heating heating heating heating heating heating heating heating heating heating heating heating heating heating heating heating heating heating heating** textvisiblespace **betwisiblespace**<br>
thainumerals
thainumerals
thainumerals
thainumerals
thainumerals
thainumerals
thainumerals
thainumerals
thainumerals
thainumerals
thainumerals
thainumerals
thainumerals
thainumerals
thai thainumerals **thainumerals**  $\{\ldots\}$  the first character  $\{\ldots\}$ theremainingcharacters **\theremainingcharacters {...}** thickspace **\thickspace \thickspace** thinrule **\thinrule \thinrule** thinrules **\thinrules**  $\ldots$ 

switchtointerlinespace **\switchtointerlinespace [...] [..=..]** synchronizemarking **being the synchronizemarking [...]** [...] [...] synchronizeoutputstreams **\synchronizeoutputstreams [...]** synonym:instance<br>synonym:instance:abbreviation<br> $\lambda$  abbreviation  $\{\ldots\}$  {...} {...} {...} systemlogfirst **\systemlogfirst {...} {...} {...}** systemloglast **\systemloglast {...}** {...} taggedlabeltexts **below that the control of the control of the control of the control of the control of the control of the control of the control of the control of the control of the control of the control of the control o** testandsplitstring **because the contract of the contract of the contract of the contract of the contract of the contract of the contract of the contract of the contract of the contract of the contract of the contract of th** testfeature **\testfeature {...} {...}** thefirstcharacter **\thefirstcharacter {...}** thenormalizedbodyfontsize **\thenormalizedbodyfontsize {...}**

thinspace **\thinspace \thinspace** threedigitrounding **the interval of threedigitrounding {...}** tibetannumerals **\tibetannumerals {...}** tightlayer **butter and the set of the set of the set of the set of the set of the set of the set of the set of the set of the set of the set of the set of the set of the set of the set of the set of the set of the set of t** tilde **\tilde {...}** tinyfont **\tinyfont** tlap **\tlap {...}** tochar **\tochar {...}** tolinenote **business contains the container of the container of the container**  $\tilde{[...]}$ tooltip:instance  $\Upsilon$  \TOOLTIP [..=..] {...} {...} tooltip:instance:argument  $\Upsilon$  \TOOLTIP [...] {...} {...} tooltip:instance:argument:tooltip \tooltip \tooltip [...] {...} {...} tooltip:instance:tooltip  $\text{total tip}$   $\text{total tip}$   $\text{[..=..]}$   $\{...}\$ topbox {...} topleftbox **\topleftbox {...}** toplinebox **\toplinebox** {...}<br>toprightbox **\topics\topics\topics\topics\topics\topics\topics\topics\topics\topics\topics\topics\topics\topics\topics\topics\topics\topics\topics\topics\topics\topics\topics\topics\topics\to** toprightbox **\toprightbox** {...}<br>topskippedbox **\topskippedbox** {...} tracecatcodetables **\tracecatcodetables** tracedfontname **business and the contract of the contract of the contract of the contract of the contract of the contract of the contract of the contract of the contract of the contract of the contract of the contract of** traceoutputroutines **\traceoutputroutines** tracepositions **\tracepositions** translate **\translate**  $\ldots$ transparencycomponents **\transparencycomponents {...}** transparent **the contract of the contract of the contract (i...** ] {...} triplebond **\triplebond** truefilename **\truefilename {...}** truefontname **business \truefontname {...}** ttraggedright **buttaggedright than the set of the set of the set of the set of the set of the set of the set of the set of the set of the set of the set of the set of the set of the set of the set of the set of the set o** twodigitrounding **the set of the set of the set of the set of the set of the set of the set of the set of the set of the set of the set of the set of the set of the set of the set of the set of the set of the set of the se** tx  $\text{tx}$ txx  $\text{text}$ typ **\typ [..=..] {...}** type **\type [..=..] {...}** typebuffer  $\text{true}$ <br>typebuffer:instance  $\text{true}$ <br>typebuffer:instance  $\text{true}$ typeface **\typeface \typeface \typeface \typeface**  $\lambda$  **\typeface**  $\lambda$  **\typefile**  $\lambda$  **\typefile** typefile  $\text{typefile} \quad \text{typefile} \quad \text{true} \quad \text{true} \quad$ typescriptone **\typescriptone** typescriptprefix **\typescriptprefix {...}** typescriptthree **\typescriptthree** typescripttwo **\typescripttwo** typesetbuffer **bullet in the set of the set of the set of the set of the set of the set of the set of the set of the set of the set of the set of the set of the set of the set of the set of the set of the set of the set of** type:angles **\type [..=..] <<...>>** type:example  $\Upsilon$  \TYPE [..=..] {...} type:example:angles \TYPE **[..=..] <<...>>** typ:angles **\typ [..=..] <<...>>** uconvertnumber **business \uconvertnumber {...}** {...} undefinevalue **bundefinevalue**  $\{\ldots\}$ undepthed {...} underset **\underset {...}** {...} undoassign **bundoassign heating heating heating heating heating heating heating heating heating heating heating heating heating heating heating heating heating heating heating heatin** unihex **\unihex** {...} uniqueMPgraphic **(...}** {..=..}<br>uniqueMPpagegraphic **\uniqueMPpagegraphic {...}** {...} unit:instance \UNIT **{...}** unit:instance:unit \unit {...} unknown **\unknown** unprotect **\unprotect ... \protect** unprotected **bundlers and the contract of the contract of the contract of the contract of the contract of the contract of the contract of the contract of the contract of the contract of the contract of the contract of th** 

thirdoffivearguments **busines**  $\tilde{\{...}\}$   $\ldots$ }  $\ldots$ }  $\ldots$ }  $\ldots$ }  $\ldots$ } thirdoffourarguments **business \thirdoffourarguments** {...} {...} {...} {...} thirdofsixarguments **\thirdofsixarguments {...} {...} {...} {...} {...} {...}** thirdofthreearguments **business \thirdofthreearguments** {...} {...} thirdofthreeunexpanded **\thirdofthreeunexpanded {...} {...} {...}** topskippedbox **\topskippedbox {...}** typebuffer:instance \typeBUFFER **[..=..]** typedefinedbuffer **business \typedefinedbuffer** [...] [..=..] typeinlinebuffer **\typeinlinebuffer [...] [..=..]** typesetfile **\typesetfile [...] [...] [..=..]** uedcatcodecommand **\uedcatcodecommand**  $\qquad \qquad \qquad \qquad \qquad \ldots \qquad \ldots \qquad$ unexpandeddocumentvariable **\unexpandeddocumentvariable** {...}<br>unhhbox ... \with {...} unhhbox **\unhhbox ... \with {...}** \uniqueMPpagegraphic {...} {..=..}<br>\UNIT {...} unregisterhyphenationpattern **\unregisterhyphenationpattern [...] [...]**

unspaced  $\unspaced$ <br>unspacestring  $\unspacestring$ uppercased **\uppercased {...}** upperleftdoubleninequote **\upperleftdoubleninequote** upperleftdoublesixquote **burners \upperleftdoublesixquote \upperleftdoublesixquote** upperleftsingleninequote **\upperleftsingleninequote** upperleftsinglesixquote **budgets budgets \upperleftsinglesixquote** upperrightdoubleninequote **\upperrightdoubleninequote** upperrightdoublesixquote **\upperrightdoublesixquote** upperrightsingleninequote **\upperrightsingleninequote** upperrightsinglesixquote **\upperrightsinglesixquote** url  $\sqrt{u}$   $\sqrt{u}$  usealignparameter **\usealignparameter** \usealignparameter \... useblankparameter **\useblankparameter \useblankparameter \...** usebodyfont **\usebodyfont [...]** usebodyfontparameter **busebodyfontparameter** \...<br>usebtxdataset **\usebtxdataset** [...] [...] usebtxdefinitions **busebtxdefinitions busebtxdefinitions** [...] usecitation **busecitation busecitation and the set of the set of the set of the set of the set of the set of the set of the set of the set of the set of the set of the set of the set of the set of the set of the set of** usecitation:direct **busecitation**  $\{\ldots\}$ usecolors **\usecolors**  $\{\ldots\}$ usecomponent **\usecomponent [...]** useenvironment **\useenvironment**  $\ldots$ usefigurebase **busefigures busefigures here here here here here here here here here here here here here here here here here here here here here here here here here here** usefile **busefile a usefile here here here here here here here here here here here here here here here here here here here here here here here here here here here** usegridparameter **\usegridparameter \usegridparameter** \... useJSscripts **(1.1)** useJSscripts **(1.1)** useJSscripts  $\{\ldots\}$  uselanguageparameter  $\ldots$ uselanguageparameter **beidenische State (uselanguageparameter \...**<br>useluamodule **beidenische State (useluamodule [...**] useMPlibrary **\useMPlibrary [...]** useMPrun **\useMPrun** {...} {...} usepath **\usepath [...]** useproduct **bused in the contract of the contract of the contract of the contract**  $\lambda$  **is expected to the contract of the contract of the contract of the contract of the contract of the contract of the contract of the cont** useprofileparameter **bused in the set of the set of the set of the set of the set of the set of the set of the set of the set of the set of the set of the set of the set of the set of the set of the set of the set of the s** useproject **buseful contract the contract of the contract of the contract**  $\mathbf{L}$ **.** userpagenumber **\userpagenumber \userpagenumber** usesetupsparameter **busesetupsparameter**  $\iota$ ... usesubpath **\usesubpath [...]** usesymbols **busesymbols busesymbols c**  $\cup$  **lusesymbols**  $\ldots$ usetypescriptfile **busetypescriptfile (...)**<br>useURL (...) [...] useURL (...) [...] usezipfile **busezipfile**  $\text{usezipfile}$   $\ldots$  [...] utfchar **\utfchar {...}** utflower **\utflower** {...} utfupper {...}

unspaceafter **bunded unspaceafter**  $\text{unspaceafter} \dots$  {...} unspaceargument **bundary in the set of the set of the set of the set of the set of the set of the set of the set of the set of the set of the set of the set of the set of the set of the set of the set of the set of the set** \unspacestring ... \to \... untexargument **butters** and the set of the set of the set of the set of the set of the set of the set of the set of the set of the set of the set of the set of the set of the set of the set of the set of the set of the set untexcommand **buntexcommand**  $\{\ldots\}$ uppercasestring **buying the set of the set of the set of the set of the set of the set of the set of the set of the set of the set of the set of the set of the set of the set of the set of the set of the set of the set of** useblocks **\useblocks [...] [...] [..=..]** usebtxdataset **\usebtxdataset [...] [...] [..=..]** usedummycolorparameter **business \usedummycolorparameter {...}** usedummystyleandcolor **busedum**ystyleandcolor {...} {...} usedummystyleparameter **business \usedummystyleparameter {...}** useexternaldocument **business \useexternaldocument [...]** [...] [...] useexternalfigure **buseexternalfigure [...]** [...] [...] [..=..] useexternalrendering **busets have all the vector of the vector of the vector of the vector of**  $\iota$  **(...] [...] [...]** useexternalsoundtrack **\useexternalsoundtrack [...] [...]** useindentingparameter **business \useindentingparameter \...** useindentnextparameter **bused in the set of the set of the set of the set of the set of the set of the set of t** useinterlinespaceparameter **business \useinterlinespaceparameter \...** useluamodule **\useluamodule [...]** useMPenvironmentbuffer **\useMPenvironmentbuffer [...]** useMPgraphic **\useMPgraphic {...}** {..=..} useMPvariables **buse in the contract of the contract of the contract of the contract of the contract of the contract of the contract of the contract of the contract of the contract of the contract of the contract of the co** usemathstyleparameter **busemathstyleparameter**  $\u$ semathstyleparameter  $\ldots$ usemodule **buse and the contract of the contract of the contract of the contract of the contract of the contract of the contract of the contract of the contract of the contract of the contract of the contract of the contra** usereferenceparameter **\usereferenceparameter**  $\backslash \ldots$ usestaticMPfigure **\usestaticMPfigure [..=..]** [...] usetexmodule **busets \usetexmodule**  $\left\{ \ldots \right]$  [...] [...=..] usetypescript **busetypescript busetypescript** [...] [...] [...] useURL **\useURL [...] [...] [...] [...]** useurl **buseurl buseurl heather heather heather heather heather heather heather heather heather heather heather heather heather heather heather heather heather heather heather heat** utilityregisterlength **\utilityregisterlength**

vec **\vec** {...} verbatim **but we consider the constant of the constant of the verbatim**  $\{ \ldots \}$ verbatimstring **by the contract of the contract of the contract of the verbatimstring {...}** verbosenumber **\verbosenumber {...}** version **\version**  $\vee$ veryraggedcenter **\veryraggedcenter** veryraggedleft **\veryraggedleft** veryraggedright **business veryraggedright** vglue **\vglue ...** vl **\vl [...]** vphantom **\vphantom \vphantom \vphantom \vphantom \vphantom \vphantom \vphantom \vphantom \vphantom \vphantom \vphantom \vphantom \vphantom \vphantom \vphantom \vphantom \vphantom \vphanto** vpos **\vpos {...} {...}** vsmash **\vsmash {...}** vsmashbox **\vsmashbox** ... vsmashed **\vsmashed {...}** vspace **\vspace [...]** [...]<br>vspacing **\vspacing** \vspacing **\vspacing** [...] WEEKDAY **\WEEKDAY {...}** WORD **\WORD {...}** WORDS **\WORDS {...}** Word **\Word {...}** Words **\Words {...}** wdofstring  $\w{boldstring}$ weekday **\weekday {...}** widthofstring **but a set of the set of the set of the set of the set of the set of the set of the set of the set of the set of the set of the set of the set of the set of the set of the set of the set of the set of the set** withoutpt **\withoutpt** {...} word **\word {...}** wordright **but wordright**  $\text{wordright}$  [...]  $\{\ldots\}$ words **\words {...}** XETEX **\XETEX** XeTeX **\XeTeX** xmladdindex **\xmladdindex {...}** xmlall **\xmlall {...} {...}** xmlappendsetup **\xmlappendsetup**  $\{... \}$ xmlatt **\xmlatt {...} {...}** xmlcount **\xmlcount {...}**<br>xmldefaulttotext **\xmldefaulttotexere**  $\mathcal{X}$ xmldirectives **\xmldirectives {...}** xmldoif **\xmldoif {...} {...} {...}**

VerboseNumber **\VerboseNumber {...}** vboxreference **\vboxreference [...] {...}** verticalgrowingbar **\verticalgrowingbar [..=..]** verticalpositionbar **\verticalpositionbar [..=..]** viewerlayer **\viewerlayer [...] {...}** vspacing **\vspacing [...]** WidthSpanningText **\WidthSpanningText {...} {...} {...}**  $\label{thm:main} $$width spanning text $$\widetilde {\mathcal{H}} $$\widetilde {\mathcal{H}} $$\widetilde {\mathcal{H$ wordtonumber **\wordtonumber {...}** {...} writebetweenlist **building writebetweenlist** [...] [..=..] {...} writedatatolist **\writedatatolist [...] [..=..] [..=..]** writestatus **\writestatus \writestatus {...} {...}**<br>writetolist **\writestatus {...**] [... writetolist **\writetolist [...] [..=..] {...} {...}** xdefconvertedargument **\xdefconvertedargument \... {...}** xmlafterdocumentsetup **being as a set of the set of the set of the set of the set of the set of the set of the set of the set of the set of the set of the set of the set of the set of the set of the set of the set of the s** xmlaftersetup **\xmlaftersetup {...}** {...} xmlappenddocumentsetup **\xmlappenddocumentsetup {...} {...}** xmlapplyselectors **\xmlapplyselectors {...}** xmlattdef **\xmlattdef {...} {...} {...}** xmlattribute **\xmlattribute {...}** {...} {...} xmlattributedef **\xmlattributedef {...} {...} {...} {...}** xmlbadinclusions **\xmlbadinclusions {...}** xmlbeforedocumentsetup **\xmlbeforedocumentsetup {...} {...} {...}** xmlbeforesetup **\xmlbeforesetup**  $\lambda$  \xmlbeforesetup {...} {...} xmlchainatt **\xmlchainatt** {...} {...} xmlchainattdef **\xmlchainattdef {...}** {...} {...} xmlchecknamespace **\xmlchecknamespace {...} {...}** xmlcommand **\xmlcommand {...}** {...} xmlconcat **\xmlconcat {...} {...} {...}** xmlconcatrange **\xmlconcatrange {...} {...} {...} {...} {...}** xmlcontext **\xmlcontext** {...} {...}<br>xmlcount **\xmlcount** {...} {...} xmldefaulttotext **\xmldefaulttotext {...}** xmldirectivesafter **\xmldirectivesafter {...}** xmldirectivesbefore **\xmldirectivesbefore {...}** xmldisplayverbatim **\xmldisplayverbatim {...}**

xmldoifatt **\xmldoifatt {...}** {...} xmldoifnotatt **\xmldoifnotatt** {...} {...} xmlelement **\xmlelement {...}** {...} xmlfilter **\xmlfilter {...}** {...} xmlfirst **\xmlfirst {...} {...}** xmlflush **\xmlflush {...}**<br>xmlflushcontext **\xmlflushcontext**  $\mathcal{X}$ xmlflushlinewise **\xmlflushlinewise {...}** xmlflushpure **\xmlflushpure {...}**<br>xmlflushspacewise **\xmlflushspacewise** \xmlflushspacewise \xmlflushspacewise \xmlflushspacewise \xmlflushspacewise \xmlflushspacewise \xmlflushspacewise \xmlflushspacewise \xmlflushspacew xmlflushspacewise **\xmlflushspacewise {...}**<br>xmlflushtext {...} xmlinclusion **\xmlinclusion {...}** xmlinclusions **\xmlinclusions {...}** xmlinfo **\xmlinfo {...}** xmlinjector **\xmlinjector {...}** xmlinlineverbatim **\xmlinlineverbatim**  $\lambda$ xmlinlineverbatim {...} xmllast **\xmllast {...} {...}** xmllastatt **\xmllastatt** xmllastmatch **\xmllastmatch** xmllastpar **\xmllastpar** xmlloaddirectives **\xmlloaddirectives {...}** xmlmain **\xmlmain {...}** xmlnamespace **\xmlnamespace {...}** xmlnonspace **\xmlnonspace {...}** {...} xmlpar **\xmlpar {...} {...}** xmlparam **\xmlparam {...} {...} {...}** xmlpath **\xmlpath {...}** xmlpos  $\{\ldots\}$ xmlprependsetup **\xmlprependsetup {...}** xmlprettyprint **\xmlprettyprint {...} {...}** xmlpure **\xmlpure {...}** {...} xmlraw **\xmlraw {...}** xmlrefatt **\xmlrefatt {...} {...}** xmlregisteredsetups **\xmlregisteredsetups** xmlregisterns **\xmlregisterns {...} {...}** xmlremovesetup **\xmlremovesetup {...}** xmlresetinjectors **\xmlresetinjectors** xmlresetsetups **\xmlresetsetups {...}** xmlsave **\xmlsave {...}** {...}

xmldoifelse **\xmldoifelse {...} {...} {...} {...}** xmldoifelseatt<br>xmldoifelseempty<br>xmldoifelseempty<br>xmldoifelseempty<br>xmldoifelseempty<br>xmldoifelseempty<br>xmldoifelseempty<br>xmldoifelseempty<br>xmldoifelseempty<br>xmldoifelseempty<br>xmldoifelseempty<br>xmldoifelseempty<br>xmldoifelseempty<br>xml xmldoifelseempty **\xmldoifelseempty {...} {...} {...} {...}** xmldoifelseselfempty **\xmldoifelseselfempty {...} {...} {...}** xmldoifelsetext **\xmldoifelsetext** {...} {...} {...} xmldoifelsevalue **\xmldoifelsevalue {...} {...} {...} {...}** xmldoifnot **\xmldoifnot {...}** {...} {...} xmldoifnotselfempty **\xmldoifnotselfempty {...} {...}** xmldoifnottext **\xmldoifnottext** {...} {...}  $\{...$ } xmldoifselfempty **\xmldoifselfempty {...} {...}** xmldoiftext **\xmldoiftext {...} {...} {...}** xmlflushcontext **\xmlflushcontext {...}** xmlflushdocumentsetups **\xmlflushdocumentsetups {...} {...}** xmlflushtext **\xmlflushtext {...}** xmlinclude  $\xrightarrow{\text{smallinclude }} \{... \} \{... \}$ xmlinlineprettyprint **\xmlinlineprettyprint {...} {...}** xmlinlineprettyprinttext **\xmlinlineprettyprinttext {...} {...}** xmlinstalldirective **but all install in the set of the set of the set of the set of the set of the set of the set of the set of the set of the set of the set of the set of the set of the set of the set of the set of the se** xmlloadbuffer **\xmlloadbuffer** {...} {...} {...}  $x$ mlloadbuffer {...} {...} } xmlloaddata **\xmlloaddata {...} {...} {...}** xmlloadfile **\xmlloadfile {...} {...} {...}** xmlloadonly **\xmlloadonly {...}** {...} {...} xmlmapvalue **\xmlmapvalue {...}** {...} {...} {...} xmlname **\xmlname {...}** xmlposition **\xmlposition \xmlposition \xmlposition \xmlposition \xmlposition \xmlposition \xml** xmlprependdocumentsetup **\xmlprependdocumentsetup {...} {...}** xmlprettyprinttext **\xmlprettyprinttext {...} {...}** xmlprocessbuffer **\xmlprocessbuffer** {...} {...} {...} xmlprocessdata **\xmlprocessdata {...} {...} {...}** xmlprocessfile **\xmlprocessfile** {...} {...} xmlregistereddocumentsetups **\xmlregistereddocumentsetups {...} {...}** xmlremapname<br>xmlremapname {...} {...} {...}<br>xmlremapnamespace<br> $\{\ldots\}$  {...} {...} {...} xmlremapnamespace **\xmlremapnamespace {...} {...} {...}** xmlremovedocumentsetup **\xmlremovedocumentsetup {...} {...}** xmlresetdocumentsetups **\xmlresetdocumentsetups {...}**

xmlshow **\xmlshow {...}** xmltag **\xmltag {...}** xypos **\xypos {...}**

xmlsetatt **\xmlsetatt {...} {...} {...}** xmlsetattribute **\xmlsetattribute {...} {...} {...} {...}** xmlsetentity **\xmlsetentity** {...} {...}  $x$ mlsetfunction **xmlset**  $x$ mlsetfunction **}**  $x$ mlsetfunction {...} {...} xmlsetfunction **\xmlsetfunction {...} {...} {...}** xmlsetinjectors **\xmlsetinjectors [...]** xmlsetpar **\xmlsetpar {...}** {...} {...} xmlsetparam **\xmlsetparam {...} {...} {...}**<br>xmlsetsetup **\xmlsetsetup {...}** {...} {...} {...} xmlsetsetup **\xmlsetsetup {...} {...} {...}** xmlsetup **\xmlsetup {...} {...}** xmlsnippet **\xmlsnippet {...} {...}** xmlstrip **\xmlstrip {...} {...}** xmlstripnolines **\xmlstripnolines {...}** {...} xmlstripped **\xmlstripped {...}** {...} xmlstrippednolines **\xmlstrippednolines {...} {...}** xmltexentity **\xmltexentity**  $\{...$  {...} xmltext **\xmltext**  $\{\ldots\} \{...\}$ <br>xmltobuffer  $\{\ldots\} \{$ xmltobuffer **\xmltobuffer {...} {...} {...}** xmltobufferverbose<br>xmltofile<br>xmltofile<br> $\{\ldots\} \{... \} \{... \}$ <br>xmltofile<br> $\{\ldots\} \{... \} \{... \}$ xmltofile **\xmltofile {...} {...} {...}** xmlvalue<br>xmlverbatim<br>xmlverbatim<br>xmlverbatim<br>xmlverbatim<br>xmlverbatim<br>xmlverbatim<br>xmlverbatim<br>xmlverbatim<br>xmlverbatim<br>xmlverbatim<br>xmlverbatim<br>xmlverbatim<br>xmlverbatim<br>xmlverbatim<br>xmlverbatim<br>xmlverbatim<br>xmlverbatim<br>xmlverbat xmlverbatim **\xmlverbatim {...}** xsplitstring **\xsplitstring \... {...}** 

**PRAGMA ADE Ridderstraat 27 8061GH Hasselt NL www.pragma-ade.com**